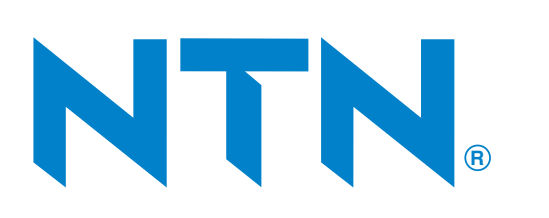

# **Bearing Technical Calculation Tool Usage Method**

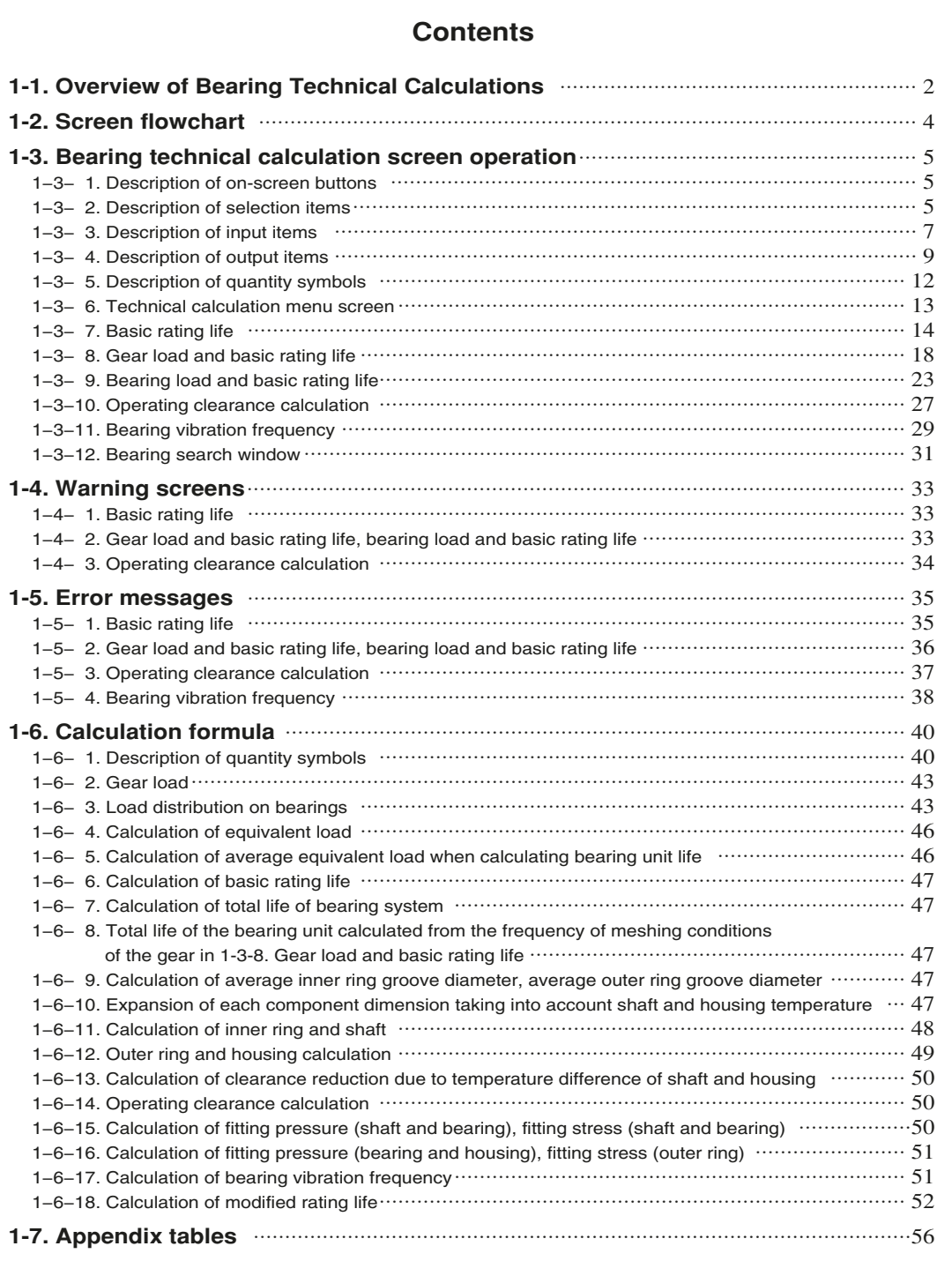

## **1-1. Overview of Bearing Technical Calculations**

There are five technical calculations that can be performed within the NTN Bearing Technical Calculation Tool.

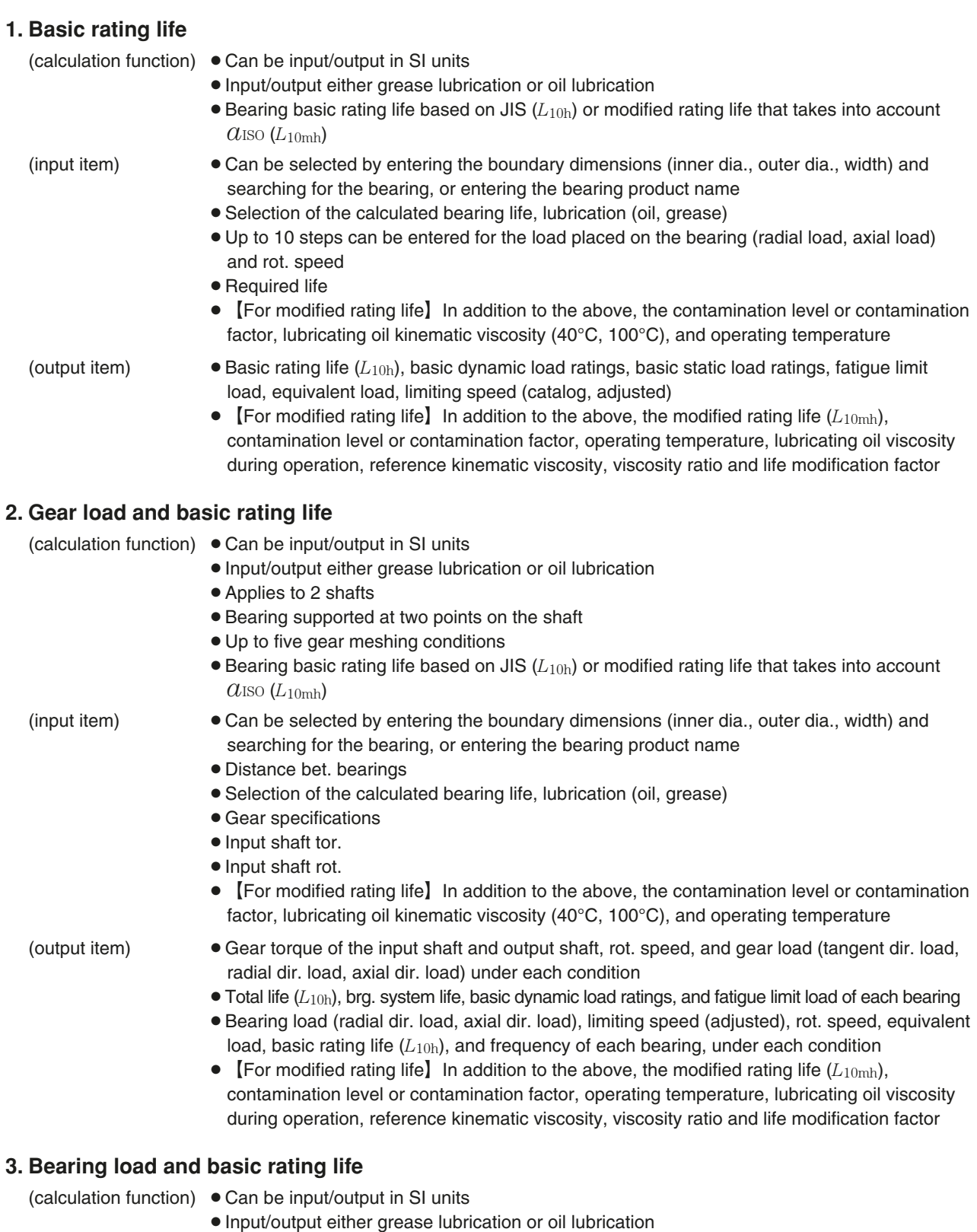

¡Selection of the calculated bearing life, lubrication (oil, grease)

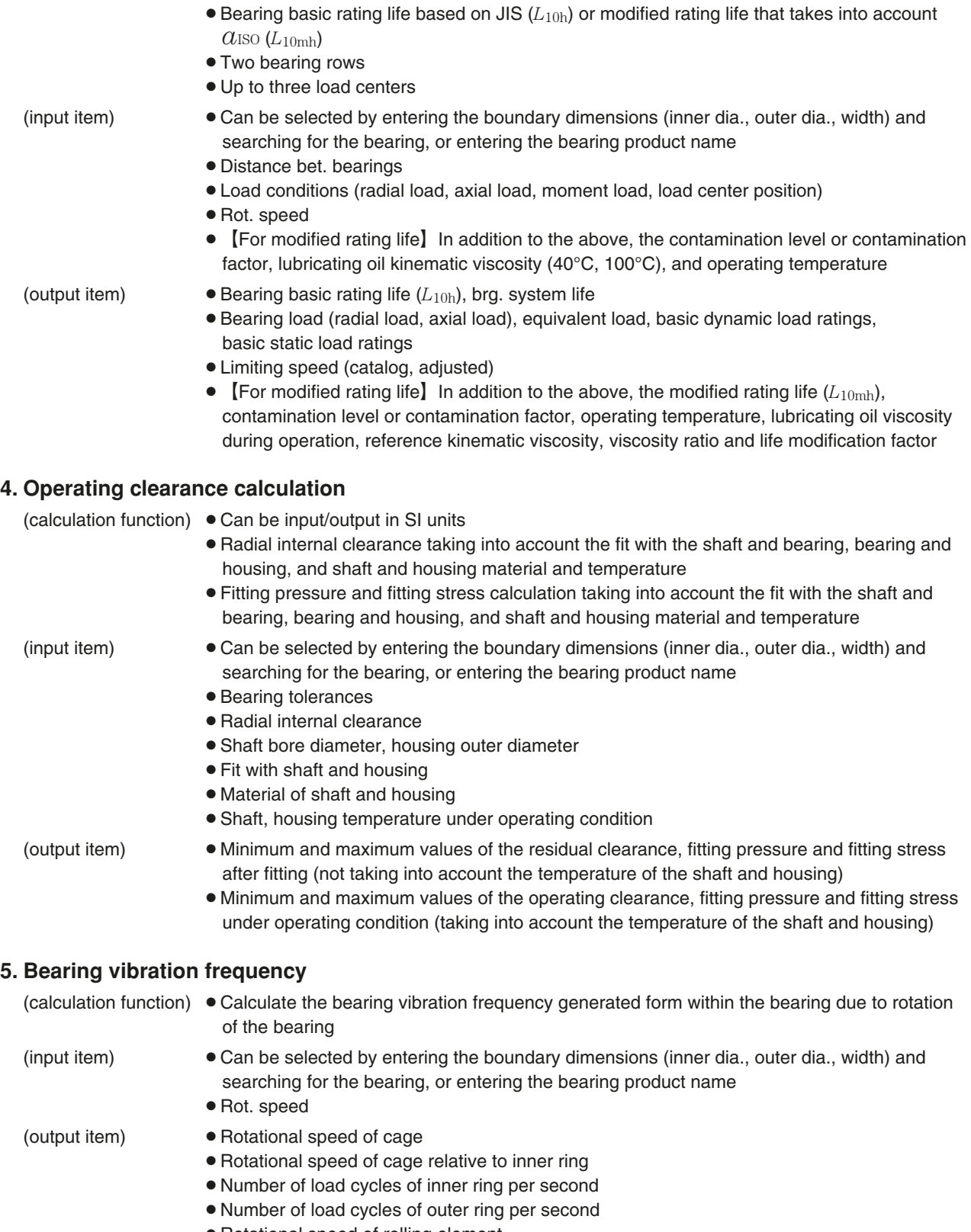

¡Rotational speed of rolling element

## **1-2. Screen flowchart**

On-screen processing for each window is displayed in **Fig. 1**.

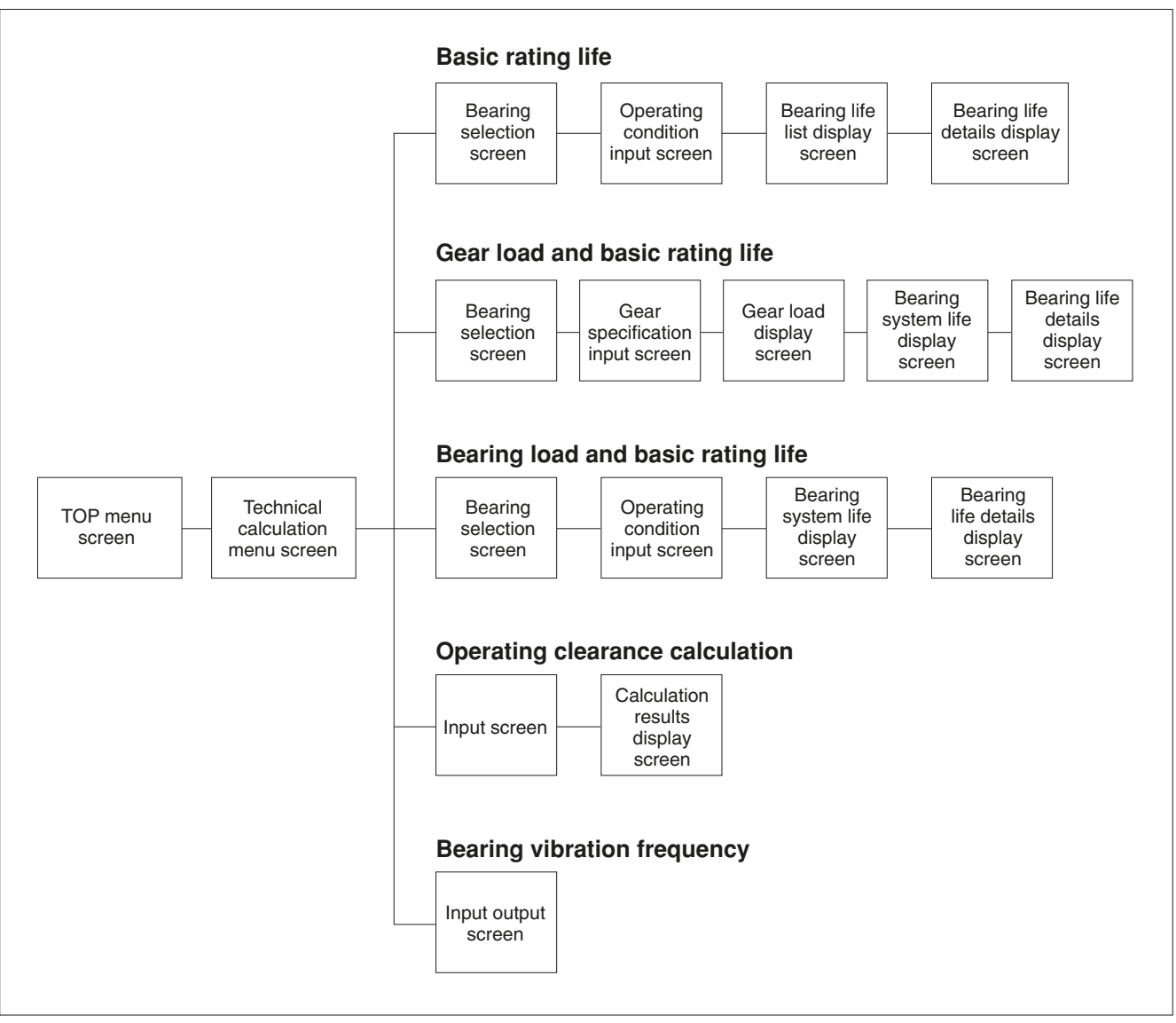

**Fig. 1. Screen transition between each window**

## **1-3. Bearing technical calculation screen operation**

## **1-3-1. Description of on-screen buttons**

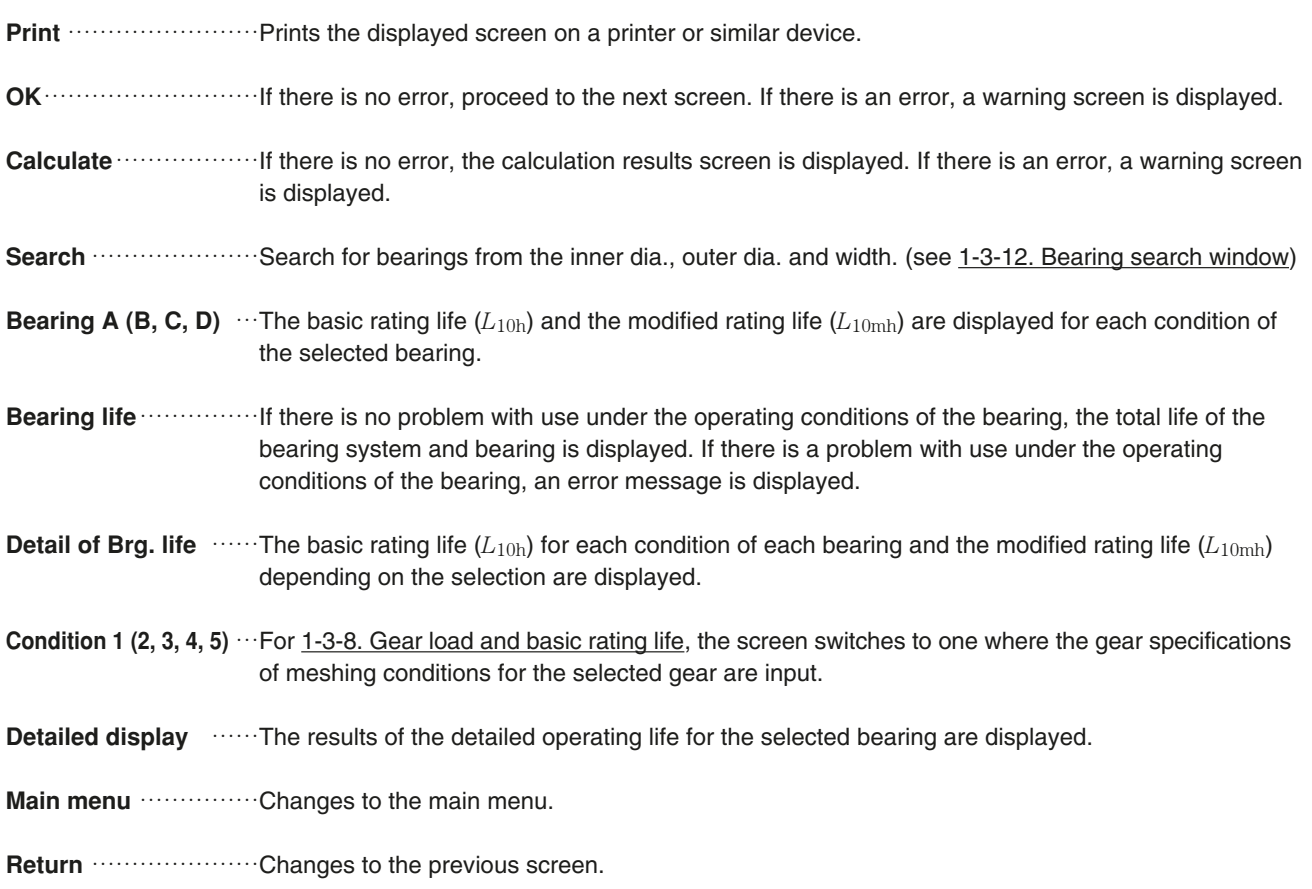

## **1-3-2. Description of selection items**

Axial load **was seen 1-3-8.** Gear load and basic rating life and 1-3-9. Bearing load and basic rating life, when a bearing other than the following bearings is selected, click whether or not to apply an axial load with the mouse. (the load is applied by default)

Angular contact ball brgs., tapered roller brgs. (metric series), tapered roller brgs. (inch series)

**Bearing type** …………For 1-3-7. Basic rating life, click the appropriate bearing from the following displayed bearing types with the mouse.

> Deep groove ball brgs., expansion compensating brgs., miniature ball brgs., (metric series), angular contact ball brgs. (30˚, 40˚), four-point contact ball brgs., double row angular contact ball brgs., self-aligning ball brgs., cylindrical roller brgs., double row cylindrical roller brgs., tapered roller brgs. (metric series), tapered roller brgs. (inch series), double row tapered roller brgs. (outward facing), double row tapered roller brgs. (inward facing), spherical roller brgs., thrust ball brgs., thrust self-aligning roller brgs.

> For 1-3-8. Gear load and basic rating life and 1-3-9. Bearing load and basic rating life, click the appropriate bearing from the following displayed bearing types with the mouse. Deep groove ball brgs., expansion compensating brgs., miniature ball brgs. (metric series), angular contact ball brgs. (30˚, 40˚), double row angular contact ball brgs., self-aligning ball brgs., cylindrical roller brgs., double row cylindrical roller brgs., tapered roller brgs. (metric series),

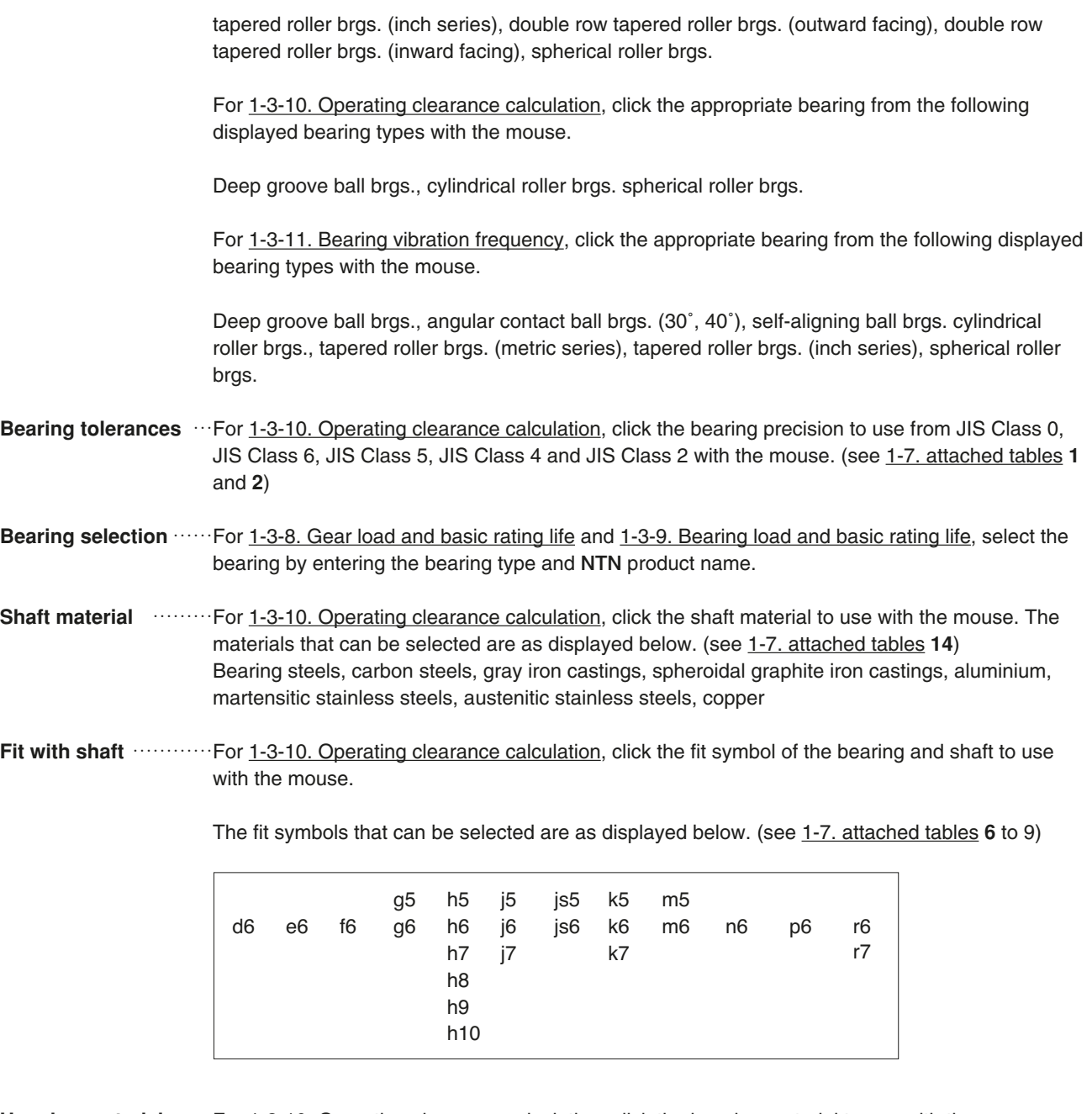

Housing material **Warelly 1-3-10.** Operating clearance calculation, click the housing material to use with the mouse. The materials that can be selected are as displayed below. (see 1-7. attached tables **14**) Bearing steels, carbon steels, gray iron castings, spheroidal graphite iron castings, aluminium, martensitic stainless steels, austenitic stainless steels, copper

Fit with housing **ware Fit with housing with housing** with with bearing and housing symbol to use with the mouse. The fit symbols that can be selected are as displayed below. (see 1-7. attached tables **10** to **13**)

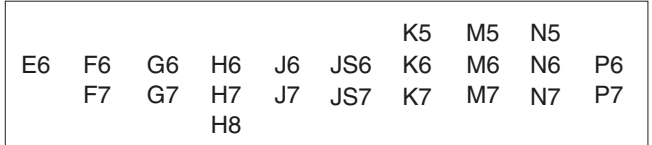

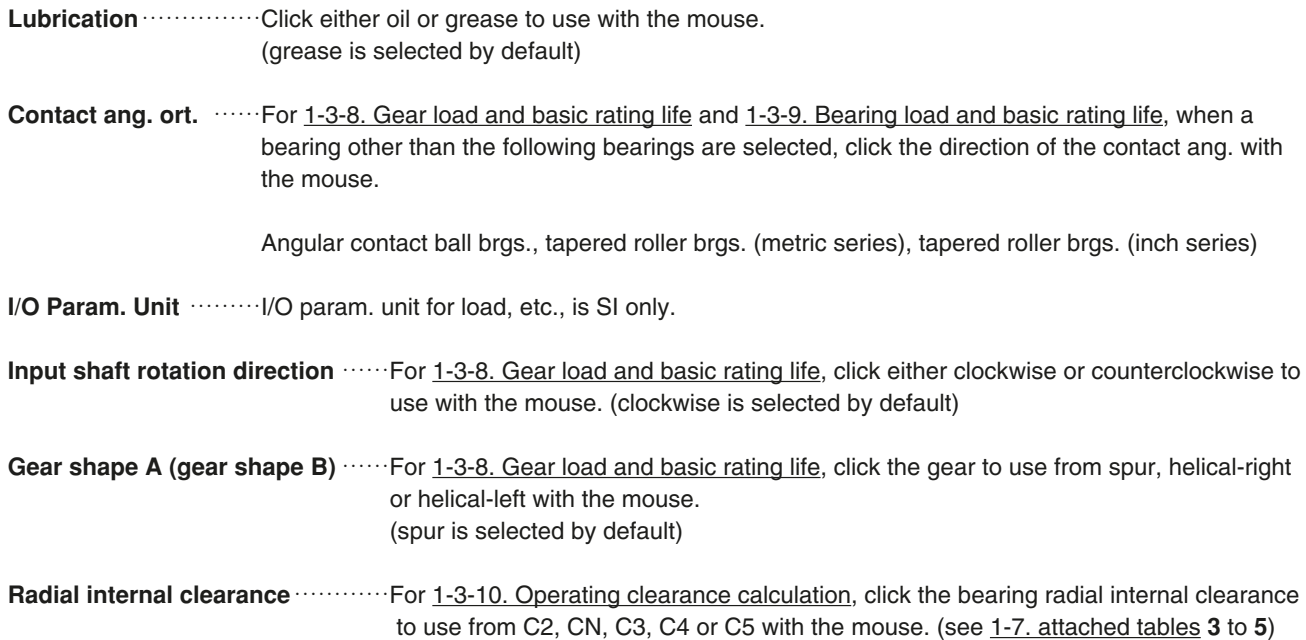

## **1-3-3. Description of input items**

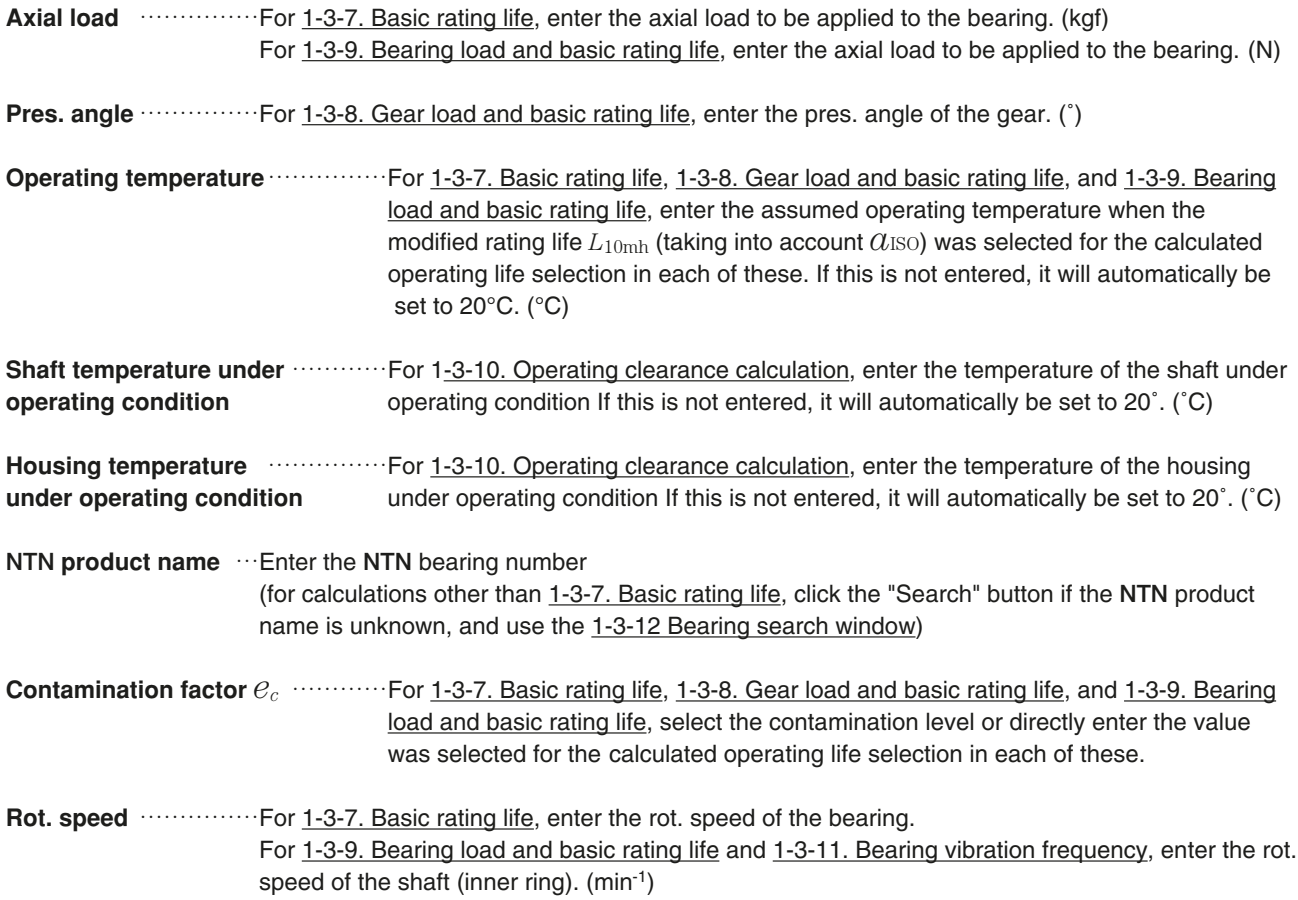

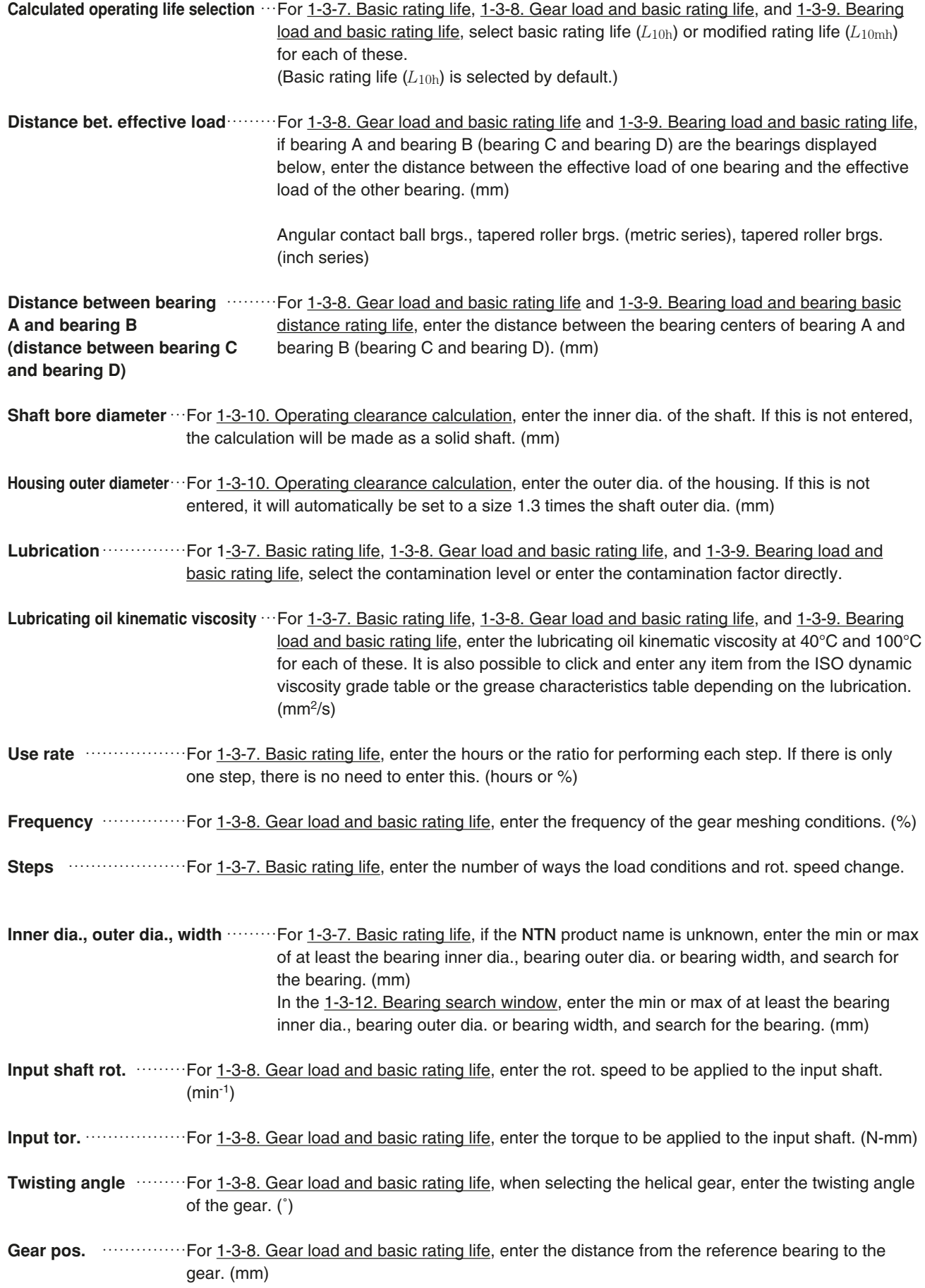

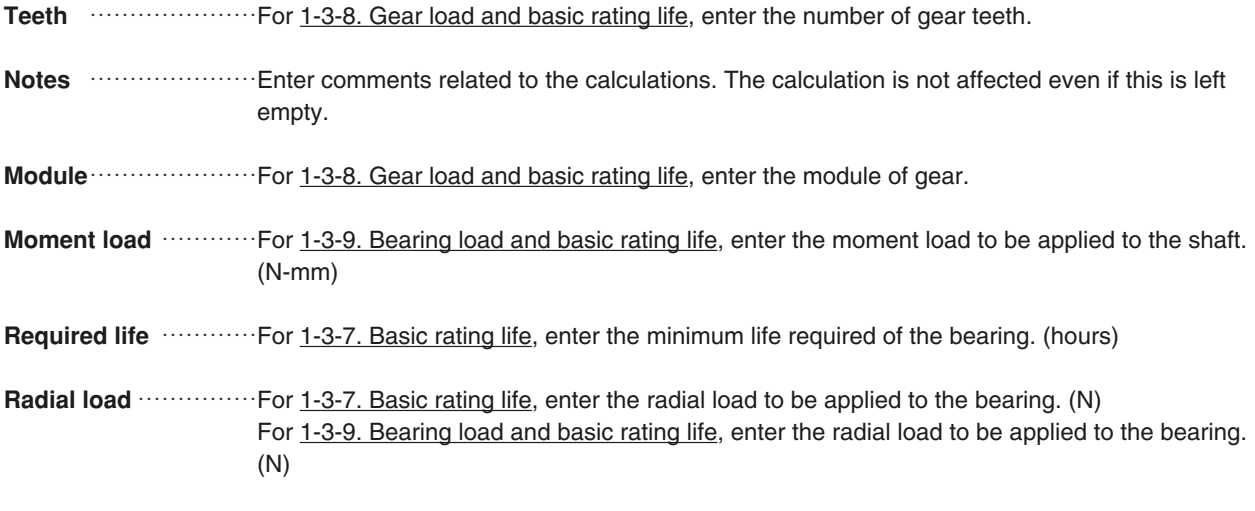

## **1-3-4. Description of output items**

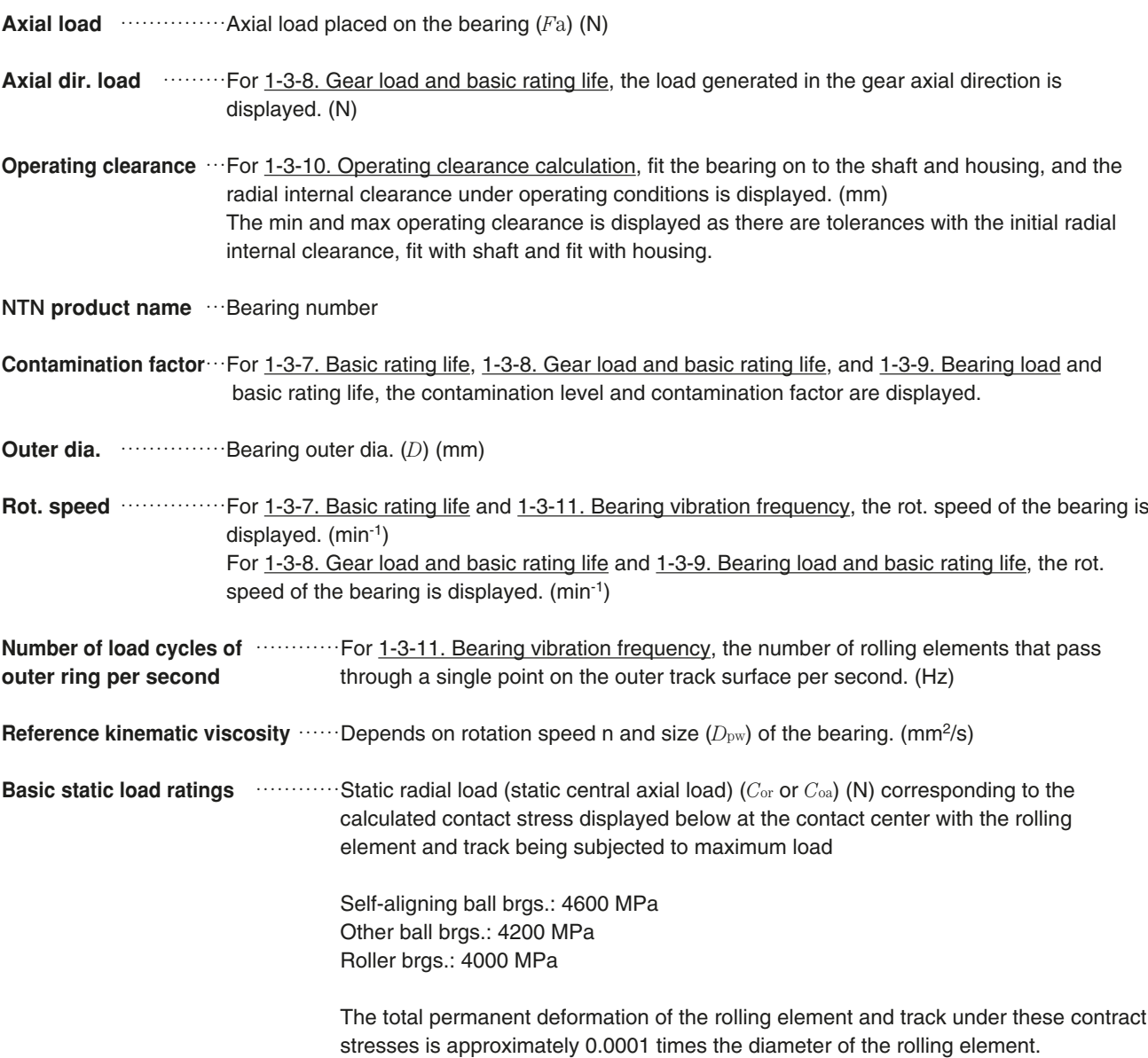

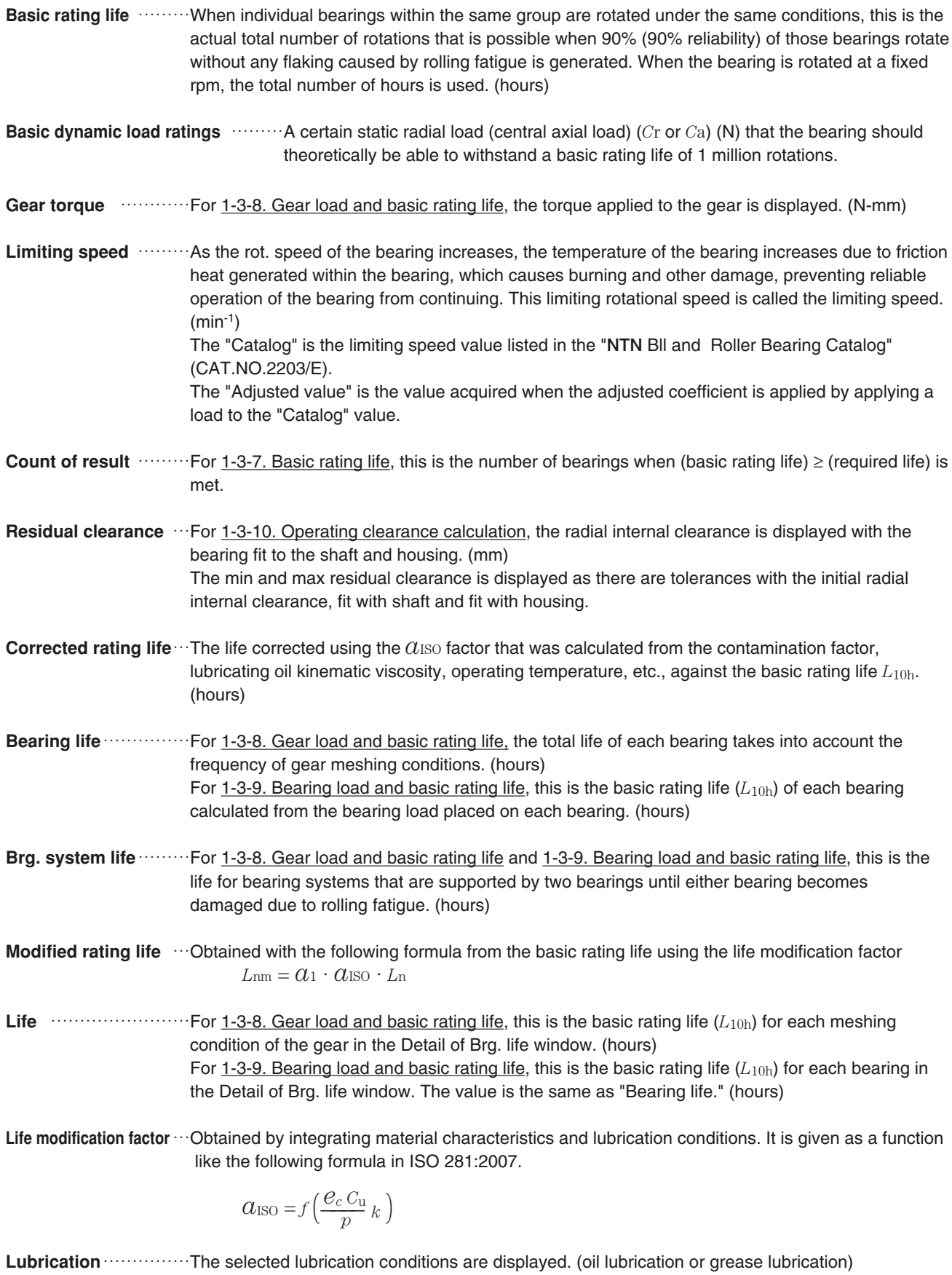

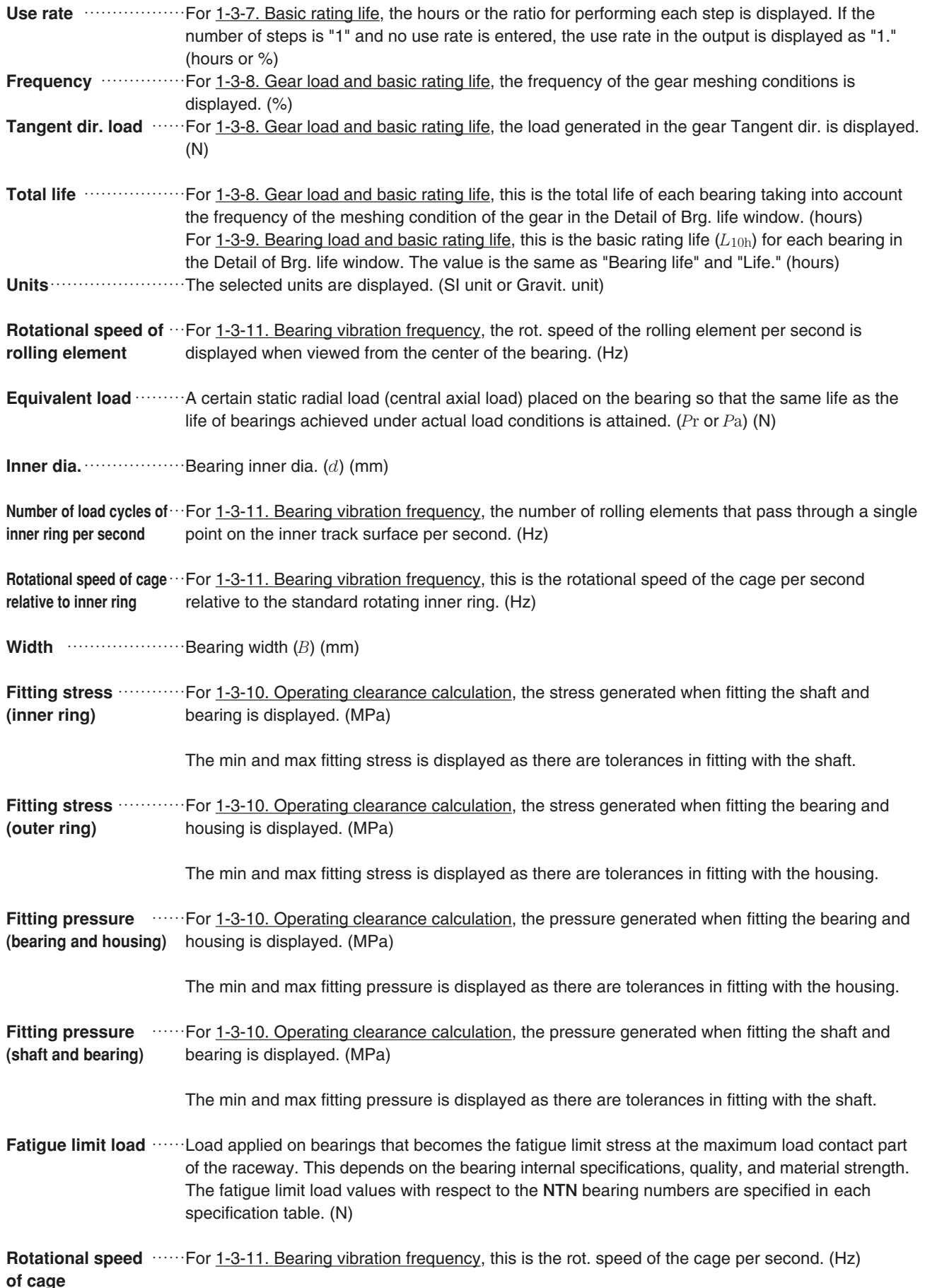

**Notes** …………………Details entered into the notes are displayed as they are.

- **Required life** …………For 1-3-7. Basic rating life, the required life that was entered is displayed. (hours)
- **Radial load** ……………Radial load placed on the bearing (*F*r) (N)
- Radial dir. load **Washerm 1-3-8.** Gear load and basic rating life, the load generated in the gear radial direction is displayed. (N)

#### **1-3-5. Description of quantity symbols**

- *B* ………Bearing width (mm)
- *C* ………Basic dynamic load ratings (N)
- *C*a ………Basic dynamic axial load ratings (N) If the bearing type is four-point contact ball brgs., thrust ball brgs., thrust spherical roller brgs. *C*=*C*a
- *C*r ………Basic dynamic radial load ratings (N) If the bearing type is a bearing other than four-point contact ball brgs., thrust ball brgs., thrust spherical roller brgs. *C*=*C*r
- *C*o ………Basic static load ratings (N)
- *C*oa ……Basic static axial load ratings (N) If the bearing type is four-point contact ball brgs., thrust ball brgs., thrust spherical roller brgs. *C*o=*C*oa
- *C*or………Basic static radial load ratings (N) If the bearing type is a bearing other than four-point contact ball brgs., thrust ball brgs., thrust spherical roller brgs. *C*o=*C*or
- *d*…………Bearing inner dia. (mm)
- *D* ………Bearing outer dia. (mm)

$$
dp \dots \dots \dots \text{As determined by } dp = \frac{d+D}{2} \text{ (mm)}
$$

- *F*a ………Axial load (N)
- *F*r ………Radial load (N)
- *n* ………Rot. speed (min-1)
- *P* ………Equivalent load (N)
- *P*a ………Equivalent axial load (N) If the bearing type is four-point contact ball brgs., thrust ball brgs., thrust spherical roller brgs. *P*=*P*a
- *P*r ………Equivalent radial load (N) If the bearing type is a bearing other than four-point contact ball brgs., thrust ball brgs., thrust spherical roller brgs. *P*=*P*r

**1-3-6. Technical calculation menu screen**

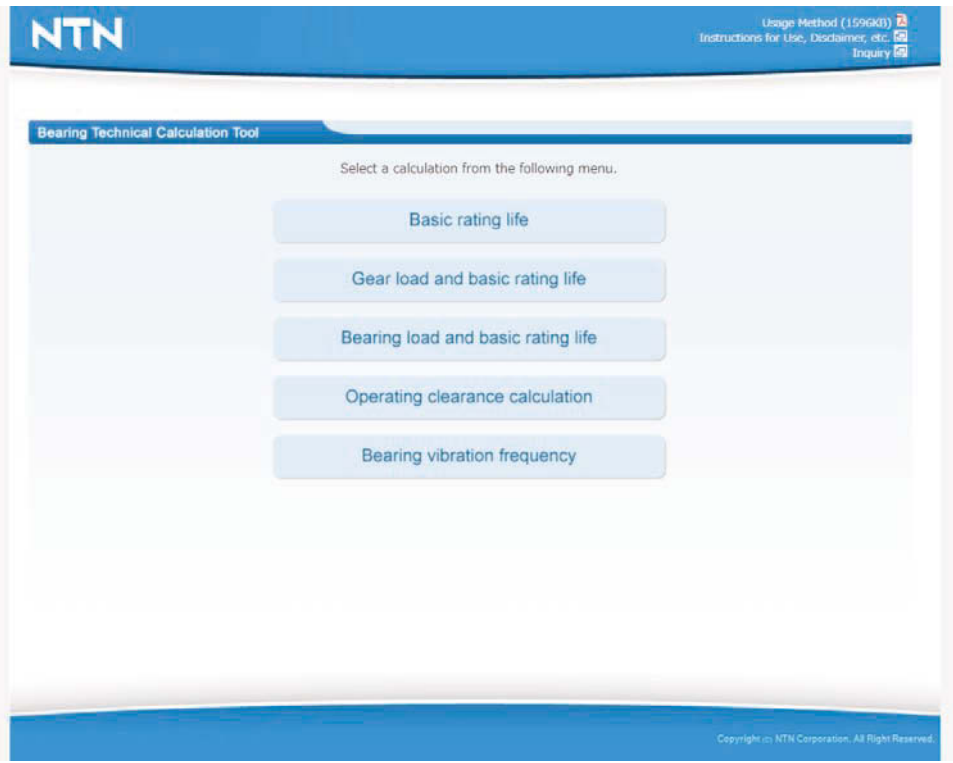

**Screen No. 1 Technical calculation menu window**

## **1-3-7. Basic rating life**

## **1. Bearing selection**

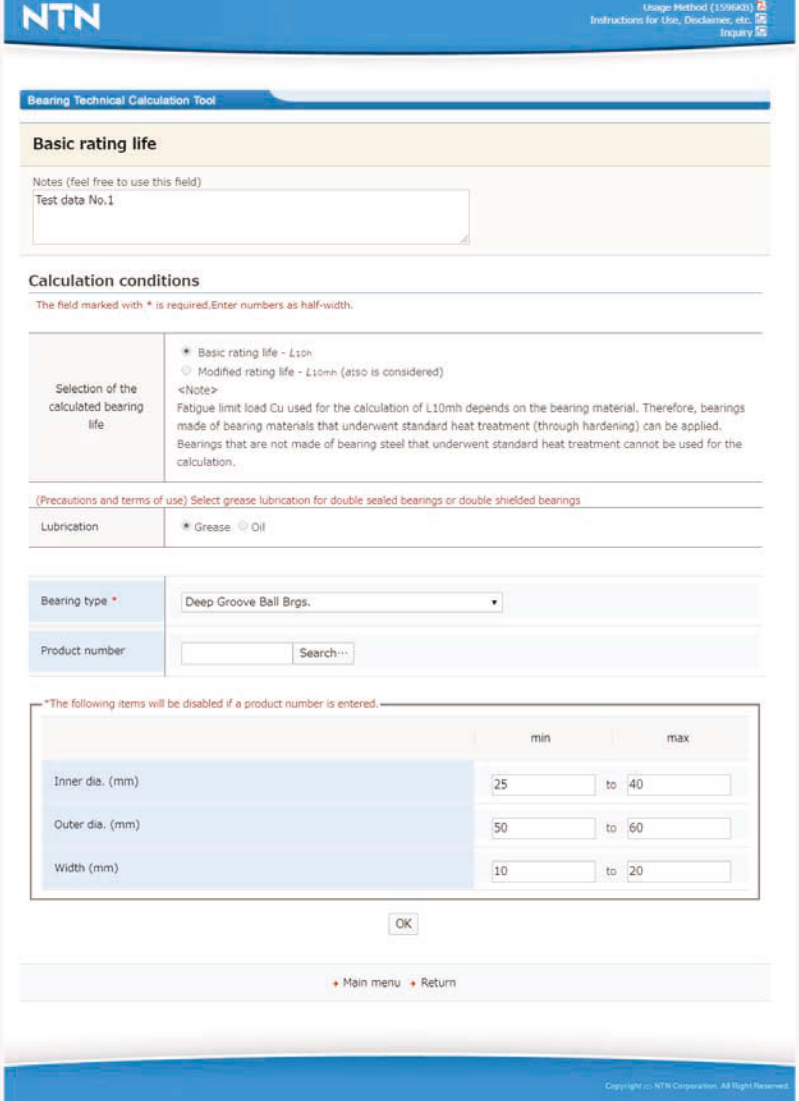

**Screen No. 2 Bearing selection window**

**(selection item)** (see 1-3-2 Description of selection items) Life selection, bearing type, lubrication

**(input item)** (see 1-3-3 Description of input items)

Enter the calculation details into the notes if necessary.

If the NTN product name is known

Enter the NTN product name.

If the NTN product name is unknown

Enter at least one of inner dia. (min and max), outer dia. (min and max), and width (min and max).

#### **2. Enter operating conditions**

|                                                    | <b>Basic rating life</b>            |                                                                  |                                                                                  |                                                                                                    |
|----------------------------------------------------|-------------------------------------|------------------------------------------------------------------|----------------------------------------------------------------------------------|----------------------------------------------------------------------------------------------------|
| Test data No.1                                     | Notes (feel free to use this field) |                                                                  |                                                                                  |                                                                                                    |
| <b>Operating conditions</b>                        |                                     |                                                                  |                                                                                  |                                                                                                    |
|                                                    |                                     | The field marked with * is required.Enter numbers as half-width. |                                                                                  |                                                                                                    |
| Steps *                                            |                                     | $\overline{4}$                                                   | Required life (hours)                                                            | 1000                                                                                                    |
| Contamination factor e <sub>c</sub> *<br>See index |                                     | Standard cleanliness<br>$\bullet$<br>Manual input                | Lubricating oil dynamic<br>viscosity (mm <sup>2</sup> /s)*<br>See grease natures | 40°C: 131<br>100℃: 12.2<br><note> Please consult NTN<br/>Engineering when using lubricant<br/>with extreme pressure additive.</note> |
| Unit for use rate *                                |                                     | * hours Percentage (%)<br>Radial load *<br>Axial load *<br>ĸ     | Rot. speed (min <sup>-1</sup> ) *                                                | Use rate*                                                                                                    |
| Step No.                                           |                                     |                                                                  |                                                                                  |                                                                                                    |
| $\mathbf{1}$                                       | 1000                                | 400                                                              | 1000                                                                             | $\vert$ 1                                                                                                    |
| $\overline{2}$                                     | 1500                                | 600                                                              | 1200                                                                             | $\overline{2}$                                                                                                    |
| 3                                                  | 2000                                | 800                                                              | 1400                                                                             | 4                                                                                                    |
| 4                                                  | 2000                                | 1000                                                             | 1600                                                                             | j4                                                                                                    |
| 5                                                  |                                     |                                                                  |                                                                                  |                                                                                                    |
| $\ddot{\mathbf{6}}$                                |                                     |                                                                  |                                                                                  |                                                                                                    |
| $\overline{z}$                                     |                                     |                                                                  |                                                                                  |                                                                                                    |
| 8                                                  |                                     |                                                                  |                                                                                  |                                                                                                    |
| ö                                                  |                                     |                                                                  |                                                                                  |                                                                                                    |
| 10                                                 |                                     |                                                                  |                                                                                  |                                                                                                    |
|                                                    |                                     |                                                                  | Calculate                                                                        |                                                                                                    |

**Screen No. 3 Enter operating conditions (The section in the red box is only for the modified rating life)**

#### **(input item)** (see 1-3-3 Description of input items)

Always enter the number of steps.

Enter the required life if necessary.

Always enter the rot. speed and use rate for each step. For a single step, the use rate does not need to be entered. Enter the required item for each step for the radial load and axial load.

(When modified rating life was selected) Select the contamination level or select "Direct input" and then directly enter the contamination factor value. Always enter the lubricating oil kinematic viscosity for 40°C and 100°C. Always enter the operating temperature. Click the "See index" button to open the "Contamination factor ec index" and confirm the content of each contamination level. Also, click the "See ISO grade table" button (for oil lubrication) and the "See grease characteristics table" button (for grease lubrication) to open a table with typical base oil viscosity for each lubricant. Click the row in the table to enter the corresponding base oil viscosity value in the column for 40°C and 100°C of the lubricating oil kinematic viscosity.

#### **3. Life calculation results display**

#### **<List display of life>**

| <b>Basic rating life</b>    |                                      |                        |                                                                                                    |                 |                                |                                                           |                    |                         |               |  |
|-----------------------------|--------------------------------------|------------------------|----------------------------------------------------------------------------------------------------|-----------------|--------------------------------|-----------------------------------------------------------|--------------------|-------------------------|---------------|--|
| Notes                       |                                      |                        |                                                                                                    |                 |                                |                                                           |                    |                         |               |  |
| Test data No.1              |                                      |                        |                                                                                                    |                 |                                |                                                           |                    |                         |               |  |
|                             |                                      |                        |                                                                                                    |                 |                                |                                                           |                    |                         |               |  |
| <b>Operating conditions</b> |                                      |                        |                                                                                                    |                 |                                |                                                           |                    |                         |               |  |
| I/O Param. Unit             |                                      |                        | SI Unit [mm, N, MPa]                                                                                                    |                 | Lubrication                    |                                                           |                    | Grease                  |               |  |
| <b>Steps</b>                |                                      |                        | Δ                                                                                                    |                 | Required life (hours)          |                                                           |                    | 1,000                   |               |  |
| Unit for use rate           |                                      |                        | hours                                                                                                    |                 |                                | Count of result                                           |                    | 5                       |               |  |
| Contamination factor ec     |                                      |                        | Standard cleanliness                                                                                                    |                 |                                | Lubricating oil dynamic<br>viscosity (mm <sup>2</sup> /s) |                    | 40°C: 131<br>100℃: 12.2 |               |  |
| Operating temperature (℃)   |                                      |                        | 20                                                                                                    |                 |                                |                                                           |                    |                         |               |  |
| Product number              | Basic dynamic<br>load ratings<br>(N) | Equivalent<br>load (N) | Select a product in the following list to display more detailed information.<br>Basic rating life Basic rating life<br>(hours)<br>L10mh | (hours)<br>L10h | Limiting<br>speed<br>(Catalog) | Limiting<br>speed<br>(Adjusted)                           | Inner dia.<br>(mm) | Outer dia.<br>(mm)      | Width<br>(mm) |  |
| 6205                        | 15 500.00                            | 2 270.00               | 39 500.0                                                                                                    | 3800.0          | 13 000                         | 10 600                                                    | 25.0               | 52.0                    | 15.0          |  |
| 60/28                       | 13 800.00                            | 2 240.00               | 33 000.0                                                                                                    | 2 790.0         | 14 000                         | 10 900                                                    | 28.0               | 52.0                    | 12.0          |  |
| 62/28                       | 19 800.00                            | 2 340.00               | 125 000.0                                                                                                    | 7 200.0         | 12 000                         | 10 700                                                    | 28.0               | 58.0                    | 16.0          |  |
| 6006                        | 14 700.00                            | 2 270.00               | 48 000.0                                                                                                    | 3250.0          | 13 000                         | 10 300                                                    | 30.0               | 55.0                    | 13.0          |  |
| 60/32                       | 13.100.00                            | 2 250.00               | 31 500.0                                                                                                    | 2 360.0         | 12 000                         | 9 0 5 0                                                   | 32.0               | 58.0                    | 13.0          |  |
|                             |                                      |                        |                                                                                                    | <b>C</b> Print  |                                |                                                           |                    |                         |               |  |
|                             |                                      |                        |                                                                                                    |                 |                                |                                                           |                    |                         |               |  |

**Screen No. 4 List display of life (The section in the red box is only for the modified rating life)**

#### **(output item)** (see 1-3-4 Description of output items)

Notes, required life, count of result, units, lubrication, NTN product name, basic dynamic load ratings, equivalent load, basic rating life (*L*10h), limiting speed (catalog, adjusted), inner dia., outer dia., width

Note 1) The basic rating life ( $L_{10h}$ ) is displayed as "9999999.9" if it exceeds 10 million hours.

Note 2) If the count of results exceeds 24, a scroll bar is displayed on the right edge of the screen and the screen can be moved up and down.

Click " $\triangle$ " with the mouse: move the screen up

Click "▽" with the mouse: move the screen down

(When modified rating life was selected) The contamination factor, lubricating oil kinematic viscosity (40°C, 100°C), operating temperature, and modified rating life  $(L_{10mh})$ .

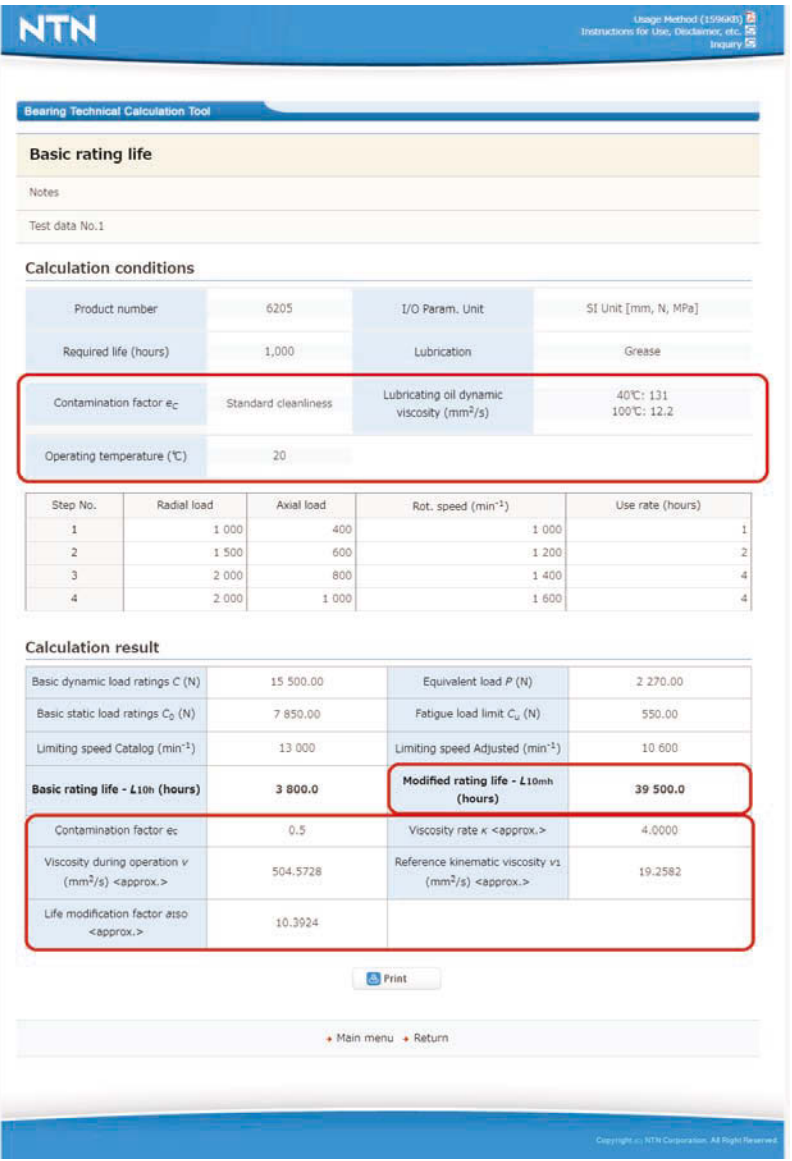

## **<Details of life calculation results>**

**Screen No. 5 Detailed display of life calculation results (The section in the red box is only for the modified rating life)**

## **(output item)** (see 1-3-4 Description of output items)

Notes, NTN product name, required life, count of result, units, lubrication, step No., radial load, axial load, rot. speed, use rate, basic dynamic load ratings, basic static load ratings, equivalent load, limiting speed (catalog, adjusted), basic rating life ( $L_{10h}$ ).

Note 1) The basic rating life is displayed as "9999999.9" if it exceeds 10 million hours.

(When modified rating life was selected) The modified rating life (*L*10mh), contamination factor, viscosity ratio, kinematic viscosity, reference kinematic viscosity, life correction factor.

## **1-3-8. Gear load and basic rating life**

### **1. Bearing setting**

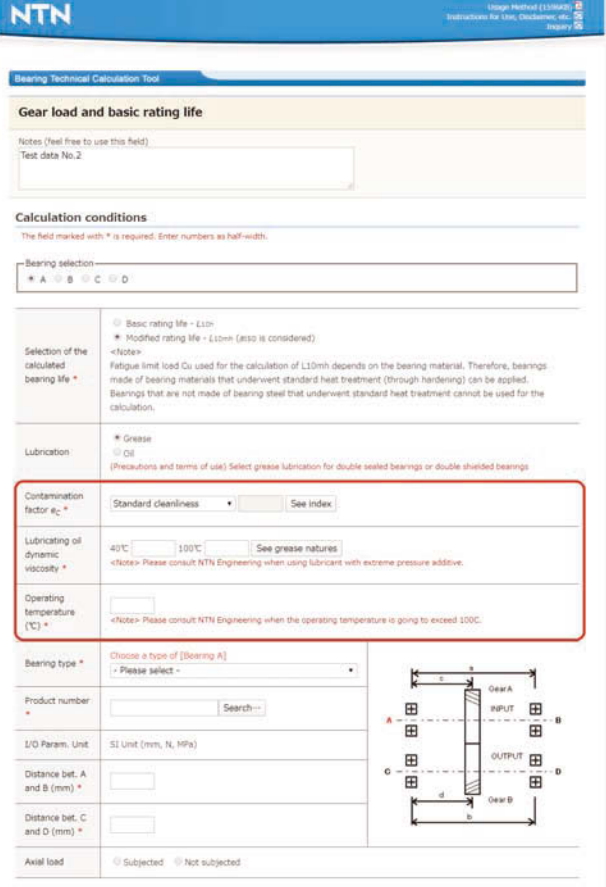

### **Screen No. 6 Bearing setting window (The section in the red box is only for the modified rating life)**

**(selection item)** (see 1-3-2 Description of selection items)

When the bearing type is angular contact ball brgs. (30°, 40°), tapered roller brgs. (metric series), tapered roller brgs. (inch series)

Bearing selection, bearing type, lubrication, contact ang. ort. and for other bearing types Bearing selection, bearing type, lubrication, axial load

#### **(input item)** (see 1-3-3 Description of input items)

Enter the calculation details into the notes if necessary.

If the NTN product name is known

Enter the NTN product name.

If the NTN product name is unknown

Click the "Search" button and search for the relevant bearing. (see 1-3-12. Bearing search window) When the bearing type is angular contact ball brgs. (30°, 40°), tapered roller brgs. (metric series), tapered roller brgs. (inch series), enter the distance bet. effective load (bearing A and bearing B, bearing C and bearing D). For other bearing types,

enter the distance between bearing A and bearing B, and the distance between bearing C and bearing D. (When modified rating life was selected) Select the contamination level or select "Direct input" and then directly enter the contamination factor value. Always enter the lubricating oil kinematic viscosity for 40°C and 100°C. Always enter the operating temperature. Click the "See index" button to open the "Contamination factor ec index" and confirm the content of each contamination level. Also, click the "See ISO grade table" button (for oil lubrication) and the "See grease characteristics table" button (for grease lubrication) to open a table with typical base oil viscosity for each lubricant. Click the row in the table to enter the corresponding base oil viscosity value in the column for 40°C and 100°C of the lubricating oil kinematic viscosity.

**2. Enter gear specifications**

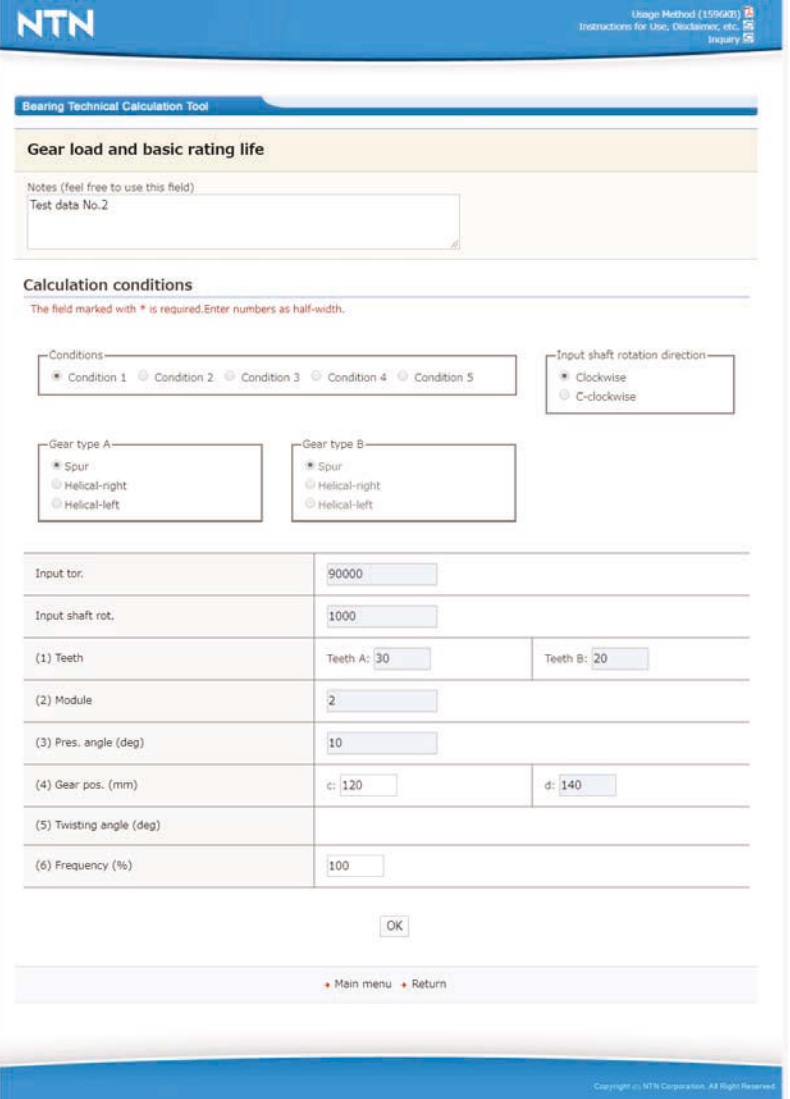

**Screen No. 7 Gear specification input window**

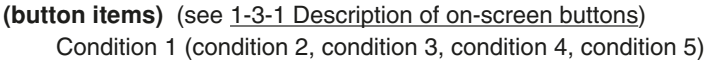

**(selection item)** (see 1-3-2 Description of selection items) Input shaft rotation direction, gear type A, gear type B

**(input item)** (see 1-3-3 Description of input items)

Input tor., input shaft rot. speed, number of teeth, module, pressure angle gear position: gear A is the distance from bearing A, gear B is the distance from bearing C (If gear A (B) is to the right of bearing A (C): enter pos. If gear A (B) is to the left of bearing A (C): enter neg.) Twisting angle (helical gear only) The frequency is up to five conditions, and the total of all conditions must be 100%.

#### **3. Calculation results display**

### **<Gear load>**

|                |                                                                | Gear load and basic rating life |                       |                       |                  |                 |
|----------------|----------------------------------------------------------------|---------------------------------|-----------------------|-----------------------|------------------|-----------------|
| Notes          |                                                                |                                 |                       |                       |                  |                 |
| Test data No.2 |                                                                |                                 |                       |                       |                  |                 |
|                | <b>Calculation conditions</b><br>I/O Param. Unit: [mm, N, MPa] |                                 |                       |                       |                  |                 |
|                | <b>Calculation result</b>                                      | Gear torque                     | Rot. speed            | Tangent dir. load     | Radial dir. load | Axial dir. load |
| Gear A         | Condition 1                                                    | $(N-mm)$<br>90.000              | $(min^{-1})$<br>1 000 | (N)<br>3 000          | (N)<br>$-530$    | (N)<br>o        |
|                | Condition 2                                                    |                                 |                       |                       |                  |                 |
|                | Condition 3                                                    |                                 |                       |                       |                  |                 |
|                | Condition 4                                                    |                                 |                       |                       |                  |                 |
|                | Condition 5                                                    |                                 |                       |                       |                  |                 |
|                |                                                                |                                 |                       |                       |                  |                 |
| Gear B         | Condition 1                                                    | 60.000                          | 1 500                 | $-3000$               | 530              | Ü.              |
|                | Condition 2                                                    |                                 |                       |                       |                  |                 |
|                | Condition 3                                                    |                                 |                       |                       |                  |                 |
|                | Condition 4                                                    |                                 |                       |                       |                  |                 |
|                | Condition 5                                                    |                                 |                       |                       |                  |                 |
|                |                                                                |                                 |                       | Bearing life<br>Print |                  |                 |
|                |                                                                |                                 |                       |                       |                  |                 |

**Screen No. 8 Gear load display**

## **(output item)** (see 1-3-4 Description of output items)

Notes, units, lubrication, gear torque, rot. speed, tangent dir. load, radial dir. load, axial dir. load

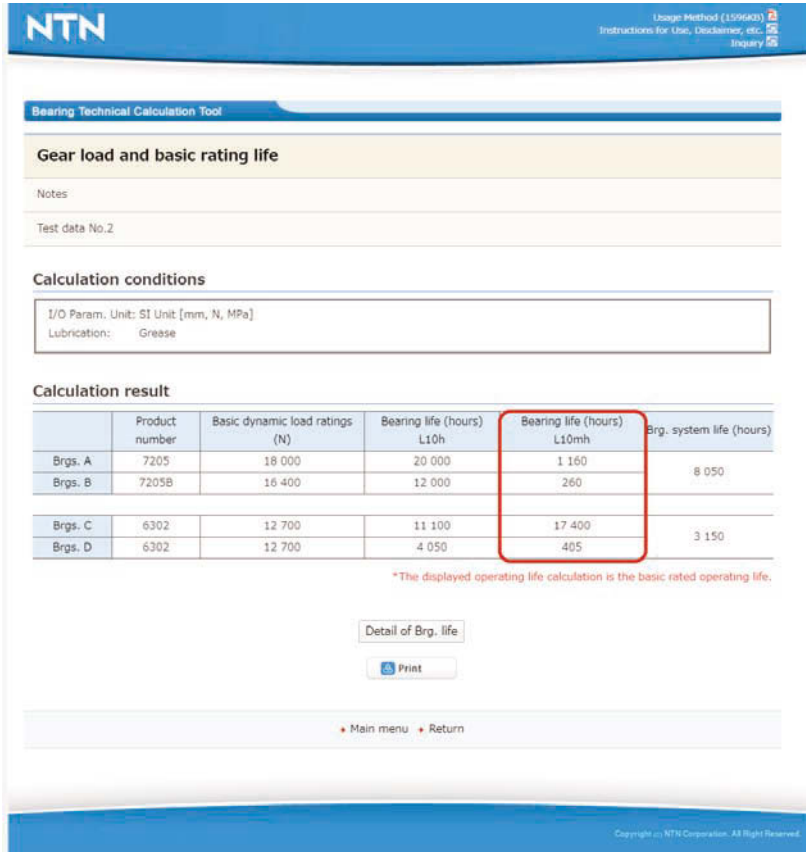

**<Total life of bearing system and bearings>**

**Screen No. 9 Display of total life of bearing system and bearings (The section in the red box is only for the modified rating life)**

#### **(output item)** (see 1-3-4 Description of output items)

Notes, units, lubrication, NTN product name, basic dynamic load ratings, bearing life (*L*10h): Total life of each bearing (hours)

Brg. system life: total life of combination of bearing A and bearing B, and bearing C and bearing D (hours)

Note 1) The life is displayed as "9999999.9" if it exceeds 10 million hours.

(When modified rating life was selected) Modified rating life (*L*10mh): Total life of each bearing (hours)

**<Detail of Brg. life>**

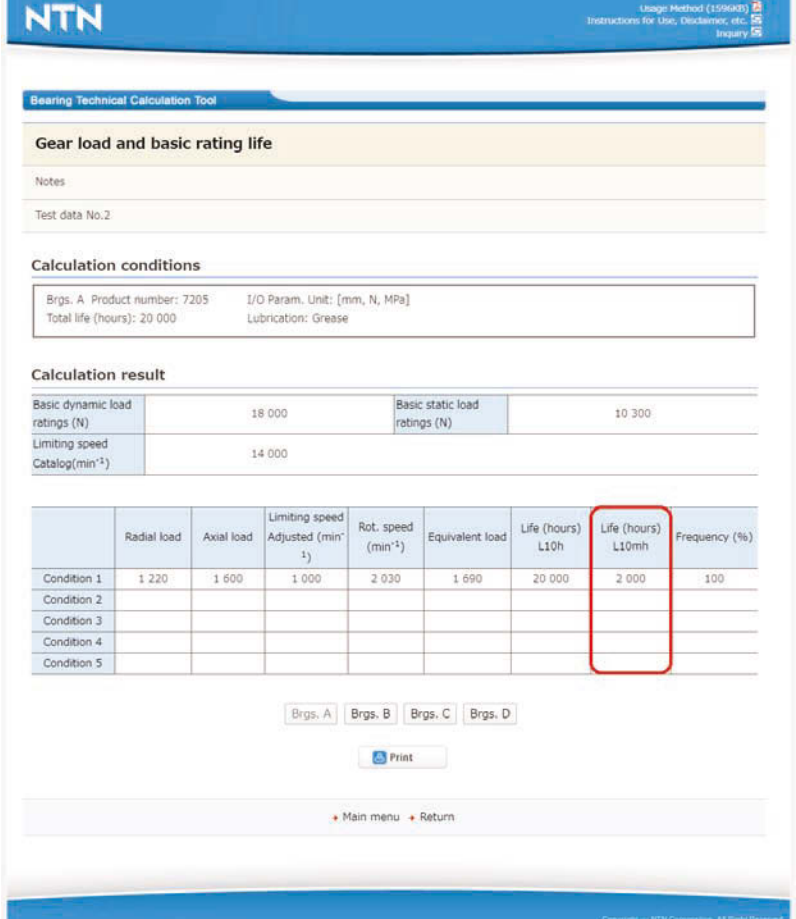

**Screen No. 10 Display of details of bearing life (The section in the red box is only for the modified rating life)**

**(output item)** (see 1-3-4 Description of output items)

Notes, NTN product name, units, lubrication, basic dynamic load ratings, basic static load ratings, limiting speed catalog value

Total life: total life taking into account the frequency of each bearing (hours)

The output items below are displayed for each condition.

Radial load, axial load, limiting speed adjusted value, rot. speed, equivalent load, life (*L*10h), frequency.

Note 1) The life is displayed as "9999999.9" if it exceeds 10 million hours. (When modified rating life was selected) Life (*L*10mh)

**1. Bearing setting**

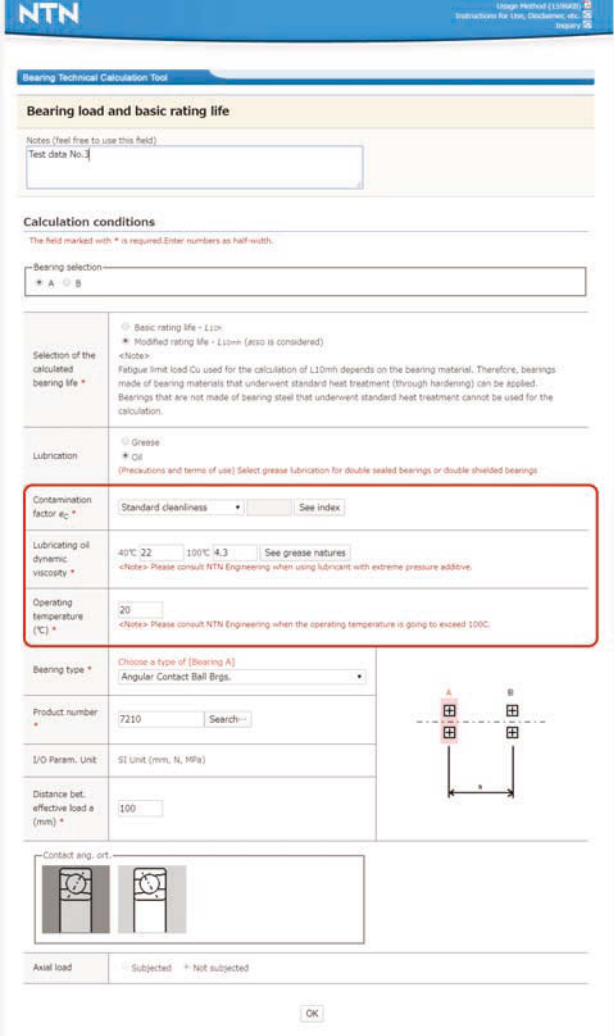

**Screen No. 11 Bearing setting window (The section in the red box is only for the modified rating life)**

#### **(selection item)** (see 1-3-2 Description of selection items)

When the bearing type is angular contact ball brgs. (30°, 40°), tapered roller brgs. (metric series), tapered roller brgs. (inch series), bearing selection, bearing type, lubrication, I/O param. unit, contact ang. ort. Bearing selection, bearing type, lubrication, contact ang. ort. and for other bearing types

Bearing selection, bearing type, lubrication, axial load

**(input item)** (see 1-3-3 Description of input items)

Enter the calculation details into the notes if necessary.

If the NTN product name is known

Enter the NTN product name.

If the NTN product name is unknown

Click the "Search" button and search for the relevant bearing. (see 1-3-12. Bearing search window)

When the bearing type is angular contact ball brgs. (30°, 40°), tapered roller brgs. (metric series), tapered roller brgs. (inch series),

Enter the distance bet. effective load a.

For other bearing types,

Enter the distance between bearing A and bearing B.

#### **2. Enter operating conditions**

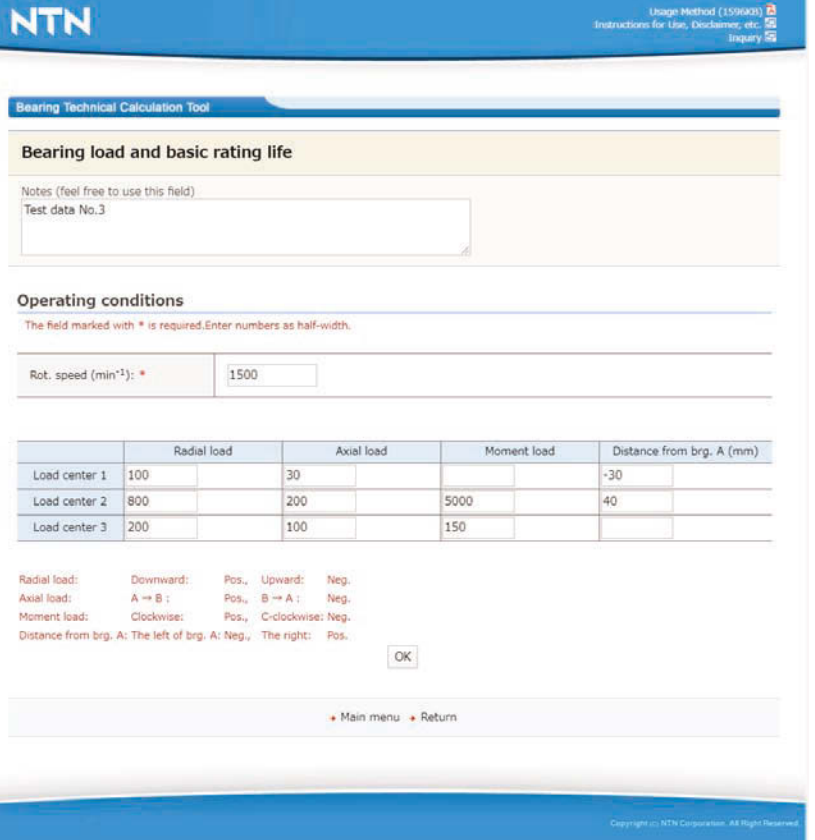

**Screen No. 12 Operating conditions input window**

**(input item)** (see 1-3-3 Description of input items)

Always enter the rot. speed.

Enter the radial load (downward: pos., upward: neg.), the axial load (A→B: pos., B→A: neg.), moment load (clockwise: pos., counterclockwise: neg.) placed on each load center into the required items.

Distance from bearing A: distance from bearing A of each load center (mm)

(if bearing A is on the left of the load center: neg., if bearing A is on the right of the load center: pos.)

Enter the distance from bearing A only for load centers where a load is placed.

## **3. Calculation results display**

#### **<Brg. system life>**

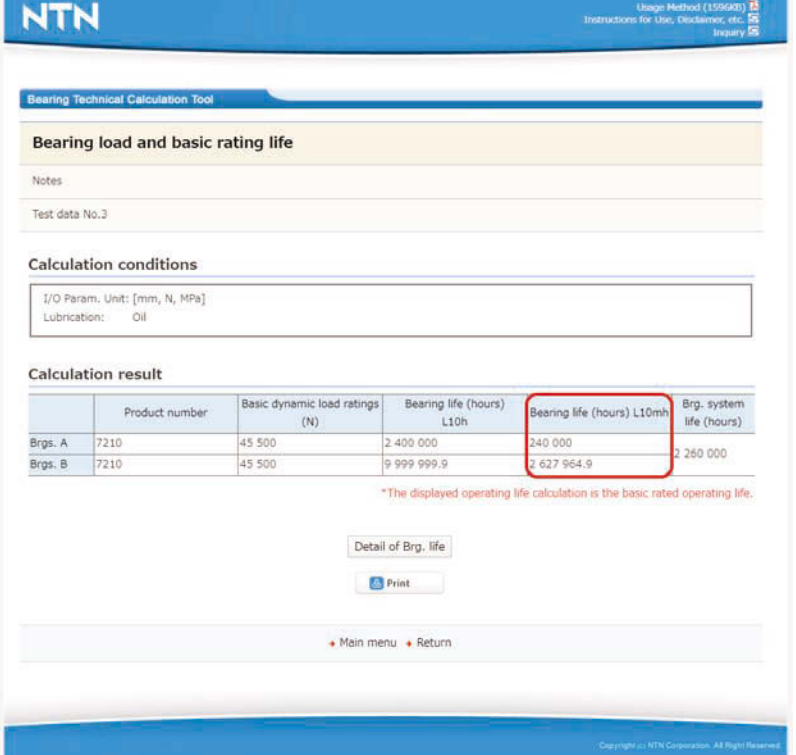

**Screen No. 13 Display of brg. system life (The section in the red box is only for the modified rating life)**

#### **(output item)** (see 1-3-4 Description of output items)

Notes, units, lubrication, NTN product name, basic dynamic load rating bearing life: Basic rating life (*L*10h) of each bearing (hours)

Brg. system life: life of combination of bearing A and bearing B (hours)

Note 1) The life is displayed as "9999999.9" if it exceeds 10 million hours.

(When modified rating life was selected) Modified rating life (*L*10mh) of each bearing (hours).

**<Detail of Brg. life>**

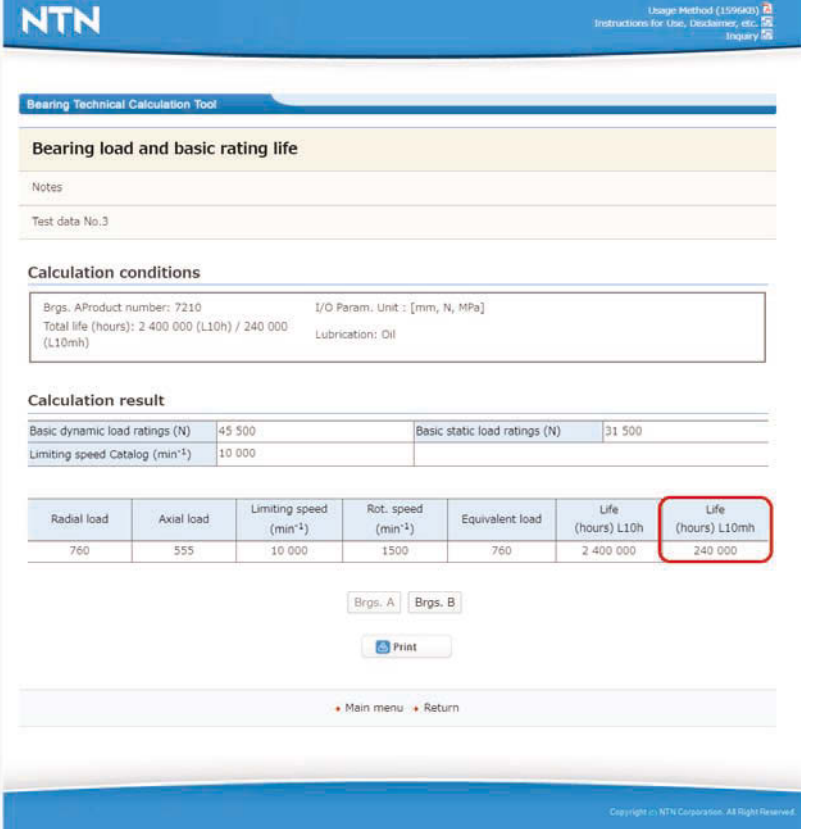

**Screen No. 14 Display of details of bearing life (The section in the red box is only for the modified rating life)**

**(output item)** (see 1-3-4 Description of output items)

Notes, units, lubrication, NTN product name, basic dynamic load ratings, basic static load ratings, limiting speed (catalog value, adjusted value), radial load, axial load, rot. speed, equivalent load

Total life: basic rating life of the bearing (hours)

Life: Basic rating life of the bearing (hours)  $L_{10h}$  (= total life)

(When modified rating life was selected) Life: Modified rating life of the bearing (hours) *L*10mh

Note 1) The life is displayed as "9999999.9" if it exceeds 10 million hours.

## **1-3-10. Operating clearance calculation**

**1. Enter calculation conditions**

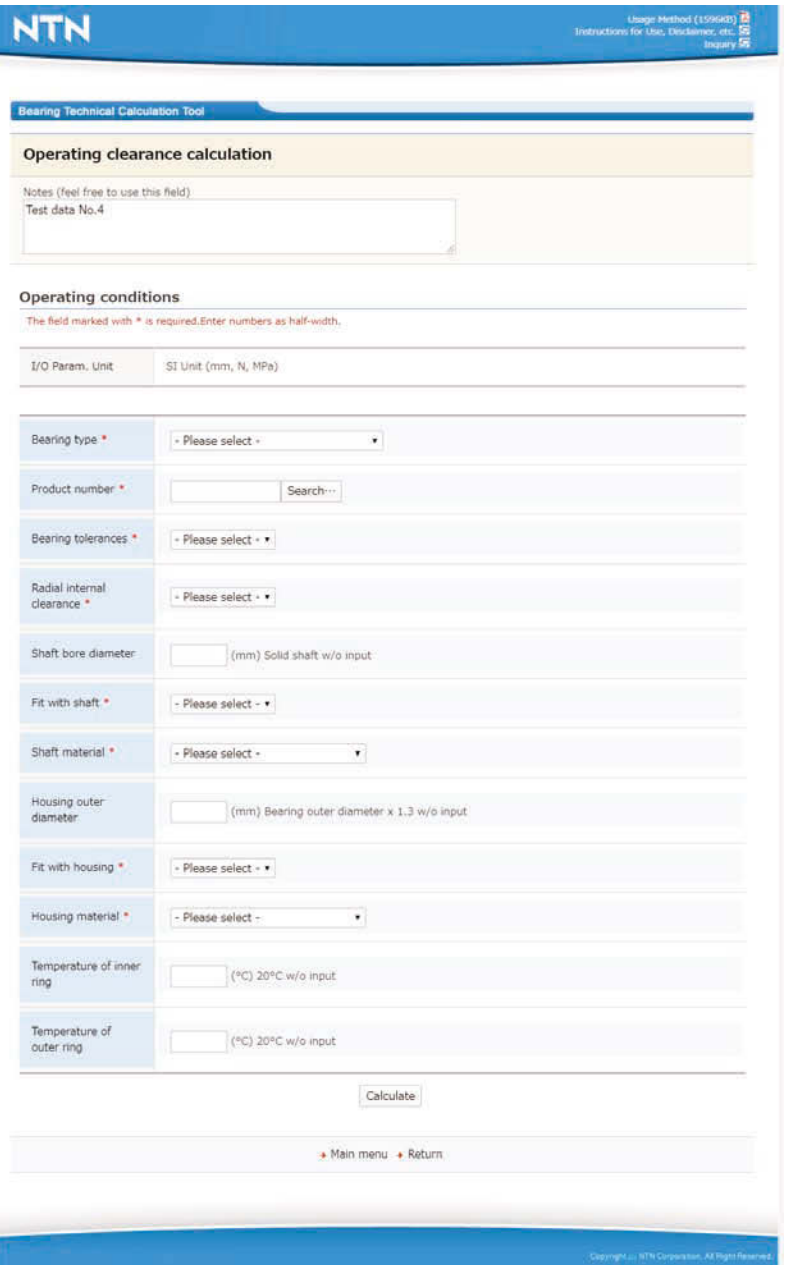

**Screen No. 15 Bearing setting window**

**(selection item)** (see 1-3-2 Description of selection items)

Bearing type, bearing tolerances, radial internal clearance, fit with shaft, shaft material, fit with housing, housing material.

**(input item)** (see 1-3-3 Description of input items)

Enter the calculation details into the notes if necessary.

If the NTN product name is known

Enter the NTN product name.

If the NTN product name is unknown

Click the "Search" button and search for the relevant bearing. (see 1-3-12. Bearing search window) Enter the required items for shaft bore diameter, housing outer diameter, shaft temperature and housing temperature under operating condition.

#### **2. Calculation results display**

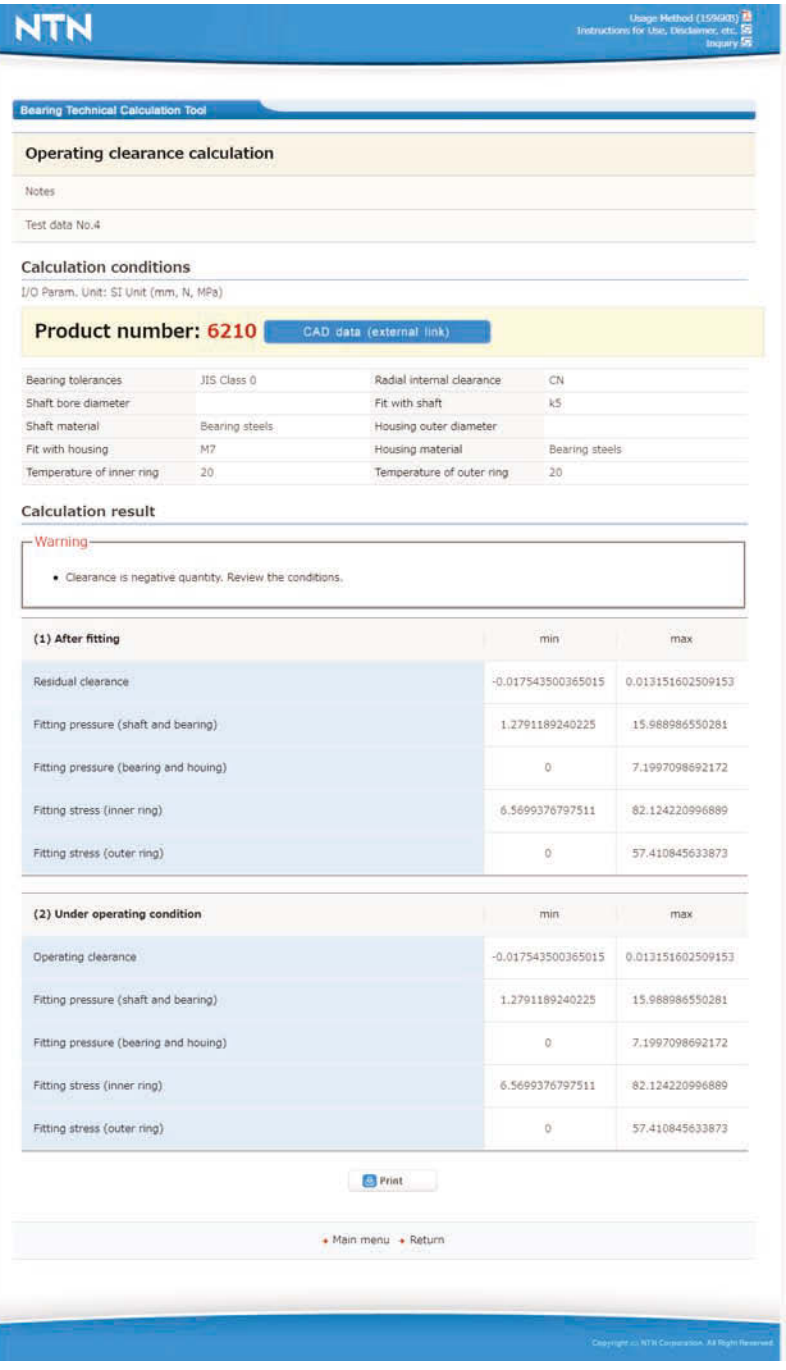

**Screen No. 16 Display of calculation result**

**(output item)** (see 1-3-4 Description of output items)

Notes, units, NTN product name

The min and max of each of the following items is displayed.

After fitting: residual clearance, fitting pressure (shaft and bearing), fitting pressure (bearing and housing), fitting stress (inner ring), fitting stress (outer ring)

Under operating condition: operating clearance, fitting pressure (shaft and bearing), fitting pressure (bearing and housing), fitting stress (inner ring), fitting stress (outer ring)

## **1-3-11. Bearing vibration frequency**

**1. Enter calculation conditions**

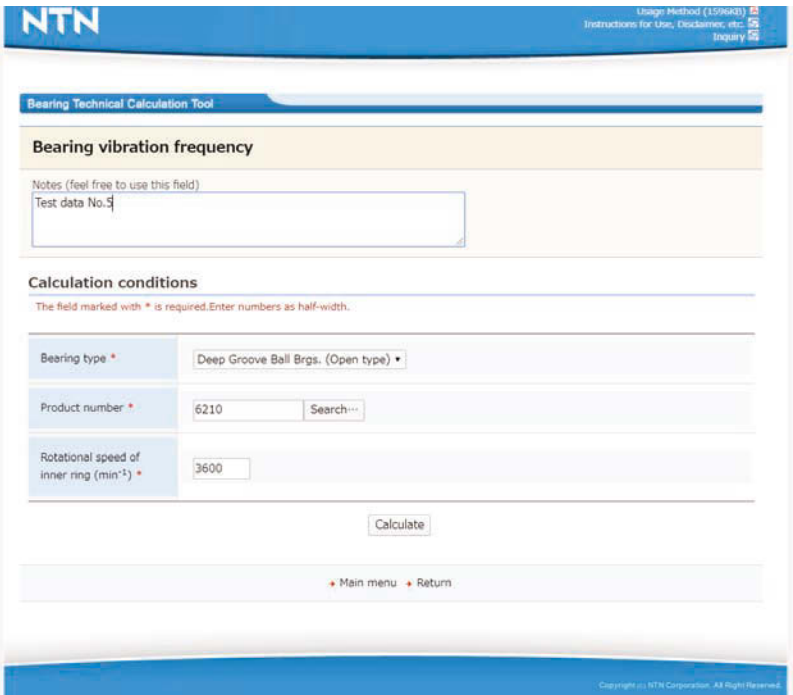

**Screen No. 17 Calculation conditions input window**

- **(selection item)** (see 1-3-2 Description of selection items) Bearing type
- **(input item)** (see 1-3-3 Description of input items)
	- Enter the calculation details into the notes if necessary.
		- If the NTN product name is known
		- Enter the NTN product name.
		- If the NTN product name is unknown
			- Click the "Search" button and search for the relevant bearing. (see 1-3-12. Bearing search window) Always enter the rot. speed.

#### **2. Display of calculation result**

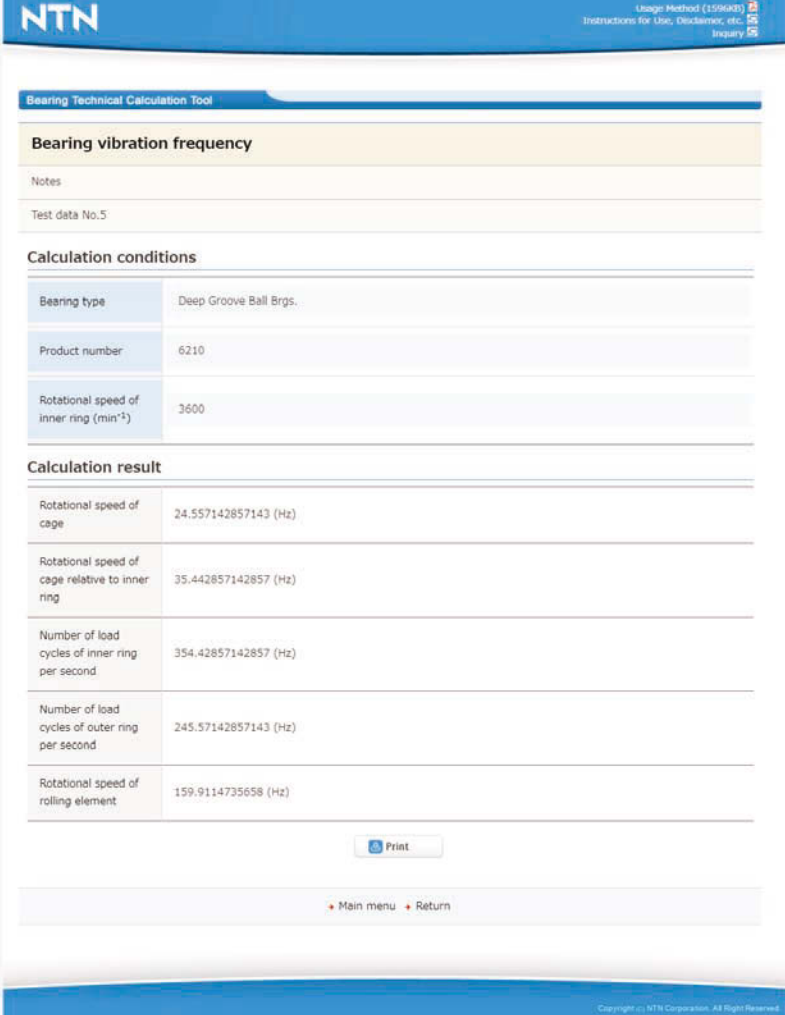

**Screen No. 18 Display of calculation result**

#### **(output item)** (see 1-3-4 Description of output items)

Notes, bearing type, NTN product name, rot. speed, rotational speed of cage, rotational speed of cage relative to inner ring, number of load cycles of inner ring per second, number of load cycles of outer ring per second, rotational speed of rolling element

#### **1-3-12. Bearing search window**

For bearing setting screens other than calculations for "Basic rating life," if the NTN product name is unknown, clicking the "Search" button displays the following window.

#### **1. Bearing search window 1**

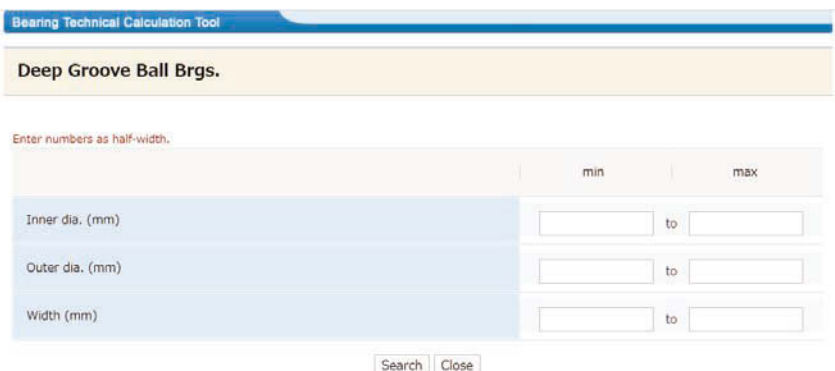

**Screen No. 19 Bearing search window 1**

#### **(input item)**

Enter at least one of inner dia., outer dia. or width.

## **Inner dia. :**

Inner dimensions of bearing (min and max) (mm)

(Input example) If the inner dia. of the required bearing is 25mm or more and 30mm or less Inner dia. (mm): enter  $\begin{array}{|c|c|c|} \hline 25 & \hline \end{array}$  to  $\begin{array}{|c|c|} \hline 30 & \hline \end{array}$ 

#### **Outer dia. :**

Outer dimensions of bearing (min and max) (mm)

(Input example) If the outer dia. of the required bearing is 50mm or more and 60mm or less Outer dia. (mm): enter  $\begin{vmatrix} 50 & \text{to} \end{vmatrix}$  60

#### **Width :**

Width dimensions of bearing (min and max) (mm) (Input example) If the width of the required bearing is 10mm or more and 20mm or less

Width (mm): enter  $\begin{vmatrix} 10 \\ \end{vmatrix}$  to  $\begin{vmatrix} 20 \\ \end{vmatrix}$ 

## **2. Bearing search window 2**

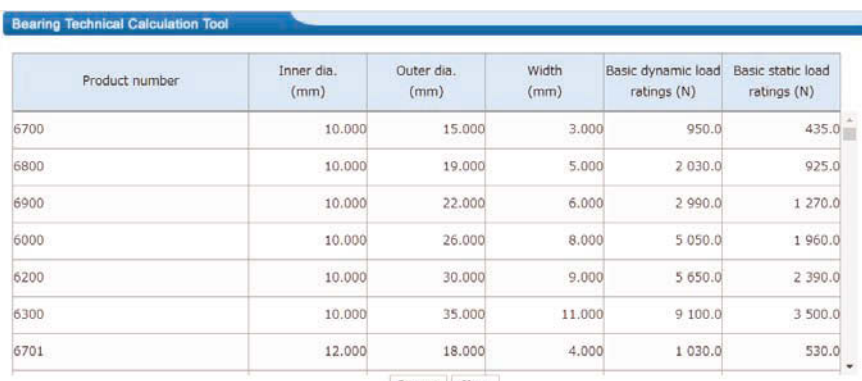

Return Close

**Screen No. 20 Bearing search window 2**

### **(Bearing search method)**

- (1) For "Bearing search window 2," click the NTN product name to be used with the mouse. (the clicked bearing is displayed as white text on a black background to distinguish it from the others)
- (2) Click the "OK" button.
- (3) For the bearing setting screen for each calculation, enter the searched NTN product name into the NTN product name field.
- Note 1) If the count of results exceeds 14, a scroll bar is displayed on the right edge of the screen and the screen can be moved up and down.

Click "△" with the mouse: move the screen up

Click "▽" with the mouse: move the screen down

## **1-4. Warning screens**

## **1-4-1. Basic rating life**

**(1) "The entered load is too large. Contact NTN for more information."**

The equivalent load calculated from the entered load conditions is a larger value than either "Basic dynamic load ratings ÷2" or "Basic static load ratings" for all bearings corresponding to the bearing selection conditions. For expansion compensating brgs., this is also displayed when the equivalent load exceeds the limiting load.

- **(2) "The entered rotational speed exceeds the limiting speed. Contact NTN for more information."** The entered rot. speed is a value larger than the adjusted limiting speed of all bearings that correspond to the bearing selection conditions.
- **(3) "The entered load is too large and the limiting speed cannot be adjusted. Contact NTN for more information."** If *C*/*P* < 5, the above warning is displayed.
- **(4) The axial load is too large for the radial load to adjust the limiting speed. Contact NTN for more information."** For deep groove ball brgs., expansion compensating brgs., miniature ball brgs. (metric series), angular contact ball brgs. (30˚, 40˚), tapered roller brgs. (metric series), tapered roller brgs. (inch series), when *F*a/*F*r > 2.0, the above warning is displayed. For spherical roller brgs., when either *F*a/*F*r > 2.0 or *F*a/*F*r > 2・*e* , the above warning is displayed.
- **(5) "***d*p・*n* **< 10000. (see manual for quantity symbols) Contact NTN for more information."** If  $dp \cdot n$  < 10000 from the entered rot. speed and bearing inner dia. and outer dia., the above warning is displayed.
- **(6) "Axial loads cannot be taken into account for life calculations with cylindrical roller brgs. For cylindrical roller brgs. (NJ, NUP, NF type) with an axial load placed on them, a separate limiting axial load must be considered."**

If an axial load is entered to calculate the life of cylindrical roller brgs. and double row cylindrical roller brgs., the above warning is displayed.

## **1-4-2. Gear load and basic rating life, bearing load and basic rating life**

#### **(1) "The load placed on bearing A is too large. Contact NTN for more information."**

If there is even one bearing with the equivalent load calculated from the load placed on each bearing that exceeds "basic dynamic load ratings) ÷2" or "(basic static load ratings)" of each bearing, the above warning is displayed. An example of the above example is when the load placed on bearing A exceeds either "basic dynamic load ratings) ÷2" or "(basic static load ratings)."

For expansion compensating brgs., this is also displayed when the equivalent load exceeds the limiting load.

**(2) "The input rotational speed of bearing A exceeds the limiting speed. Contact NTN for more information."**

If there is even one bearing with the rot. speed acting on each bearing that exceeds the adjusted limiting speed of each bearing, the above warning is displayed.

An example of the above example is when the rot. speed acting on bearing A exceeds the adjusted limiting speed.

**(3) "The load placed on bearing A is too large and the limiting speed cannot be adjusted. Contact NTN for more information."**

If either bearing is *CIP* <5, the above warning is displayed. An example of the above is when the load placed on bearing A is  $C/P < 5$ .

**(4) "For bearing A, the axial load is too large for the radial load. Contact NTN for more information."**

For deep groove ball brgs., expansion compensating brgs., miniature ball brgs. (metric series), angular contact ball brgs. (30˚, 40˚), tapered roller brgs. (metric series), tapered roller brgs. (inch series), when *F*a/*F*r > 2.0, the above warning is displayed. An example of the above is when the load placed on bearing A is *F*a/*F*r > 2.0.

**(5) "For bearing A, the axial load is too large for the radial load to adjust the limiting speed. Contact NTN for more information."**

For spherical roller brgs., when either *F*a/*F*r > 2.0 or *F*a/*F*r > 2・*e*, the above warning is displayed.

- **(6) "For bearing A,** *d*p・*n* **< 10000. (see manual for quantity symbols) Contact NTN for more information."** For either bearing, if  $dp \cdot n$  < 10000 from the entered rot. speed and bearing inner dia. and outer dia., the above warning is displayed.
- **(7) "Axial loads cannot be taken into account for life calculations with cylindrical roller brgs. For cylindrical roller brgs. (NJ, NUP, NF type) with an axial load placed on them, a separate limiting axial load must be considered."**

For either bearing, if an axial load is entered to calculate the life of cylindrical roller brgs. and double row cylindrical roller brgs., the above warning is displayed.

**(8) "Is it OK to place an axial load on two bearings?"**

For "Bearing load and basic rating life," if an axial load is placed on two bearings other than angular contact ball brgs. or tapered roller brgs., the above warning is displayed. If YES, proceed to the next step. If NO, return to the bearing selection screen and reselect the axial load.

## **1-4-3. Operating clearance calculation**

**(1) "The clearance is negative. Check the values again."**

If the min residual clearance or the min operating clearance is negative, the above warning is displayed. A calculation result is output.

- **(2) "Interference is out of the standard of safety. Review the fit."**
	- Max fitting stress after fitting (inner ring)
	- Max fitting stress under operating condition (inner ring)

If either of these exceeds 127 MPa, the above warning is displayed. A calculation result is output.

## **(3) "The conditions to use the bearing are not suitable because of high temperature."**

If a temperature that exceeds 150˚C has been entered for the shaft temperature under operating condition or the housing temperature under operating condition, the above warning is displayed. A calculation result is output.

## **1-5. Error messages**

## **1-5-1. Basic rating life**

## **(1) "Select a bearing type"**

In the 1-3-7-1. Bearing selection window, clicking the "OK" button without selecting a bearing type displays the above error message.

## **(2) "The NTN product name is incorrect"**

In the 1-3-7-1. Bearing selection window, clicking the "OK" button after entering an incorrect NTN product name displays the above error message.

## **(3) "The inner dia. (MIN > MAX) is incorrect"**

In the 1-3-7-1. Bearing selection window, clicking the "OK" button with the (min) > (max) for the entered dimensions (inner dia., outer dia., width) displays the above error message.

**(4) "***F*a**/***C*o **> 0.5. Life calculation is not possible (see manual for quantity symbols) Contact NTN for more information."**

If an NTN product name has been entered, if the entered axial load  $(F<sub>A</sub>)$  is not within the  $0 \leq F<sub>A</sub>/C<sub>0</sub> \leq 0.5$  range for deep groove ball brgs., the above error message is displayed.

**(5) "***F*a**/***C*o **> 0.3. Life calculation is not possible (see manual for quantity symbols) Contact NTN for more information."**

If an NTN product name has been entered, if the entered axial load (*Fa*) is not within the  $0 \leq Fa/C$   $\leq 0.3$  range for miniature ball brgs., the above error message is displayed.

## **(6) "The calculation is not possible because the equivalent load (***P***) = 0."**

If an NTN product name has been entered, when both the radial load and axial load have not been entered in the 1-3-7-2. Operating conditions input window, the above error message is displayed.

## **(7) "Equivalent load 0 division"**

If an NTN product name has been entered, when the rot. speed has not been entered in the 1-3-7-2. Operating conditions input window, the above error message is displayed.

## **(8) Enter a number of 10 or less for the number of steps"**

If nothing has been entered, or a value of 11 or more has been entered as the number of steps in the 1-3-7-2. Operating conditions input window and the "Calculate" button is clicked, the above error message is displayed.

## **(9) "No applicable data could be found"**

When selecting "deep groove ball brgs." or "expansion compensating brgs." as the bearing type in the 1-3-7-1. bearing selection window and entering the dimensions to search for bearings, if it is not within the  $0 \leq Fa/C_0 \leq 0.5$ range from the entered operating conditions, the above error message is displayed. Also, when selecting "miniature ball brgs." as the bearing type and entering the dimensions to search for bearings, if it is not within the  $0 \leq Fa/C_0 \leq$ 0.3 range from the entered operating conditions, the above error message is displayed.

When entering dimensions and searching for bearings in the 1-3-7-1. Bearing selection window, if both the radial load and axial load have not been entered in the 1-3-7-2. Operating conditions input window, the above error message is displayed.

When entering dimensions and searching for bearings in the 1-3-7-1. Bearing selection window, if the rot. speed has not been entered in the 1-3-7-2. Operating conditions input window, the above error message is displayed.

## **(10)"No bearings meet the required life with these operating conditions"**

If there are no bearings that meet the required life when entering the operating conditions and clicking the "Calculate" button, the above error message is displayed.

## **1-5-2. Gear load and basic rating life, bearing load and basic rating life**

#### **(1) "Select a bearing type"**

In the 1-3-8-1. Bearing setting and 1-3-9-1. Bearing setting window, clicking the "OK" button without selecting at least one bearing type displays the above error message.

### **(2) "Enter the NTN product name"**

In the 1-3-8-1. Bearing setting and 1-3-9-1. Bearing setting window, clicking the "OK" button without selecting entering the NTN product name displays the above error message.

### **(3) "The NTN product name is incorrect"**

In the 1-3-8-1. Bearing setting and 1-3-9-1. Bearing setting window, clicking the "OK" button after entering an incorrect NTN product name displays the above error message.

### **(4) "The inner dia. (MIN > MAX) is incorrect"**

In the 1-3-8-1. Bearing setting and 1-3-9-1. Bearing setting window, when clicking the "Search" button and searching for bearings, clicking the "Search" button with the (min) > (max) for the entered dimensions (inner dia., outer dia., width) displays the above error message.

### **(5) "Enter the correct value for distance bet. bearings"**

In the 1-3-8-1. Bearing setting and 1-3-9-1. Bearing setting window, clicking the "OK" button without entering the distance between bearing A and bearing B, or the distance between bearing C and bearing D (or the distance bet. effective load for angular contact ball brgs. and tapered roller brgs.) displays the above error message.

#### **(6) "Wrong combination of the contact ang. ort."**

In the 1-3-8-1. Bearing setting and 1-3-9-1. Bearing setting window, when angular contact ball brgs., tapered roller brgs. (metric series) or tapered roller brgs. (inch series) are selected, if the contact ang. ort. has been selected but the same angle has been selected for both contact angles, the above error message is displayed.

#### **(7) "Bearing type not applicable."**

In the 1-3-8-1. Bearing setting and 1-3-9-1. Bearing setting window, if bearing A and bearing B, or bearing C and bearing D is set as angular contact ball brgs. or tapered roller brgs., and the other is set as bearings other than angular contact ball brgs. or tapered roller brgs., the above error message is displayed.

#### **(8) "The total frequency is not 100%"**

In the 1-3-8-2. Gear specification input window, if the total frequency is not 100%, completely entering the gear specifications and clicking the "Calculate" button displays the above error message.

#### **(9) "Calculation error"**

In the 1-3-8-2. Gear specification input window, clicking the "Calculate" button without entering any frequency at all displays the above error message.

#### **(10) "The calculation not possible because the equivalent load (***P***) = 0 [Bearing A (condition 1)]"**

In the 1-3-8-2. Gear specification input window, if only the input tor. of the gear specifications are not entered but other items are entered, clicking the "Calculate" button clears all gear loads (tangent dir., radial dir., axial dir.) in <Gear loads> in the 1-3-8-3 Calculation results display window. Clicking the "Bearing life" button here displays the above error message.

## **(11) "The calculation not possible because the rot. speed (***n***) = 0 [Bearing A (condition 1)]"**

In the 1-3-8-2. Gear specification input window, if only the rot. speed of the gear specifications are not entered but other items are entered, clicking the "Calculate" button clears all rot. speeds for gear A and gear B in <Gear loads> in the 1-3-8-3 Calculation results display window. Clicking the "Bearing life" button here displays the above error message.

### **(12) "Enter the correct value for gear specifications"**

In the 1-3-8-2. Gear specification input window, if at least one of the number of teeth and module of gear A and gear B have not been entered, clicking the "Calculate" button displays the above error message.

### **(13) "Enter the correct value for rot. speed"**

In the 1-3-9-2. Load conditions input window, clicking the "OK" button without entering the rot. speed displays the above error message.

#### **(14) "The calculation not possible because the equivalent load (***P***) = 0 [Bearing A]"**

In the 1-3-9-2. Load conditions input window, clicking the "OK" button without entering any loads at all displays the above error message.

## **(15) "***F*a**/***C*o **> 0.5 for bearing A. Life calculation is not possible (see manual for quantity symbols) Contact NTN for more information."**

If any of the bearings include deep groove ball brgs., and the axial load placed on those bearings is not within the  $0 \le$  $Fa/Co \leq 0.5$  range, the above error message is displayed.

### **(16) "***F*a**/***C*o**> 0.3 for bearing A. Life calculation is not possible (see manual for quantity symbols) Contact NTN for more information."**

If any of the bearings include miniature ball brgs., and the axial load placed on those bearings is not within the  $0 \le$  $Fa/Co \leq 0.3$  range, the above error message is displayed.

## **1-5-3. Operating clearance calculation**

#### **(1) "Required items have not been entered"**

In the 1-3-10-1. Operating conditions input window, clicking the "Calculate" button with no selection items selected at all, or not entering the NTN product name, the above error message is displayed.

#### **(2) "Select a bearing type"**

In the 1-3-10-1. Operating conditions input window, clicking the "Search" button of the NTN product name without selecting a bearing type displays the above error message.

#### **(3) "The NTN product name is incorrect"**

In the 1-3-10-1. Operating conditions input window, clicking the "Calculate" button with an incorrect NTN product name entered, or if the bearing type and the NTN product name do not match, the above error message is displayed.

#### **(4) "Bearing inner diameter** ≤ **Shaft bore diameter. Impossible to calculate."**

In the 1-3-10-1. Operating conditions input window, clicking the "Calculate" button with the entered shaft bore diameter exceeding the bearing inner dia. displays the above error message.

#### **(5) "The value of inner dia. (housing outer diameter) is inappropriate"**

In the 1-3-10-1. Operating conditions input window, clicking the "Calculate" button with the entered shaft bore diameter (housing outer diameter) value negative or a character other than a number displays the above error message.

## **(6) "Housing outer diameter** ≤ **Bearing outer diameter. Impossible to calculate."**

In the 1-3-10-1. Operating conditions input window, clicking the "Calculate" button with the entered housing outer diameter less than the bearing outer dia. value displays the above error message.

## **(7) "The value of the shaft (housing) temperature under operating condition is inappropriate."**

In the 1-3-10-1. Operating conditions input window, clicking the "Calculate" button with the entered shaft (housing) temperature under operating conditions other than a number displays the above error message.

## **(8) "MIN inner dia. is incorrect"**

In the 1-3-10-1 Operating conditions input window, when clicking the NTN product name "Search" button and searching for bearings, clicking the "Search" button with the entered dimensions (inner dia., outer dia., width) other than a number, the above error message is displayed.

### **(9) "The inner dia. (MIN > MAX) is incorrect"**

In the 1-3-10-1 Operating conditions input window, when clicking the NTN product name "Search" button and searching for bearings, and

(1) The "Search" button is clicked with (min) entered for dimensions (inner dia., outer dia., width) > (max),

(2) The "Search" button is clicked without entering a min value for dimensions (inner dia., outer dia., width) and a negative value entered of max, the above error message is displayed.

### **(10) "No applicable data could be found"**

In the 1-3-10-1 Operating conditions input window, clicking the NTN product name "Search" button and searching for bearings, and there are bearings that meet the conditions for dimensions (inner dia., outer dia., width), the above error message is displayed.

#### **(11) "Precision symbols are not defined for large diameter bearings"**

In the 1-3-10-1. Operating conditions input window, clicking the "Calculate" button with both an NTN product name with a large inner dia. and outer dia., and precision symbols that have not been defined with JIS have been entered for those inner dia. and outer dia., the above error message is displayed.

#### **(12) "Fit symbols are not defined for large diameter bearings"**

In the 1-3-10-1. Operating conditions input window, clicking the "Calculate" button with both an NTN product name with a large inner dia. and outer dia., and fitting symbols that have not been defined with JIS have been entered for those inner dia. and outer dia., the above error message is displayed.

## **1-5-4. Bearing vibration frequency**

#### **(1) "Required items have not been entered"**

In the 1-3-11-1. Calculation conditions input window, clicking the "Calculate" button without either the bearing type, NTN product name or rot. speed entered, the above error message is displayed.

#### **(2) "The corresponding bearing type does not exist"**

In the 1-3-11-1. Calculation conditions input window, clicking the "Search" button of the NTN product name without selecting a bearing type displays the above error message.

#### **(3) "The NTN product name is incorrect"**

In the 1-3-11-1. Calculation conditions input window, clicking the "Calculate" button with an incorrect NTN product name entered, or if the bearing type and the NTN product name do not match, the above error message is displayed.

## **(4) "The value of rot. speed is inappropriate"**

In the 1-3-11-1. Calculation conditions input window, clicking the "Calculate" button with the entered rot. speed value negative or a character other than a number displays the above error message.

## **(5) "MIN inner dia. is incorrect"**

In the 1-3-11-1 Calculation conditions input window, when clicking the NTN product name "Search" button and searching for bearings, clicking the "Search" button with the entered dimensions (inner dia., outer dia., width) other than a number, the above error message is displayed.

## **(6) "The inner dia. (MIN > MAX) is incorrect"**

In the 1-3-11-1 Calculation conditions input window, when clicking the NTN product name "Search" button and searching for bearings, and

(1) The "Search" button is clicked with (min) entered for dimensions (inner dia., outer dia., width) > (max),

(2) The "Search" button is clicked without entering a min value for dimensions (inner dia., outer dia., width) and a negative value entered of max, the above error message is displayed.

## **(7) "No applicable data could be found"**

In the 1-3-11-1 Calculation conditions input window, clicking the NTN product name "Search" button and searching for bearings, and there are bearings that meet the conditions for dimensions (inner dia., outer dia., width), the above error message is displayed.

## **1-6. Calculation formula**

## **1-6-1. Description of quantity symbols**

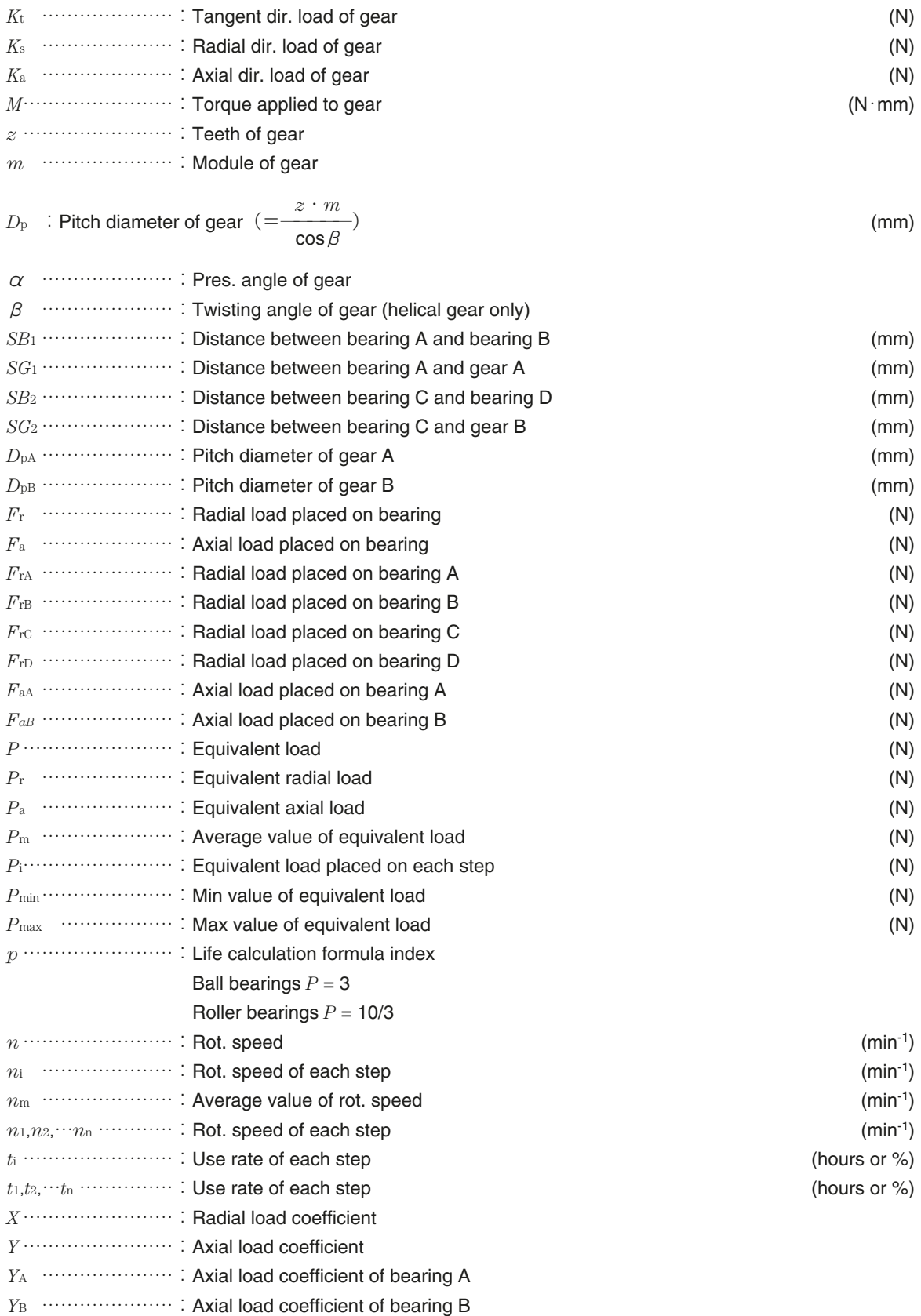

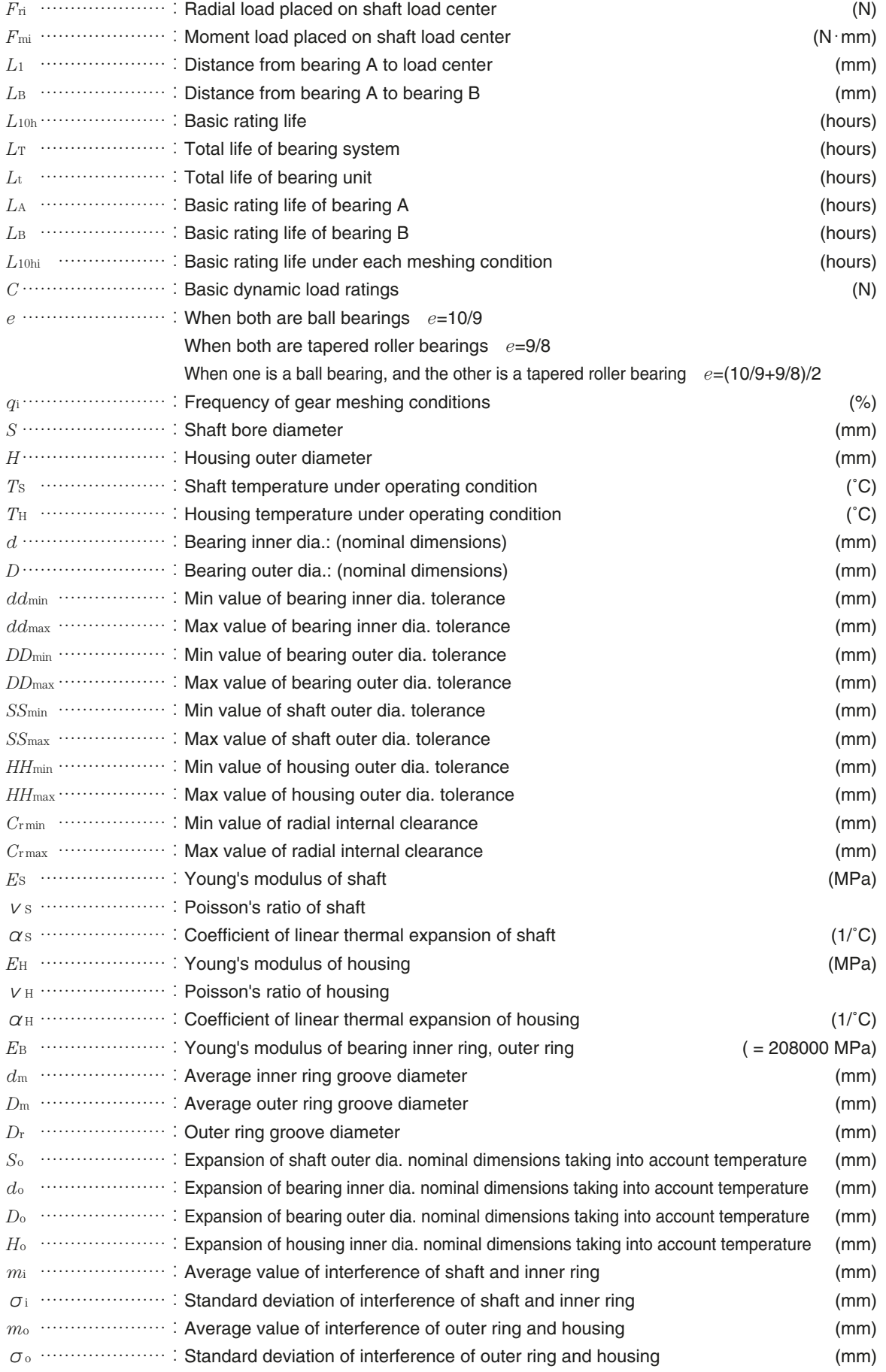

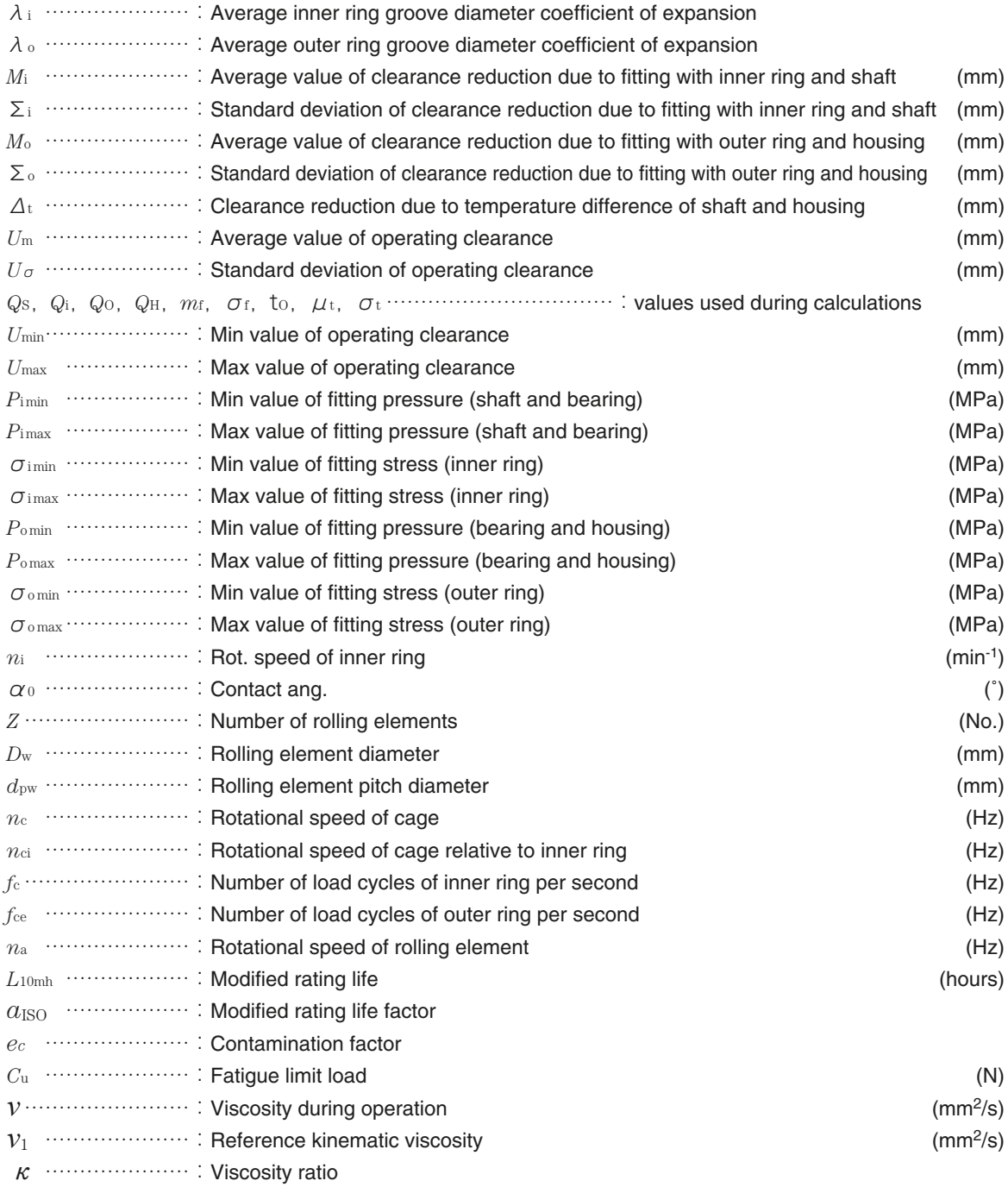

## **1-6-2. Gear load**

$$
K_t = \frac{2 \cdot M}{D_p}
$$

 $K_s = K_t \cdot \tan \alpha$  (spur)  $t = K_t \cdot \frac{\tan \alpha}{\cos \beta}$  (helical gear)

 $K_a = K_t \cdot \tan \beta$  (helical gear only)

Each positive and negative gear load in this catalog has been set from the rotation direction of the input shaft when viewing bearing A from bearing B, and the twisting direction of each gear as in **Table 1**.

| Rotation direction<br>of input shaft |        | Twisting direction<br>of gear | Tangent dir.<br>load | Radial dir.<br>load | Axial dir.<br>load |
|--------------------------------------|--------|-------------------------------|----------------------|---------------------|--------------------|
|                                      | Gear A | <b>Right screw</b>            | Pos.                 | Neg.                | Neg.               |
| Clockwise                            |        | Left screw                    | Pos.                 | Neg.                | Pos.               |
|                                      | Gear B | Right screw                   | Neg.                 | Pos.                | Neg.               |
|                                      |        | Left screw                    | Neg.                 | Pos.                | Pos.               |
|                                      | Gear A | Right screw                   | Neg.                 | Neg.                | Pos.               |
| Counterclockwise                     |        | Left screw                    | Neg.                 | Neg.                | Neg.               |
|                                      |        | Right screw                   | Pos.                 | Pos.                | Pos.               |
|                                      | Gear B | Left screw                    | Pos.                 | Pos.                | Neg.               |

**Table 1 Positive and negative of each gear load**

Note 1) Axial dir. load not taken into account for spurs.

Note 2) Gear twisting direction not taken into account for spurs.

## **1-6-3. Load distribution on bearings**

## **1. Gear load**

## **Radial load (applies to both spurs and helical gears)**

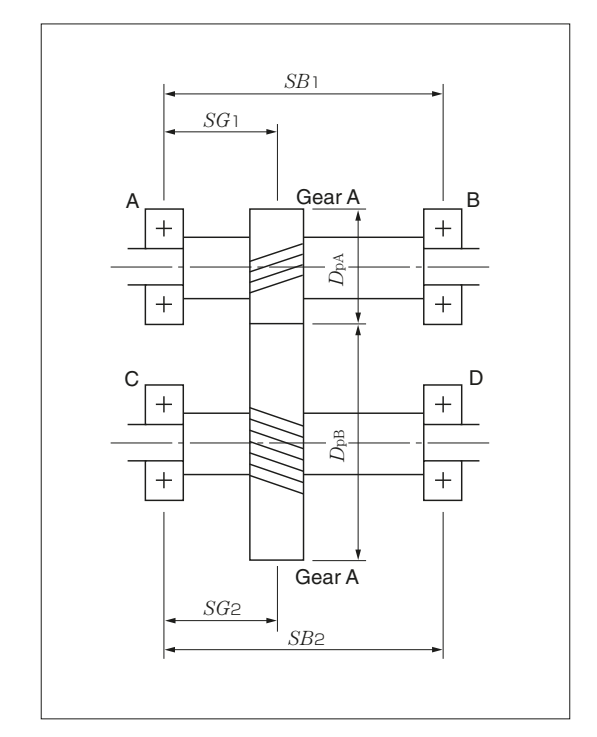

1) When the twisting direction of gear A is right and the direction of rotation is clockwise, or the twisting direction of gear A is left and the direction of rotation is counterclockwise,

$$
F_{\rm rA} = \sqrt{\left(\frac{SB_1 - SG_1}{SB_1} K_t\right)^2 + \left(\frac{SB_1 - SG_1}{SB_1} K_s + \frac{D_{\rm pA}}{2 \cdot SB_1} K_a\right)^2}
$$

$$
F_{\rm rB} = \sqrt{\left(\frac{SG_1}{SB_1} K_t\right)^2 + \left(\frac{SG_1}{SB_1} K_s - \frac{D_{\rm pA}}{2 \cdot SB_1} K_a\right)^2}
$$

$$
F_{\rm rC} = \sqrt{\left(\frac{SB_2 - SG_2}{SB_2} K_t\right)^2 + \left(\frac{SB_2 - SG_2}{SB_2} K_s - \frac{D_{\rm pB}}{2 \cdot SB_2} K_a\right)^2}
$$

$$
F_{\rm rD} = \sqrt{\left(\frac{SG_2}{SB_2} K_t\right)^2 + \left(\frac{SG_2}{SB_2} K_s + \frac{D_{\rm pB}}{2 \cdot SB_2} K_a\right)^2}
$$

2) When the twisting direction of gear A is left and the direction of rotation is clockwise, or the twisting direction of gear A is right and the direction of rotation is counterclockwise,

$$
F_{\text{rA}} = \sqrt{\left(\frac{SB_1 - SG_1}{SB_1} K_t\right)^2 + \left(\frac{SB_1 - SG_1}{SB_1} K_s - \frac{D_{\text{pA}}}{2 \cdot SB_1} K_a\right)^2}
$$
  
\n
$$
F_{\text{rB}} = \sqrt{\left(\frac{SG_1}{SB_1} K_t\right)^2 + \left(\frac{SG_1}{SB_1} K_s + \frac{D_{\text{pA}}}{2 \cdot SB_1} K_a\right)^2}
$$
  
\n
$$
F_{\text{rC}} = \sqrt{\left(\frac{SB_2 - SG_2}{SB_2} K_t\right)^2 + \left(\frac{SB_2 - SG_2}{SB_2} K_s + \frac{D_{\text{pB}}}{2 \cdot SB_2} K_a\right)^2}
$$
  
\n
$$
F_{\text{rD}} = \sqrt{\left(\frac{SG_2}{SB_2} K_t\right)^2 + \left(\frac{SG_2}{SB_2} K_s - \frac{D_{\text{pB}}}{2 \cdot SB_2} K_a\right)^2}
$$

Note 1) For spurs, *K*a= 0

#### **Axial load (helical gear only)**

#### **1) Angular contact ball brgs. and tapered roller brgs.**

If a radial load (*F*r) is placed on angular contact ball brgs. and tapered roller brgs., a component force is generated in the axial direction. This is called the induced thrust load (*F*a'). The size of the induced thrust load is determined with the following formula.

0.5・*F*<sup>r</sup> *<sup>F</sup>*a'=——————………………(N or kgf) *<sup>Y</sup>*

The calculation of the axial load and equivalent load of each bearing when angular contact ball brgs. and tapered roller brgs. are positioned opposite each other.

#### **(a) Back-to-back arrangement**

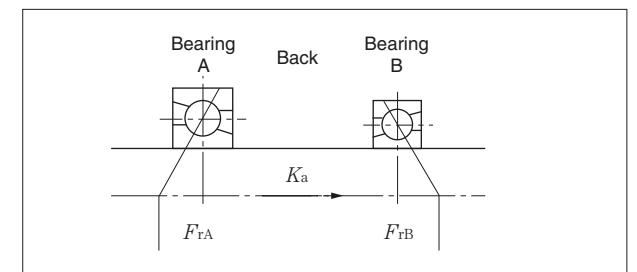

(1) For 
$$
\frac{0.5 \cdot F_{\text{rA}}}{Y_{\text{A}}} \leq \frac{0.5 \cdot F_{\text{rB}}}{Y_{\text{B}}} + K_{\text{a}}
$$

$$
FaA= \frac{0.5 \cdot FFB}{YB} + Ka
$$

$$
FaB= \frac{0.5 \cdot FFB}{YB}
$$

 $Q \in F$ 

(2) For  $\frac{0.5 \cdot F_{\text{rA}}}{Y_{\text{A}}} > \frac{0.5 \cdot F_{\text{rB}}}{Y_{\text{B}}} + K_{\text{a}}$ 

$$
F_{\rm {aa}} = \frac{0.5 \cdot F_{\rm {TA}}}{Y_{\rm A}}
$$

$$
F_{\rm {ab}} = \frac{0.5 \cdot F_{\rm {TA}}}{Y_{\rm A}} - K_{\rm a}
$$

#### **(a) Face-to-face arrangement**

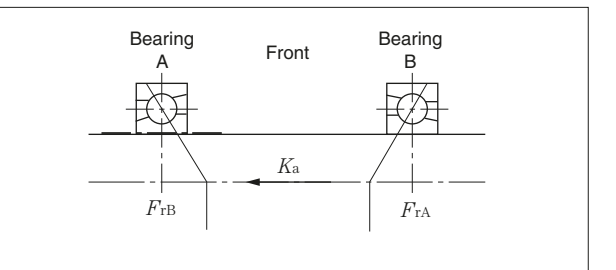

(1) For 
$$
\frac{0.5 \cdot F_{\text{rB}}}{Y_{\text{B}}} \leq \frac{0.5 \cdot F_{\text{rA}}}{Y_{\text{A}}} + K_{\text{a}}
$$

$$
F_{\text{aA}} = \frac{0.5 \cdot F_{\text{rA}}}{Y_{\text{A}}}
$$

$$
F_{\text{aB}} = \frac{0.5 \cdot F_{\text{rA}}}{Y_{\text{A}}} + K_{\text{a}}
$$

$$
(2) \text{ For } \frac{0.5 \cdot F_{\text{rB}}}{Y_{\text{B}}} > \frac{0.5 \cdot F_{\text{rA}}}{Y_{\text{A}}} + K_{\text{a}}
$$

$$
F_{\text{aA}} = \frac{0.5 \cdot F_{\text{rB}}}{Y_{\text{B}}} - K_{\text{a}}
$$

$$
F_{\text{aB}} = \frac{0.5 \cdot F_{\text{rB}}}{Y_{\text{B}}}
$$

## **1) Other bearings**

- If there is an instruction to place an axial load on the bearing setting screen, place an axial load on the bearing.
- (1) If the load is placed on a single row, the entire axial load is placed on those bearings.
- (2) If the load is placed on two rows, half the axial load is placed on those bearings.

## **2. Load placed on shafts**

## **Radial load**

Bearing radial load calculated from the radial load and moment load placed on the shaft load center

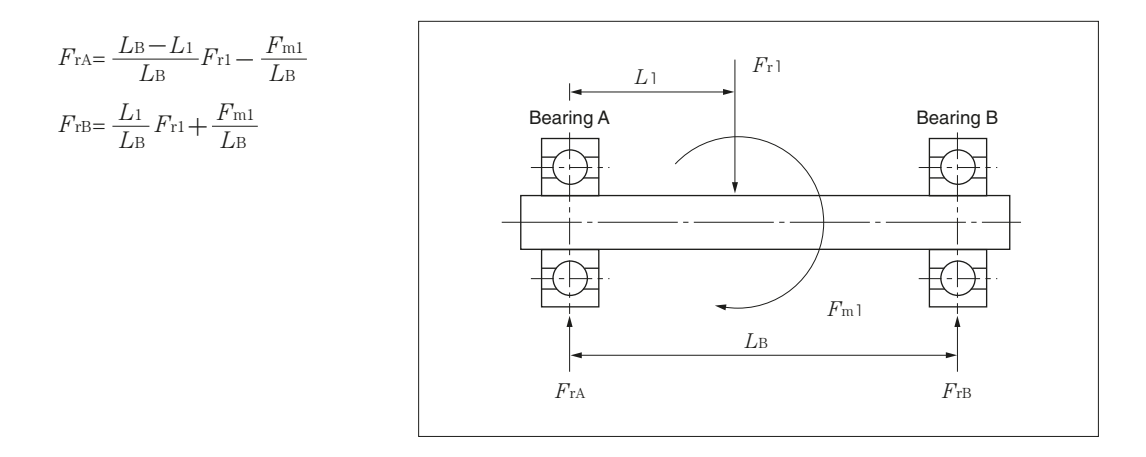

## **Axial load**

#### **1) Angular contact ball brgs. and tapered roller brgs.**

Replacing the axial dir. load (*K*a) of the gear with the axial load (*F*a) placed on the shaft means the calculation method is the same as 1-6-3-1.2 Axial load of the gear load.

## **2) Other bearings**

- If there is an instruction to place an axial load on other bearing setting screens, place an axial load on the bearing.
- (1) If the load is placed on a single row, the entire axial load is placed on those bearings.
- (2) If the load is placed on two rows, half the axial load is placed on those bearings.

## **1-6-4. Calculation of equivalent load**

## **1. Radial bearings excluding cylindrical roller brgs.**

- 1) Application bearings : Deep Groove Ball Brgs.
	- Expansion Compensating Brgs. Miniature Ball Brgs. Angular Contact Ball Brgs. Double Row Angular Contact Ball Brgs. Self-Aligning Ball Brgs. Tapered Roller Brgs. (Metric series) Tapered Roller Brgs. (Inch series) Double Row Tapered Roller Brgs. (Outward facing type) Double Row Tapered Roller Brgs. (Inward facing type) Spherical Roller Brgs.
- 2) Equivalent load formula

 $P_r = X \cdot F_r + Y \cdot F_a$ 

#### **2. Cylindrical Roller Brgs.**

1) Application bearings : Cylindrical Roller Brgs Double Row Cylindrical Roller Brgs.

2) Equivalent load formula

 $P_{\rm r}$ = $F_{\rm r}$ 

#### **3. Thrust Spherical Roller Brgs.**

1) Application bearings : Thrust Spherical Roller Brgs.

2) Equivalent load formula

 $P_a = F_a + 1.2 \cdot F_r$  (however,  $F_r/F_a \le 0.55$ )

## **4. Thrust Spherical Roller Brgs.**

- 1) Application bearings : Four-Point Contact Ball Brgs. Thrust Ball Brgs. Double Row Thrust Ball Brgs. Thrust Cylindrical Roller Brgs.
- 2) Equivalent load formula

 $P_{\rm a}=F_{\rm a}$ 

## **1-6-5. Calculation of average equivalent load when calculating bearing unit life**

$$
P_{\text{m}} = \left\{ \frac{\sum (P_{\text{i}}^p \cdot n_{\text{i}} \cdot t_{\text{i}})}{\sum (n_{\text{i}} \cdot t_{\text{i}})} \right\}^{\frac{1}{\gamma}}
$$

## **1-6-6. Calculation of basic rating life**

$$
L_{10h} = \frac{10^6}{60 \cdot n} \left(\frac{C}{P}\right)^p
$$

Note 1) For bearing unit life calculations, if there are 2 or more steps, enter the average value of the rot. speed determined with the following formula into the rot. speed of the above formula

$$
n_m = \frac{n_1 \cdot t_1 + n_2 \cdot t_2 \cdots n_n \cdot t_n}{t_1 + t_2 \cdots t_n}
$$

### **1-6-7. Calculation of total life of bearing system**

Determine the total life of the shaft supported by bearing A and bearing B as follows.

$$
L_{\rm T} = \frac{1}{\left\{ (1/L_{\rm A})^e + (1/L_{\rm B})^e \right\}^{1/2}}
$$

**1-6-8. Total life of the bearing unit calculated from the frequency of meshing conditions of the gear in 1-3-8. Gear load and basic rating life**

$$
L = \frac{100}{\sum \left(\frac{q_i}{L_{10\text{hi}}}\right)}
$$

#### **1-6-9. Calculation of average inner ring groove diameter, average outer ring groove diameter**

The average inner ring groove diameter *d*m, average outer ring groove diameter *D*<sup>m</sup> and outer ring groove diameter *D*<sup>r</sup> is calculated with the following formula.

| Bearing type                    | $d_{\rm m}$                 | D <sub>m</sub>              | $D_r$        |
|---------------------------------|-----------------------------|-----------------------------|--------------|
| Deep Groove Ball Brgs.          | $1.05 \cdot \frac{4d+D}{5}$ | $0.95 \cdot \frac{d+4D}{5}$ | $d+4D$<br>-5 |
| <b>Cylindrical Roller Brgs.</b> | $1.05 \cdot \frac{3d+D}{2}$ | 0.98 $\cdot \frac{d+3D}{4}$ | $d+3D$       |
| Spherical Roller Brgs.          | $2d+D$<br>$\Omega$          | $\frac{d+4D}{5}$<br>0.97    | $d+4D$       |

**Table 1 Average inner and outer ring groove diameter, outer ring groove diameter**

#### **1-6-10. Expansion of each component dimension taking into account shaft and housing temperature**

Calculate expansion of each component dimension taking into account shaft and housing temperature with the following formula.

> $S_0=d\cdot\alpha_s\cdot(T_S-20)$ *d*0=*d*・12.5・10−6・(*T*S−20) *D*0=*D*・12.5・10−6・(*T*H−20)  $H_0 = D \cdot \alpha_H \cdot (T_H - 20)$

#### **1-6-11. Calculation of inner ring and shaft**

#### **1-6-11-1. Calculation of average value of interference of inner ring and shaft, and standard deviation of interference of inner ring and shaft**

Calculate the average value of interference *m*<sup>i</sup> and standard deviation of interference σ<sup>i</sup> of the inner ring and shaft with the following.

① Calculate(*S*0+*SS*1)−(*d*0+*dd*2)

If  $(S_0+SS_1)$  −  $(d_0+dd_2)$  ≧0, proceed to ②,

If  $(S_0 + SS_1) - (d_0 + dd_2) < 0$ , proceed to ③.

② Interference calculation for interference fit

$$
m_{1} = \left(\frac{2 \cdot S_0 + SS_1 + SS_2}{2} - \frac{2 \cdot d_0 + dd_1 + dd_2}{2}\right) \cdot \frac{d}{d+3}
$$

$$
\sigma_{1} = \sqrt{\left(\frac{SS_2 - SS_1}{2 \cdot 3}\right)^2 + \left(\frac{dd_2 - dd_1}{2 \cdot 3}\right)^2} \cdot \frac{d}{d+3}
$$

③ Calculate(*S*0+*SS*2)−(*d*0+*dd*1) If (*S*0+*SS*2)−(*d*0+*dd*1)>0, proceed to ④, If  $(S_0+SS_2)$  −  $(d_0+dd_1)$  ≤0, proceed to **⑤**.

④ Interference calculation for transition fit

$$
m\mathbf{f} = \left(\frac{2 \cdot S_0 + SS_1 + SS_2}{2} - \frac{2 \cdot d_0 + dd_1 + dd_2}{2}\right) \cdot \frac{d}{d+3}
$$

$$
\sigma \mathbf{f} = \sqrt{\left(\frac{SS_2 - SS_1}{2 \cdot 3}\right)^2 + \left(\frac{dd_2 - dd_1}{2 \cdot 3}\right)^2} \cdot \frac{d}{d+3}
$$

If  $t_0 = -m\sqrt{g}$ , determine  $\mu$ <sub>t</sub>,  $\sigma$ <sub>t</sub> from **Table 2**.

#### **Table 2**  $\mu$ <sub>t</sub> ·  $\sigma$ <sub>t</sub> calculation chart

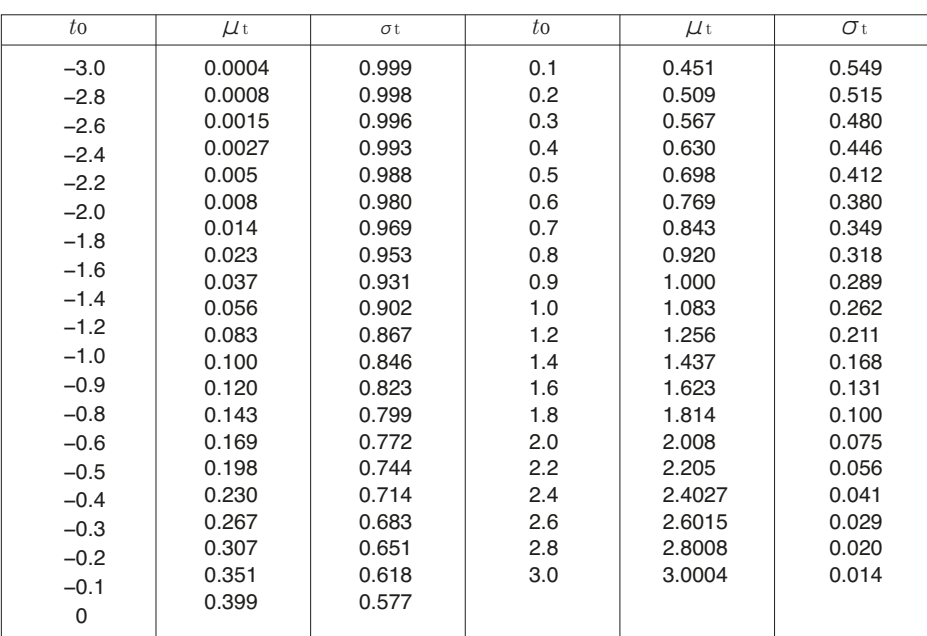

※Areas between each value are calculated with linear interpolation. If *t*<sup>0</sup> < -3.0 and 3.0 < *t*<sup>0</sup>, conduct the calculation using the -3.0 ≤ *t*<sup>0</sup>≤-2.8 and 2.8≤ *t*<sup>0</sup>≤3.0 interpolation curve.

Using  $\mu$ t and  $\sigma$ t from **Table 2**,

 $m_i = m_f + \mu_t \cdot \sigma_t$ 

⑤ Interference calculation for clearance fit

 $\sigma_i = \sigma_i \cdot \sigma_f$  (end of 1-6-11-1)

 $m_i = 0$ ,  $\sigma_i = 0$  (end of 1-6-11-1)

(end of 1-6-11-1)

### **1-6-11-2. Calculation of average inner ring groove diameter coefficient of expansion**

Calculate the average inner ring groove diameter coefficient of expansion λ<sup>i</sup> with the following.

$$
Q_{i} = \frac{d_{m}^{2} + d^{2}}{d_{m}^{2} - d^{2}}
$$
  
\n
$$
Q_{s} = \frac{d^{2} + S^{2}}{d^{2} - S^{2}}
$$
  
\n
$$
\lambda_{i} = \frac{E_{s} \cdot (Q_{i} + 1)}{E_{s} \cdot (Q_{i} + 0.3) + E_{B} \cdot (Q_{s} - v_{s})} \cdot \frac{d}{d_{m}}
$$

#### **1-6-11-3. Calculation of clearance reduction due to fitting with inner ring and shaft**

Calculate the average value *M*<sup>i</sup> and standard deviation Σ<sup>i</sup> of clearance reduction due to fitting of the inner ring and shaft.

 $\Sigma$ i=σi·λi *M*i=*m*i・λ<sup>i</sup>

#### **1-6-12. Outer ring and housing calculation**

## **1-6-12-1. Calculation of average value of interference of outer ring and housing, and standard deviation of interference of outer ring and housing**

Calculate the average value of interference  $m_0$  and standard deviation of interference  $\sigma_0$  of the outer ring and housing with the following.

① Calculate(*D*0+*DD*1)−(*H*0+*HH*2) If  $(D_0+DD_1)$  −  $(H_0+HH_2)$  ≧0, proceed to ②,  $If (D<sub>0</sub>+DD<sub>1</sub>) − (H<sub>0</sub>+HH<sub>2</sub>) < 0$ , proceed to ③.

② Interference calculation for interference fit

$$
m_0 = \left(\frac{2 \cdot D_0 + DD_1 + DD_2}{2} - \frac{2 \cdot H_0 + HH_1 + HH_2}{2}\right) \cdot \frac{D}{D+3}
$$

$$
\sigma_0 = \sqrt{\left(\frac{DD_2 - DD_1}{2 \cdot 3}\right)^2 + \left(\frac{HH_2 - HH_1}{2 \cdot 3}\right)^2} \cdot \frac{D}{D+3}
$$

\n
$$
\text{Calculate} \quad (D_0 + DD_2) - (H_0 + HH_1)
$$
\n

\n\n If \n  $(D_0 + DD_2) - (H_0 + HH_1) > 0$ , \n  $(D_0 + DD_2) - (H_0 + HH_1) \leq 0$ , \n  $(D_0 + DD_2) - (H_0 + HH_1) \leq 0$ , \n  $(D_0 + DD_2) - (H_0 + HH_1) \leq 0$ \n

④ Interference calculation for transition fit

$$
m = \left(\frac{2 \cdot D_0 + DD_1 + DD_2}{2} - \frac{2 \cdot H_0 + HH_1 + HH_2}{2}\right) \cdot \frac{D}{D+3}
$$

$$
\sigma = \sqrt{\left(\frac{DD_2 - DD_1}{2 \cdot 3}\right)^2 + \left(\frac{HH_2 - HH_1}{2 \cdot 3}\right)^2} \cdot \frac{D}{D+3}
$$

If  $t_0 = -m\sqrt{\sigma}$ , determine  $\mu$ <sub>t</sub>,  $\sigma$ <sub>t</sub> from **Table 2**. Using μ<sup>t</sup> and σ<sup>t</sup> from **Table 2**,

$$
m_0 = m_f + \mu_t \cdot \sigma_t
$$
  
\n
$$
\sigma_0 = \sigma_t \cdot \sigma_t
$$
  
\n
$$
\sigma_1 = \sigma_t \cdot \sigma_t
$$

⑤ Interference calculation for clearance fit

$$
m_0=0
$$
,  $\sigma_0=0$  (end of 1-6-12-1)

(end of 1-6-12-1)

(end of 1-6-12-1)

#### **1-6-12-2. Calculation of average outer ring groove diameter coefficient of contraction**

Calculate the average outer ring groove diameter coefficient of contraction  $\lambda_0$  with the following.

$$
Q_0 = \frac{D^2 + D_m^2}{D^2 - D_m^2}
$$
  
\n
$$
Q_{\rm H} = \frac{H^2 + D^2}{H^2 - D^2}
$$
  
\n
$$
\lambda_0 = \frac{E_{\rm H} \cdot (Q_0 + 1)}{E_{\rm B} \cdot (Q_{\rm H} + \nu_{\rm H}) + E_{\rm H} \cdot (Q_0 - 0.3)} \cdot \frac{D_m}{D}
$$

#### **1-6-12-3. Calculation of clearance reduction due to fitting with outer ring and housing**

Calculate the average value *M*<sup>0</sup> and standard deviation Σ<sup>0</sup> of clearance reduction due to fitting of the outer ring and housing.

*M*0=*m*0・λ<sup>0</sup>  $\Sigma$ 0=σ0·λ0

#### **1-6-13. Calculation of clearance reduction due to temperature difference of shaft and housing**

Calculate the clearance reduction  $\Delta t$  due to temperature difference of shaft and housing with the following formula

<sup>Δ</sup>t=*D*r・12.5・10−6・(*T*S−*T*H)

 $(\Delta t)$  can be a negative value)

#### **1-6-14. Operating clearance calculation**

Calculate the average value *U*<sup>m</sup> and standard deviation *U*<sup>σ</sup> of the operating clearance with the following formula.

$$
U_{\text{m}} = \frac{C_{\text{r max}} + C_{\text{r min}}}{2} - (M_i + M_0 + \Delta_t)
$$

$$
U_{\sigma} = \sqrt{\left(\frac{C_{\text{r max}} - C_{\text{r min}}}{2 \cdot 3}\right)^2 + \Sigma_i^2 + \Sigma_0^2}
$$

The min value of operating clearance *U*min and max value of operating clearance *U*max are the following.

 $U$ min= $U$ m $-3 \cdot U$ σ  $U$ max $=$ *U*m $+$ **3**  $\cdot$  *U* $\sigma$ 

#### **1-6-15. Calculation of fitting pressure (shaft and bearing), fitting stress (shaft and bearing)**

Calculate the fitting pressure (shaft and bearing) min value  $P_{\text{imin}}$ , max value  $P_{\text{imax}}$ , fitting stress (inner ring) min value  $\sigma$ <sub>imin</sub>, max value  $\sigma$ <sub>imax</sub> with the following formulas.

$$
P_{\text{limit}} = \frac{\left\{ (S_0 + SS_1) - (d_0 + dd_2) \right\} \cdot \frac{d}{d+3}}{2 \cdot d/2}
$$
\n
$$
\left( \frac{1 - \nu_s}{E_s} - \frac{1 - 0.3}{E_B} \right) + 2 \cdot \left[ \frac{(S/2)^2}{E_s \cdot \{(d/2)^2 - (S/2)^2\}} + \frac{(d_m/2)^2}{E_B \cdot \{(d_m/2)^2 - (d/2)^2\}} \right]
$$
\n
$$
P_{\text{inax}} = \frac{\left\{ (S_0 + SS_2) - (d_0 + dd_1) \right\} \cdot \frac{d}{d+3}}{2 \cdot d/2}
$$
\n
$$
\left( \frac{1 - \nu_s}{E_s} - \frac{1 - 0.3}{E_B} \right) + 2 \cdot \left[ \frac{(S/2)^2}{E_s \cdot \{(d/2)^2 - (S/2)^2\}} + \frac{(d_m/2)^2}{E_B \cdot \{(d_m/2)^2 - (d/2)^2\}} \right]
$$

$$
\sigma \text{ imin} = \frac{1 + (d/dm)^2}{1 - (d/dm)^2} \cdot P \text{ imin}
$$

$$
\sigma \text{ imax} = \frac{1 + (d/dm)^2}{1 - (d/dm)^2} \cdot P \text{ imax}
$$

*E*s

*E*<sup>B</sup>

1 0.3 - - *<sup>E</sup>*<sup>s</sup> *<sup>d</sup>*/<sup>2</sup> - <sup>+</sup>

## **1-6-16. Calculation of fitting pressure (bearing and housing), fitting stress (outer ring)**

・ ・

2 )

<sup>2</sup>・ <sup>2</sup> <sup>+</sup> {( *<sup>S</sup>*/<sup>2</sup> } ()

Calculate the fitting pressure (bearing and housing) min value  $P_{0 min}$ , max value  $P_{0 max}$ , fitting stress (outer ring) min value  $\sigma$ <sup>0 min</sup>, max value  $\sigma$ <sup>0 max</sup> with the following formulas.

$$
P_{0 \text{ min}} = \frac{\left\{ (D_0 + DD_1) - (H_0 + HH_2) \right\} \cdot \frac{D}{D+3}}{2 \cdot D/2}
$$
\n
$$
\left[ \frac{1-0.3}{E_B} - \frac{1-\nu_H}{E_H} \right] + 2 \cdot \left[ \frac{(D_{\text{nu}}/2)^2}{E_B \cdot \{(D/2)^2 - (D_{\text{nu}}/2)^2 \}} + \frac{(H/2)^2}{E_H \cdot \{(H/2)^2 - (D/2)^2 \}} \right]
$$
\n
$$
P_{0 \text{max}} = \frac{\left\{ (D_0 + DD_2) - (H_0 + HH_1) \right\} \cdot \frac{D}{D+3}}{2 \cdot D/2}
$$
\n
$$
P_{0 \text{max}} = \frac{1-0.3}{E_B} - \frac{1-\nu_H}{E_H} + 2 \cdot \left[ \frac{(D_{\text{nu}}/2)^2}{E_B \cdot \{(D/2)^2 - (D_{\text{nu}}/2)^2 \}} + \frac{(H/2)^2}{E_H \cdot \{(H/2)^2 - (D/2)^2 \}} \right]
$$
\n
$$
\sigma_{0 \text{max}} = \frac{1 + (d/d_{\text{nu}})^2}{1 - (d/d_{\text{nu}})^2} \cdot P_{0 \text{max}}
$$
\n
$$
\sigma_{0 \text{min}} = \frac{1 + (d/d_{\text{nu}})^2}{1 - (d/d_{\text{nu}})^2} \cdot P_{0 \text{min}}
$$

### **1-6-17. Calculation of bearing vibration frequency**

Calculate *n*c, *n*ci, *f*ci, *f*ce and *n*<sup>a</sup> with the following formula.

$$
n_c = \frac{n_i \cdot (d_{\text{pw}} - D_{\text{w}} \cdot \cos \alpha_0)}{2 \cdot d_{\text{pw}} \cdot 60}
$$

$$
n_{\text{ci}} = \frac{n_i \cdot (d_{\text{pw}} + D_{\text{w}} \cdot \cos \alpha_0)}{2 \cdot d_{\text{pw}} \cdot 60}
$$

 $f$ ci= $n$ ci  $Z$ 

 $fce = n_c \cdot Z$ 

$$
n_{\rm a} = \frac{n_{\rm i} \cdot (d_{\rm pw}^2 - D_{\rm w}^2 \cdot \cos^2 \alpha \cdot 0)}{2 \cdot d_{\rm pw} \cdot D_{\rm w} \cdot 60}
$$

#### **1-6-18. Calculation of modified rating life**

Modified rating life can be obtained with the following formula using the reliability factor, life modification factor, and basic rating life.

 $L_{nm} = a_1 \cdot a_{\text{ISO}} \cdot L_n$ 

#### **1-6-18-1 Calculation of reliability factor**  $a_1$

The value of reliability factor  $a_1$  is provided in Appendix table 18 for reliability of 90% or greater.

\* The Bearing Technical Calculation Tool uses a reliability of 90%  $L_{10}$ , that is  $a_1$  = 1.

## **1-6-18-2 Calculation of modification factor**  $a_{\text{ISO}}$

Life modification factor  $a_{\text{ISO}}$  is a value obtained by integrating material characteristics and lubrication conditions, and given as a function like the following formula in ISO 281:2007. Specifically, it is obtained with the drawing or formula for each bearing type indicated in 1-16-18-7.

$$
a_{\text{ISO}} = f\left(\frac{e_c C_u}{p} k\right)
$$

\*The Bearing Technical Calculation Tool does not support the use of a lubricant with extreme pressure additive. Please consult NTN Engineering when using a lubricant with extreme pressure additive.

#### **1-6-18-3 Calculation of viscosity ratioκ**

Viscosity ratio for the lubricating material **κ** is represented by the following formula by the ratio of kinematic viscosity *v* in use with respect to reference kinematic viscosity  $v_1$  of the lubricant.

$$
\kappa = \frac{v}{v_1}
$$

Reference kinematic viscosity  $v_1$  depends on bearing rotation speed  $n$  and size ( $D_{\text{pw}}$ ), and can be obtained with the following formula or from **Figure A.1**.

For  $n < 1000$  min<sup>-1</sup>,  $v_1 = 45000 n^{-0.83} D_{\text{pw}}^{-0.5}$ For  $n \ge 1000$  min<sup>-1</sup>,  $v_1 = 45000 n^{-0.5} D_{\text{pw}}^{-0.5}$ 

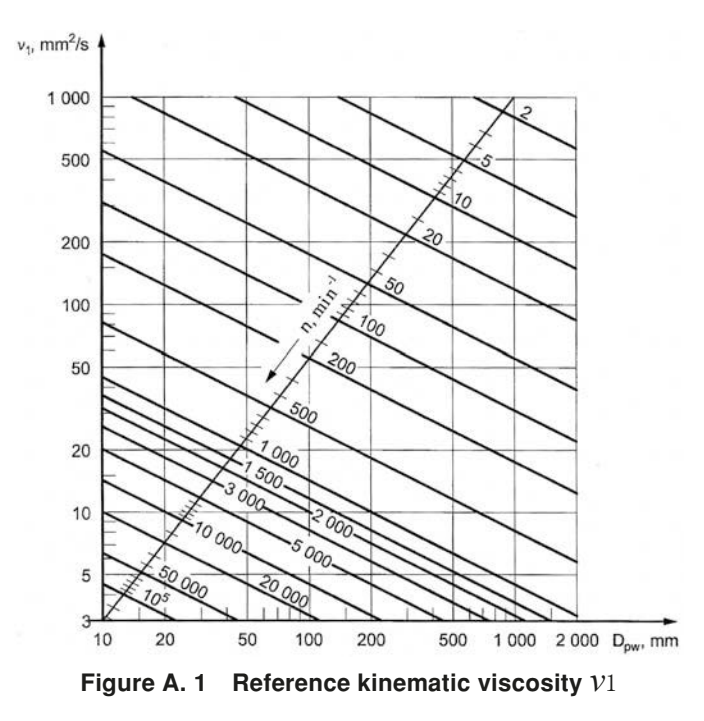

## **1-6-18-4 Calculation of reliability factor** *ec*

As shown in Appendix **table 16**, approximate values are determined by the bearing size (may be substituted by rolling element pitch diameter *D*pw, average bearing diameter (*d*+ *D*) /2), filtration and seal structures (including presence of pre-washing).

## **1-6-18-5 Calculation of fatigue limit load** *C*<sup>u</sup>

The fatigue limit load *C*<sup>u</sup> is the load applied on bearings that becomes the fatigue limit stress at the maximum load contact part of the raceway. This depends on the bearing type, internal specifications, quality, and material strength, and in ISO 281:2007, 1.5 GPa is recommended as the contact stress corresponding to *C*<sup>u</sup> for the bearings made of high purity bearing steel. The fatigue limit load values with respect to the NTN bearing numbers are specified in each specification table.

## **1-6-18-6 Calculation of equivalent load** *P*

1-6-4. See calculation of equivalent load.

## **1-6-18-7 Calculation of life modification factor**  $a_{\text{ISO}}$  **for each bearing type**

The value of life modification factor  $a_{\text{ISO}}$  is determined based on **Figure A.2** to **Figure A.5** or the following formula (A.5) to formula (A.16) calculation for each bearing type.

However, care should be taken concerning the following points.

- $\circled{1}$  If  $a_{\text{ISO}} > 50$ ,  $a_{\text{ISO}} = 50$ .
- **(2)** If  $κ > 4$ ,  $α$ <sub>ISO</sub> is calculated with  $κ = 4$ .
- $\circled{3}$  If  $\kappa$  < 0.1,  $\alpha$ <sub>ISO</sub> cannot be calculated (the formula and figure do not apply)
- $\circled{4}$  If  $\kappa$  < 1 and  $\theta_c \ge 0.2$ , and a lubricant containing extreme pressure additive is used, the value  $\kappa = 1$  can be used to calculate contamination factor  $e_c$  and life modification factor  $a_{\rm ISO}$ . However, when the value for life modification factor  $a_{\text{ISO}}$  exceeds 3 as a result of this calculation,  $a_{\text{ISO}} = 3$ .

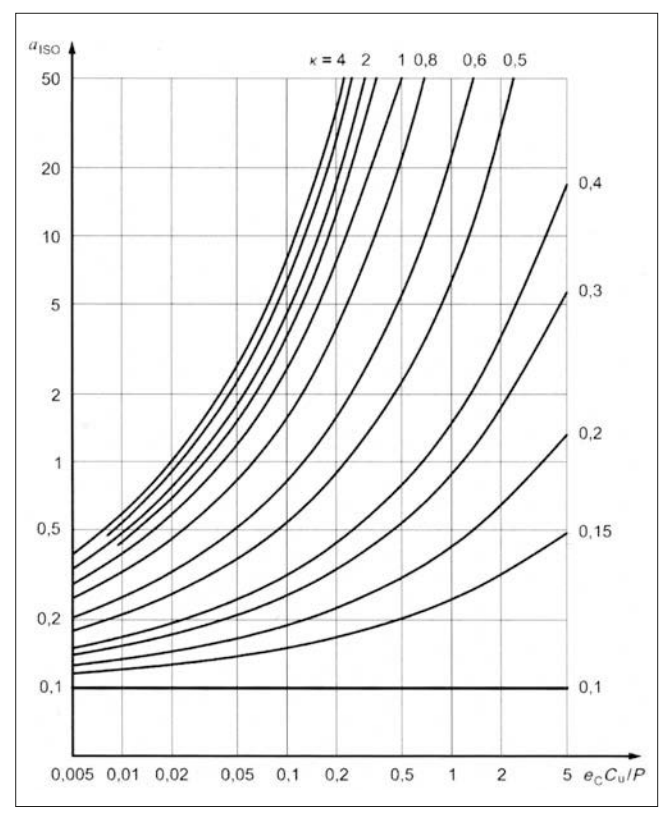

**Figure A.2** Life modification factor  $\alpha_{\text{ISO}}$  (radial ball bearing)

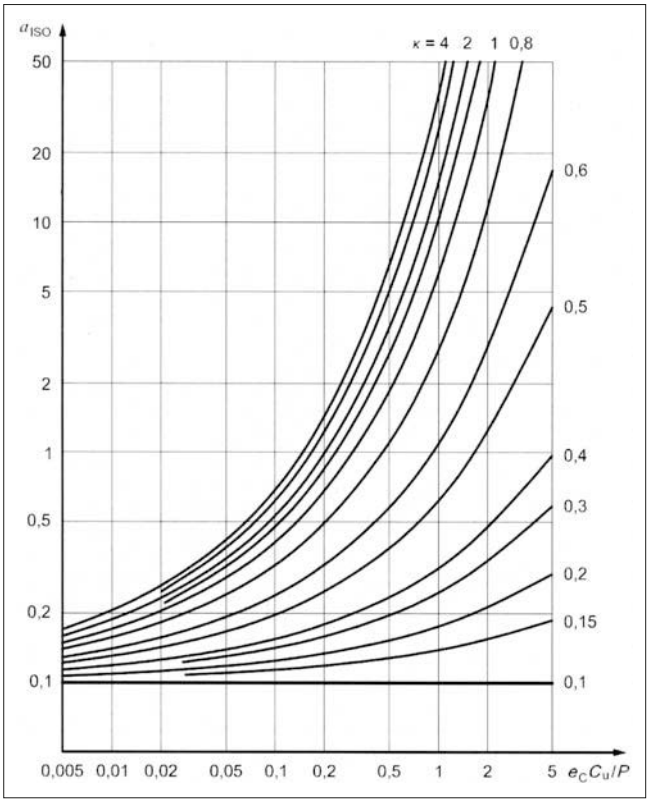

**Figure A.3** Life modification factor  $a_{\text{ISO}}$  (radial roller bearing)

The curved lines shown in **Figure A.2** are based on formula (A.5) to formula (A.7).

If 
$$
0.1 \le \kappa < 0.4
$$
,  
\n
$$
a_{\text{ISO}} = 0.1 \left[ 1 - \left( 2.5671 - \frac{2.2649}{\kappa^{0.054381}} \right)^{0.83} \left( \frac{e_c C_u}{P} \right)^{1/3} \right]^{-9.3} \dots \dots (A.5)
$$

If  $0.4 \leq \kappa < 1$ ,

$$
a_{\text{ISO}}=0.1\left[1-\left(2.5671-\frac{1.9987}{\kappa^{0.19087}}\right)^{0.83}\left(\frac{e_{\text{c}}C_{\text{u}}}{P}\right)^{1/3}\right]^{-9.3} \dots \dots (A.6)
$$

If  $1 \leq k \leq 4$ .

$$
\alpha_{\text{ISO}}=0.1\left[1-\left(2.5671-\frac{1.9987}{\kappa^{0.071739}}\right)^{0.83}\left(\frac{e_{\text{c}}C_{\text{u}}}{P}\right)^{1/3}\right]^{9.3} \dots \dots (A.7)
$$

The curved lines shown in **Figure A.3** are based on formula (A.8) to formula (A.10).

If 
$$
0.1 \le \kappa < 0.4
$$
,  
\n
$$
a_{\text{ISO}} = 0.1 \left[ 1 - \left( 1.5859 - \frac{1.3993}{\kappa^{0.054381}} \right) \left( \frac{e_c C_u}{P} \right)^{0.4} \right]^{-9.185} \dots \dots (A.8)
$$

If 
$$
0.4 \leq K < 1
$$
,  
\n
$$
\alpha_{\text{ISO}} = 0.1 \left[ 1 - \left( 1.5859 - \frac{1.2348}{K^{0.19087}} \right) \left( \frac{e_c C_u}{P} \right)^{0.4} \right]^{-9.185} \dots \dots (A.9)
$$

If  $1 \leq K \leq 4$ ,

$$
\alpha_{\text{ISO}}=0.1\left[1-\left(1.5859-\frac{1.2348}{\kappa^{0.071739}}\right)\left(\frac{e_{\text{c}}C_{\text{u}}}{P}\right)^{0.4}\right]^{-9.185} \dots \dots (A.10)
$$

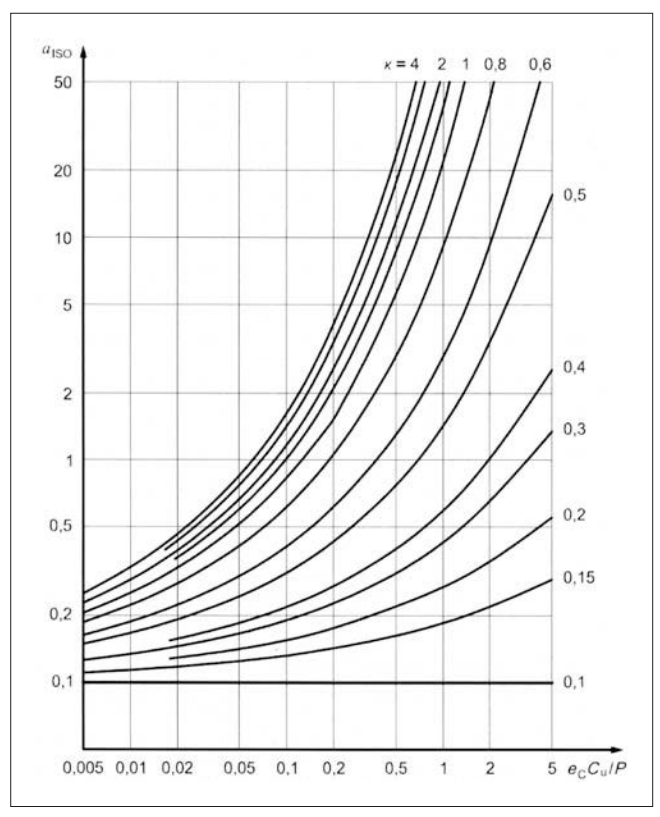

**Figure A.4** Life modification factor  $\alpha_{\text{ISO}}$  (thrust ball bearing)

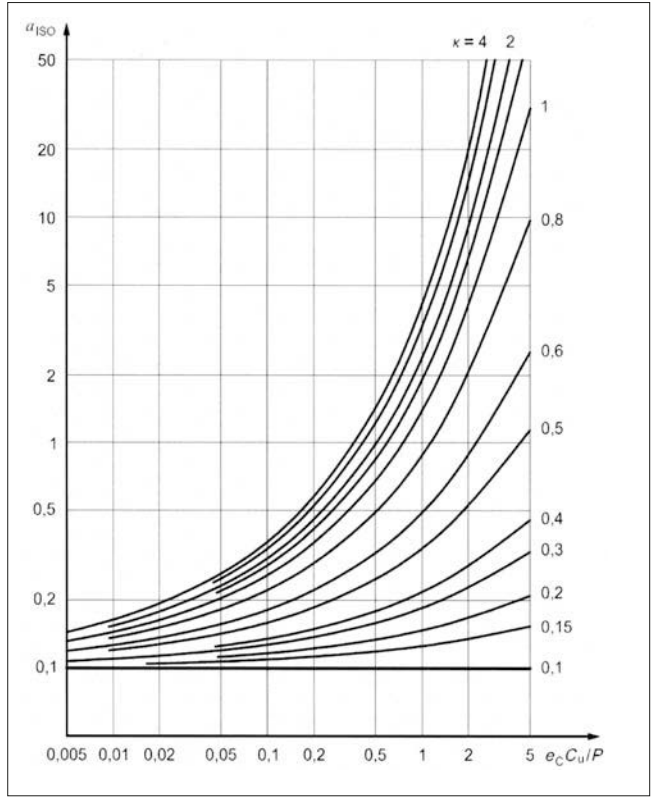

**Figure A.5 Life modification factor**  $a_{\text{ISO}}$  **(thrust roller bearing)** 

The curved lines shown in **Figure A.4** are based on formula (A.11) to formula (A.13).

If 
$$
0.1 \le \kappa < 0.4
$$
,  
\n
$$
a_{\text{ISO}} = 0.1 \left[ 1 - \left( 2.5671 - \frac{2.2649}{\kappa^{0.054381}} \right)^{0.83} \left( \frac{e_{\text{c}} C_{\text{u}}}{3P} \right)^{1/3} \right]^{-9.3} \dots (A.11)
$$

If  $0.4 \leq \kappa < 1$ ,

$$
\alpha_{\text{ISO}}=0.1\left[1-\left(2.5671-\frac{1.9987}{\kappa^{0.19087}}\right)^{0.83}\left(\frac{e_{\text{c}}C_{\text{u}}}{3P}\right)^{1/3}\right]^{9.3} \dots (A.12)
$$

If  $1 \leq \kappa \leq 4$ ,

$$
\alpha_{\text{ISO}} = 0.1 \left[ 1 - \left( 2.5671 - \frac{1.9987}{\kappa^{0.071739}} \right)^{0.83} \left( \frac{e_{\text{c}} C_{\text{u}}}{3P} \right)^{1/3} \right]^{-9.3} \dots (A.13)
$$

The curved lines shown in **Figure A.5** are based on formula (A.14) to formula (A.16).

If 0.1 
$$
\leq
$$
 K  $<$  0.4,  
\n
$$
a_{1S0} = 0.1 \left[ 1 - \left( 1.5859 - \frac{1.3993}{\kappa^{0.054381}} \right) \left( \frac{e_c C_u}{2.5P} \right)^{0.4} \right]^{-9.185} \dots (A.14)
$$

If 
$$
0.4 \le \kappa < 1
$$
,  
\n
$$
\alpha_{\text{ISO}} = 0.1 \left[ 1 - \left( 1.5859 - \frac{1.2348}{\kappa^{0.19087}} \right) \left( \frac{e_c C_u}{2.5P} \right)^{0.4} \right]^{-9.185} \dots (A.15)
$$

If  $1 \leq K \leq 4$ ,

$$
\alpha_{\text{ISO}}=0.1\left[1-\left(1.5859-\frac{1.2348}{\kappa^{0.071739}}\right)\left(\frac{e_{\text{c}}C_{\text{u}}}{2.5P}\right)^{0.4}\right]^{-9.185}\dots(4.16)
$$

## **1-7. Appendix tables**

| Bearing inner dia. $(d)$ |         | JIS Class 0 |        |             | JIS Class 6 |             | JIS Class 5 |              | JIS Class 4 | JIS Class 2  |        |  |
|--------------------------|---------|-------------|--------|-------------|-------------|-------------|-------------|--------------|-------------|--------------|--------|--|
| mm                       |         |             | μm     |             | µm          |             | µm          |              | µm          |              | μm     |  |
| More than                | or less | Upper       | Lower  | Upper       | Lower       | Upper       | Lower       | Upper        | Lower       | Upper        | Lower  |  |
| 0.6                      | 18      | $\Omega$    | $-8$   | 0           | $-7$        | 0           | $-5$        | $\mathbf{0}$ | $-4$        | $\mathbf{0}$ | $-2.5$ |  |
| 18                       | 30      | $\Omega$    | $-10$  | $\mathbf 0$ | $-8$        | $\mathbf 0$ | $-6$        | $\Omega$     | $-5$        | $\mathbf 0$  | $-2.5$ |  |
| 30                       | 50      | 0           | $-12$  | $\mathbf 0$ | $-10$       | 0           | $-8$        | $\mathbf 0$  | $-6$        | $\mathbf 0$  | $-2.5$ |  |
| 50                       | 80      | $\Omega$    | $-15$  | $\mathbf 0$ | $-12$       | 0           | $-9$        | $\Omega$     | $-7$        | $\mathbf 0$  | $-4$   |  |
| 80                       | 120     | $\Omega$    | $-20$  | $\mathbf 0$ | $-15$       | 0           | $-10$       | $\Omega$     | $-8$        | $\mathbf 0$  | $-5$   |  |
| 120                      | 150     | $\Omega$    | $-25$  | $\mathbf 0$ | $-18$       | 0           | $-13$       | $\Omega$     | $-10$       | $\mathbf 0$  | $-7$   |  |
| 150                      | 180     | $\Omega$    | $-25$  | 0           | $-18$       | $\Omega$    | $-13$       | $\Omega$     | $-10$       | $\Omega$     | $-7$   |  |
| 180                      | 250     | $\Omega$    | $-30$  | $\mathbf 0$ | $-22$       | $\mathbf 0$ | $-15$       | $\Omega$     | $-12$       | $\mathbf 0$  | $-8$   |  |
| 250                      | 315     | 0           | $-35$  | $\mathbf 0$ | $-25$       | 0           | $-18$       |              |             |              |        |  |
| 315                      | 400     | $\Omega$    | $-40$  | 0           | $-30$       | 0           | $-23$       |              | –           | -            |        |  |
| 400                      | 500     | $\mathbf 0$ | $-45$  | 0           | $-35$       | -           | —           |              | –           | –            | –      |  |
| 500                      | 630     | 0           | $-50$  | $\mathbf 0$ | $-40$       |             | --          |              | –           | —            | –      |  |
| 630                      | 800     | $\Omega$    | $-75$  | —           | —           | -           |             |              | —           | -            | –      |  |
| 800                      | 1000    | $\Omega$    | $-100$ | –           | —           | -           |             |              | –           | —            | –      |  |
| 1000                     | 1250    | $\mathbf 0$ | $-125$ | —           | —           | –           |             |              | -           | -            |        |  |
| 1250                     | 1600    | 0           | $-160$ | —           | –           | –           |             |              | –           | -            |        |  |
| 1600                     | 2000    | $\mathbf 0$ | $-200$ |             |             |             |             |              |             |              |        |  |

**Appendix table 1. Limiting dimensional tolerance of bearing inner dia.**

**Appendix table 2. Limiting dimensional tolerance of bearing outer dia.**

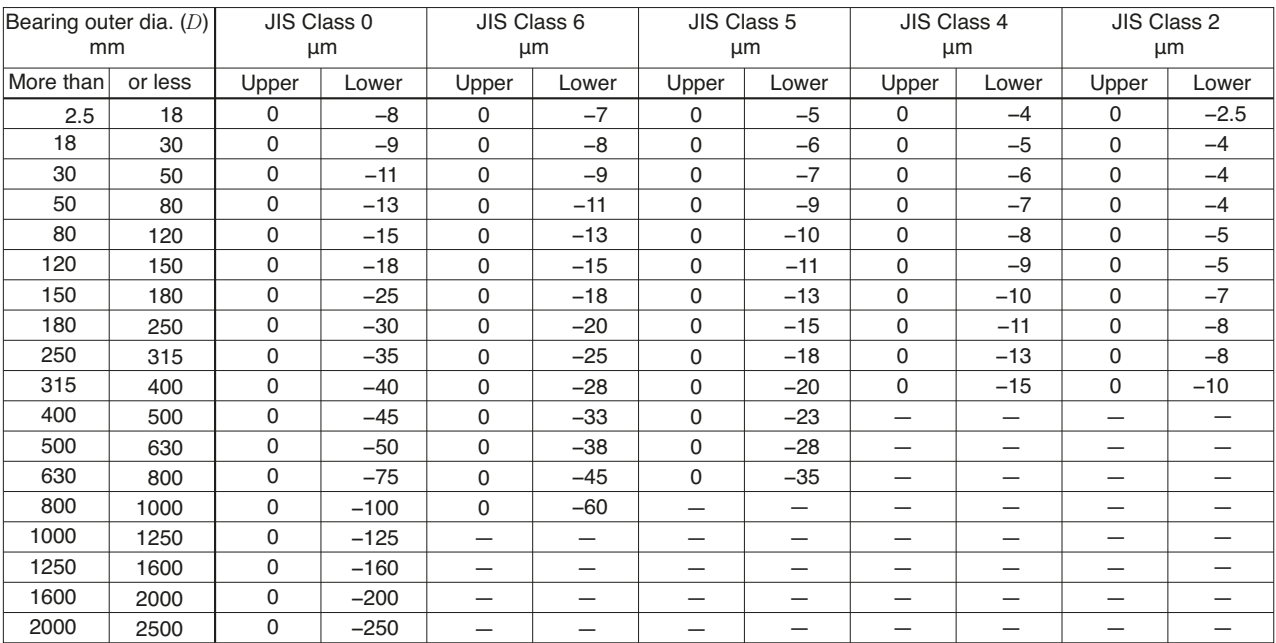

| Bearing inner dia. $(d)$ |         | C <sub>2</sub> |     |              | CN  |     | C <sub>3</sub> |     | C <sub>4</sub> | C <sub>5</sub> |     |
|--------------------------|---------|----------------|-----|--------------|-----|-----|----------------|-----|----------------|----------------|-----|
| mm                       |         |                | μm  |              | μm  |     | µm             |     | μm             |                | μm  |
| More than                | or less | min            | max | min          | max | min | max            | min | max            | min            | max |
| 6                        | 10      | $\mathbf 0$    | 7   | $\mathbf{2}$ | 13  | 8   | 23             | 14  | 29             | 20             | 37  |
| 10                       | 18      | $\mathbf 0$    | 9   | 3            | 18  | 11  | 25             | 18  | 33             | 25             | 45  |
| 18                       | 24      | 0              | 10  | 5            | 20  | 13  | 28             | 20  | 36             | 28             | 48  |
| 24                       | 30      | 1              | 11  | 5            | 20  | 13  | 28             | 23  | 41             | 30             | 53  |
| 30                       | 40      | 1              | 11  | 6            | 20  | 15  | 33             | 28  | 46             | 40             | 64  |
| 40                       | 50      | 1              | 11  | 6            | 23  | 18  | 36             | 30  | 51             | 45             | 73  |
| 50                       | 65      | 1              | 15  | 8            | 28  | 23  | 43             | 38  | 61             | 55             | 90  |
| 65                       | 80      | 1              | 15  | 10           | 30  | 25  | 51             | 46  | 71             | 65             | 105 |
| 80                       | 100     | 1              | 18  | 12           | 36  | 30  | 58             | 53  | 84             | 75             | 120 |
| 100                      | 120     | $\overline{2}$ | 20  | 15           | 41  | 36  | 66             | 61  | 97             | 90             | 140 |
| 120                      | 140     | $\mathbf{2}$   | 23  | 18           | 48  | 41  | 81             | 71  | 114            | 105            | 160 |
| 140                      | 160     | $\overline{c}$ | 23  | 18           | 53  | 46  | 91             | 81  | 130            | 120            | 180 |
| 160                      | 180     | $\overline{c}$ | 25  | 20           | 61  | 53  | 102            | 91  | 147            | 135            | 200 |
| 180                      | 200     | 2              | 30  | 25           | 71  | 63  | 117            | 107 | 163            | 150            | 230 |
| 200                      | 225     | $\mathbf{2}$   | 35  | 25           | 85  | 75  | 140            | 125 | 195            | 175            | 265 |
| 225                      | 250     | $\overline{c}$ | 40  | 30           | 95  | 85  | 160            | 145 | 225            | 205            | 300 |
| 250                      | 280     | $\overline{c}$ | 45  | 35           | 105 | 90  | 170            | 155 | 245            | 225            | 340 |
| 280                      | 315     | $\overline{c}$ | 55  | 40           | 115 | 100 | 190            | 175 | 270            | 245            | 370 |
| 315                      | 355     | 3              | 60  | 45           | 125 | 110 | 210            | 195 | 300            | 275            | 410 |
| 355                      | 400     | 3              | 70  | 55           | 145 | 130 | 240            | 225 | 340            | 315            | 460 |
| 400                      | 450     | 3              | 80  | 60           | 170 | 150 | 270            | 250 | 380            | 350            | 510 |
| 450                      | 500     | 3              | 90  | 70           | 190 | 170 | 300            | 280 | 420            | 390            | 570 |
| 500                      | 560     | 10             | 100 | 80           | 210 | 190 | 330            | 310 | 470            | 440            | 630 |
| 560                      | 630     | 10             | 110 | 90           | 230 | 210 | 360            | 340 | 520            | 490            | 690 |

**Appendix table 3. Radial internal clearance of deep groove ball brgs.**

**Appendix table 4. Radial internal clearance of cylindrical roller brgs.**

| Bearing inner dia. $(d)$ |         |     | C <sub>2</sub> |     | <b>CN</b> |     | C <sub>3</sub> |     | C <sub>4</sub> |     | C <sub>5</sub> |
|--------------------------|---------|-----|----------------|-----|-----------|-----|----------------|-----|----------------|-----|----------------|
| mm                       |         |     | μm             |     | μm        |     | μm             |     | μm             |     | μm             |
| More than                | or less | min | max            | min | max       | min | max            | min | max            | min | max            |
| 10                       | 24      | 0   | 25             | 20  | 45        | 35  | 60             | 50  | 75             | 65  | 90             |
| 24                       | 30      | 0   | 25             | 20  | 45        | 35  | 60             | 50  | 75             | 70  | 95             |
| 30                       | 40      | 5   | 30             | 25  | 50        | 45  | 70             | 60  | 85             | 80  | 105            |
| 40                       | 50      | 5   | 35             | 30  | 60        | 50  | 80             | 70  | 100            | 95  | 125            |
| 50                       | 65      | 10  | 40             | 40  | 70        | 60  | 90             | 80  | 110            | 110 | 140            |
| 65                       | 80      | 10  | 45             | 40  | 75        | 65  | 100            | 90  | 125            | 130 | 165            |
| 80                       | 100     | 15  | 50             | 50  | 85        | 75  | 110            | 105 | 140            | 155 | 190            |
| 100                      | 120     | 15  | 55             | 50  | 90        | 85  | 125            | 125 | 165            | 180 | 220            |
| 120                      | 140     | 15  | 60             | 60  | 105       | 100 | 145            | 145 | 190            | 200 | 245            |
| 140                      | 160     | 20  | 70             | 70  | 120       | 115 | 165            | 165 | 215            | 225 | 275            |
| 160                      | 180     | 25  | 75             | 75  | 125       | 120 | 170            | 170 | 220            | 250 | 300            |
| 180                      | 200     | 35  | 90             | 90  | 145       | 140 | 195            | 195 | 250            | 275 | 330            |
| 200                      | 225     | 45  | 105            | 105 | 165       | 160 | 220            | 220 | 280            | 305 | 365            |
| 225                      | 250     | 45  | 110            | 110 | 175       | 170 | 235            | 235 | 300            | 330 | 395            |
| 250                      | 280     | 55  | 125            | 125 | 195       | 190 | 260            | 260 | 330            | 370 | 440            |
| 280                      | 315     | 55  | 130            | 130 | 205       | 200 | 275            | 275 | 350            | 410 | 485            |
| 315                      | 355     | 65  | 145            | 145 | 225       | 225 | 305            | 305 | 385            | 455 | 535            |
| 355                      | 400     | 100 | 190            | 190 | 280       | 280 | 370            | 370 | 460            | 510 | 600            |
| 400                      | 450     | 110 | 210            | 210 | 310       | 310 | 410            | 410 | 510            | 565 | 665            |
| 450                      | 500     | 110 | 220            | 220 | 330       | 330 | 440            | 440 | 550            | 625 | 735            |

|           | Bearing inner dia. $(d)$ |     | C <sub>2</sub> |     | CN  |     | C <sub>3</sub> | C <sub>4</sub> |      |      | C <sub>5</sub> |
|-----------|--------------------------|-----|----------------|-----|-----|-----|----------------|----------------|------|------|----------------|
| mm        |                          |     | μm             |     | μm  |     | μm             |                | μm   |      | μm             |
| More than | or less                  | min | max            | min | max | max | max            | min            | max  | min  | max            |
| 14        | 24                       | 10  | 20             | 20  | 35  | 35  | 45             | 45             | 60   | 60   | 75             |
| 24        | 30                       | 15  | 25             | 25  | 40  | 40  | 55             | 55             | 75   | 75   | 95             |
| 30        | 40                       | 15  | 30             | 30  | 45  | 45  | 60             | 60             | 80   | 80   | 100            |
| 40        | 50                       | 20  | 35             | 35  | 55  | 55  | 75             | 75             | 100  | 100  | 125            |
| 50        | 65                       | 20  | 40             | 40  | 65  | 65  | 90             | 90             | 120  | 120  | 150            |
| 65        | 80                       | 30  | 50             | 50  | 80  | 80  | 110            | 110            | 145  | 145  | 180            |
| 80        | 100                      | 35  | 60             | 60  | 100 | 100 | 135            | 135            | 180  | 180  | 225            |
| 100       | 120                      | 40  | 75             | 75  | 120 | 120 | 160            | 160            | 210  | 210  | 260            |
| 120       | 140                      | 50  | 95             | 95  | 145 | 145 | 190            | 190            | 240  | 240  | 300            |
| 140       | 160                      | 60  | 110            | 110 | 170 | 170 | 220            | 220            | 280  | 280  | 350            |
| 160       | 180                      | 65  | 120            | 120 | 180 | 180 | 240            | 240            | 310  | 310  | 390            |
| 180       | 200                      | 70  | 130            | 130 | 200 | 200 | 260            | 260            | 340  | 340  | 430            |
| 200       | 225                      | 80  | 140            | 140 | 220 | 220 | 290            | 290            | 380  | 380  | 470            |
| 225       | 250                      | 90  | 150            | 150 | 240 | 240 | 320            | 320            | 420  | 420  | 520            |
| 250       | 280                      | 100 | 170            | 170 | 260 | 260 | 350            | 350            | 460  | 460  | 570            |
| 280       | 315                      | 110 | 190            | 190 | 280 | 280 | 370            | 370            | 500  | 500  | 630            |
| 315       | 355                      | 120 | 200            | 200 | 310 | 310 | 410            | 410            | 550  | 550  | 690            |
| 355       | 400                      | 130 | 220            | 220 | 340 | 340 | 450            | 450            | 600  | 600  | 750            |
| 400       | 450                      | 140 | 240            | 240 | 370 | 370 | 500            | 500            | 660  | 660  | 820            |
| 450       | 500                      | 140 | 260            | 260 | 410 | 410 | 550            | 550            | 720  | 720  | 900            |
| 500       | 560                      | 150 | 280            | 280 | 440 | 440 | 600            | 600            | 780  | 780  | 1000           |
| 560       | 630                      | 170 | 310            | 310 | 480 | 480 | 650            | 650            | 850  | 850  | 1100           |
| 630       | 710                      | 190 | 350            | 350 | 530 | 530 | 700            | 700            | 920  | 920  | 1190           |
| 710       | 800                      | 210 | 390            | 390 | 580 | 580 | 770            | 770            | 1010 | 1010 | 1300           |
| 800       | 900                      | 230 | 430            | 430 | 650 | 650 | 860            | 860            | 1120 | 1120 | 1440           |
| 900       | 1000                     | 260 | 480            | 480 | 710 | 710 | 930            | 930            | 1220 | 1220 | 1570           |
| 1000      | 1120                     | 290 | 530            | 530 | 780 | 780 | 1020           | 1020           | 1330 | 1330 | 1720           |
| 1120      | 1250                     | 320 | 580            | 580 | 860 | 860 | 1120           | 1120           | 1460 | 1460 | 1870           |
| 1250      | 1400                     | 350 | 640            | 640 | 950 | 950 | 1240           | 1240           | 1620 | 1620 | 2080           |

**Appendix table 5. Radial internal clearance of spherical roller brgs.**

## **Appendix table 6. Limiting dimensional tolerance of shaft (1)**

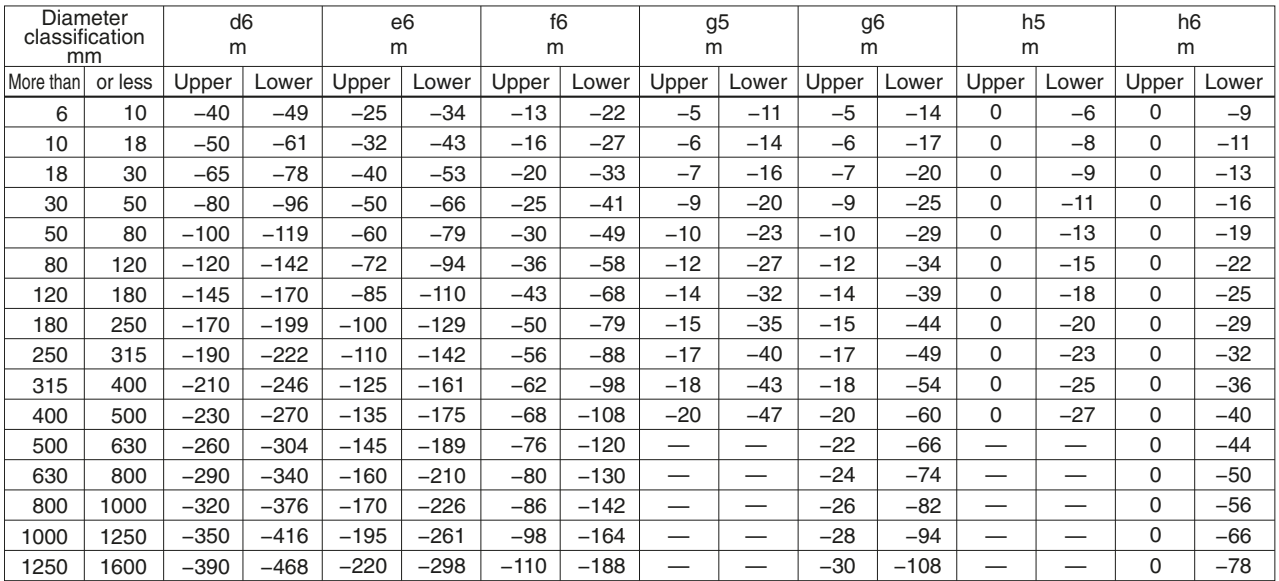

| classification<br>mm | Diameter | h7       | μm     |          | h <sub>8</sub><br>μm | h <sub>9</sub> | μm     | h10      | μm     | i <sub>5</sub><br>μm |                          | js5   | μm      | j6<br>μm |       |
|----------------------|----------|----------|--------|----------|----------------------|----------------|--------|----------|--------|----------------------|--------------------------|-------|---------|----------|-------|
| More than            | or less  | Upper    | Lower  | Upper    | Lower                | Upper          | _ower  | Upper    | Lower  | Upper                | Lower                    | Upper | Lower   | Upper    | Lower |
| 6                    | 10       | 0        | $-15$  | 0        | $-22$                | 0              | $-36$  | 0        | $-58$  | 4                    | $-2$                     | 3     | $-3$    | 7        | $-2$  |
| 10                   | 18       | 0        | $-18$  | 0        | $-27$                | $\Omega$       | $-43$  | $\Omega$ | $-70$  | 5                    | $-3$                     | 4     | $-4$    | 8        | $-3$  |
| 18                   | 30       | 0        | $-21$  | 0        | $-33$                | $\Omega$       | $-52$  | $\Omega$ | $-84$  | 5                    | $-4$                     | 4.5   | $-4.5$  | 9        | $-4$  |
| 30                   | 50       | 0        | $-25$  | 0        | $-39$                | $\Omega$       | $-62$  | $\Omega$ | $-100$ | 6                    | $-5$                     | 5.5   | $-5.5$  | 11       | $-5$  |
| 50                   | 80       | 0        | $-30$  | 0        | $-46$                | 0              | $-74$  | $\Omega$ | $-120$ | 6                    | $-7$                     | 6.5   | $-6.5$  | 12       | $-7$  |
| 80                   | 120      | 0        | $-35$  | 0        | $-54$                | 0              | $-87$  | $\Omega$ | $-140$ | 6                    | $-9$                     | 7.5   | $-7.5$  | 13       | $-9$  |
| 120                  | 180      | $\Omega$ | $-40$  | 0        | $-63$                | 0              | $-100$ | $\Omega$ | $-160$ | $\overline{7}$       | $-11$                    | 9     | $-9$    | 14       | $-11$ |
| 180                  | 250      | $\Omega$ | $-46$  | $\Omega$ | $-72$                | 0              | $-115$ | $\Omega$ | $-185$ | $\overline{7}$       | $-13$                    | 10    | $-10$   | 16       | $-13$ |
| 250                  | 315      | 0        | $-52$  | 0        | $-81$                | $\Omega$       | $-130$ | $\Omega$ | $-210$ | 7                    | $-16$                    | 11.5  | $-11.5$ | 16       | $-16$ |
| 315                  | 400      | 0        | $-57$  | 0        | $-89$                | $\Omega$       | $-140$ | $\Omega$ | $-230$ | 7                    | $-18$                    | 12.5  | $-12.5$ | 18       | $-18$ |
| 400                  | 500      | 0        | $-63$  | 0        | $-97$                | $\Omega$       | $-155$ | $\Omega$ | $-250$ | 7                    | $-20$                    | 13.5  | $-13.5$ | 20       | $-20$ |
| 500                  | 630      | 0        | $-70$  | 0        | $-110$               | 0              | $-175$ | $\Omega$ | $-280$ | _                    | $\overline{\phantom{0}}$ |       |         | —        | -     |
| 630                  | 800      | 0        | $-80$  | 0        | $-125$               | 0              | $-200$ | $\Omega$ | $-320$ | —                    | $\overline{\phantom{0}}$ | —     | —       | —        |       |
| 800                  | 1000     | 0        | $-90$  | 0        | $-140$               | 0              | $-230$ | $\Omega$ | $-360$ | —                    | $\overline{\phantom{0}}$ | _     | —       | —        |       |
| 1000                 | 1250     | 0        | $-105$ | 0        | $-165$               | 0              | $-260$ | $\Omega$ | $-420$ | -                    | –                        |       |         | –        |       |
| 1250                 | 1600     | 0        | $-125$ | 0        | $-195$               | $\Omega$       | $-310$ | $\Omega$ | $-500$ |                      | -                        |       |         |          |       |

**Appendix table 7. Limiting dimensional tolerance of shaft (2)**

**Appendix table 8. Limiting dimensional tolerance of shaft (3)**

| mm        | Diameter<br>classification |       | js6<br>μm |       | i7<br>μm | k <sub>5</sub> | μm    | k <sub>6</sub> | μm       | k7<br>μm |       | m <sub>5</sub> | μm    | m <sub>6</sub><br>μm |       |
|-----------|----------------------------|-------|-----------|-------|----------|----------------|-------|----------------|----------|----------|-------|----------------|-------|----------------------|-------|
| More than | or less                    | Upper | Lower     | Upper | Lower    | Upper          | Lower | Upper          | Lower    | Upper    | Lower | Upper          | Lower | Upper                | Lower |
| 6         | 10                         | 4.5   | $-4.5$    | 10    | $-5$     | 7              |       | 10             |          | 16       |       | 12             | 6     | 15                   | 6     |
| 10        | 18                         | 5.5   | $-5.5$    | 12    | $-6$     | 9              |       | 12             |          | 19       | 1     | 15             | 7     | 18                   | 7     |
| 18        | 30                         | 6.5   | $-6.5$    | 13    | $-8$     | 11             | 2     | 15             | 2        | 23       | 2     | 17             | 8     | 21                   | 8     |
| 30        | 50                         | 8     | $-8$      | 15    | $-10$    | 13             | 2     | 18             | 2        | 27       | 2     | 20             | 9     | 25                   | 9     |
| 50        | 80                         | 9.5   | $-9.5$    | 18    | $-12$    | 15             | 2     | 21             | 2        | 32       | 2     | 24             | 11    | 30                   | 11    |
| 80        | 120                        | 11    | $-11$     | 20    | $-15$    | 18             | 3     | 25             | 3        | 38       | 3     | 28             | 13    | 35                   | 13    |
| 120       | 180                        | 12.5  | $-12.5$   | 22    | $-18$    | 21             | 3     | 28             | 3        | 43       | 3     | 33             | 15    | 40                   | 15    |
| 180       | 250                        | 14.5  | $-14.5$   | 25    | $-21$    | 24             | 4     | 33             | 4        | 50       | 4     | 37             | 17    | 46                   | 17    |
| 250       | 315                        | 16    | $-16$     | 26    | $-26$    | 27             | 4     | 36             | 4        | 56       | 4     | 43             | 20    | 52                   | 20    |
| 315       | 400                        | 18    | $-18$     | 29    | $-28$    | 29             | 4     | 40             | 4        | 61       | 4     | 46             | 21    | 57                   | 21    |
| 400       | 500                        | 20    | $-20$     | 31    | $-32$    | 32             | 5     | 45             | 5        | 68       | 5     | 50             | 23    | 63                   | 23    |
| 500       | 630                        | 22    | $-22$     | —     | —        | —              | —     | 44             | 0        | 70       | 0     | –              | -     | 70                   | 26    |
| 630       | 800                        | 25    | $-25$     | -     | –        | –              | —     | 50             | $\Omega$ | 80       | 0     | —              | -     | 80                   | 30    |
| 800       | 1000                       | 28    | $-28$     | -     | -        | -              | _     | 56             | 0        | 90       | 0     | -              | -     | 90                   | 34    |
| 1000      | 1250                       | 33    | $-33$     | -     |          | _              | -     | 66             | 0        | 105      | 0     | _              | —     | 106                  | 40    |
| 1250      | 1600                       | 39    | $-39$     |       |          | -              | –     | 78             | 0        | 125      | 0     | –              |       | 126                  | 48    |

| Diameter<br>classification<br>mm |         | n <sub>6</sub> | μm    |       | p <sub>6</sub><br>μm | r <sub>6</sub> | μm    | r7    | μm    |
|----------------------------------|---------|----------------|-------|-------|----------------------|----------------|-------|-------|-------|
| More than                        | or less | Upper          | Lower | Upper | Lower                | Upper          | Lower | Upper | Lower |
| 6                                | 10      | 19             | 10    | 24    | 15                   | 28             | 19    | 34    | 19    |
| 10                               | 18      | 23             | 12    | 29    | 18                   | 34             | 23    | 41    | 23    |
| 18                               | 30      | 28             | 15    | 35    | 22                   | 41             | 28    | 49    | 28    |
| 30                               | 50      | 33             | 17    | 42    | 26                   | 50             | 34    | 59    | 34    |
| 50                               | 65      | 39             | 20    | 51    | 32                   | 60             | 41    | 71    | 41    |
| 65                               | 80      |                |       |       |                      | 62             | 43    | 73    | 43    |
| 80                               | 100     | 45             | 23    | 59    | 37                   | 73             | 51    | 86    | 51    |
| 100                              | 120     |                |       |       |                      | 76             | 54    | 89    | 54    |
| 120                              | 140     |                |       |       |                      | 88             | 63    | 103   | 63    |
| 140                              | 160     | 52             | 27    | 68    | 43                   | 90             | 65    | 105   | 65    |
| 160                              | 180     |                |       |       |                      | 93             | 68    | 108   | 68    |
| 180                              | 200     |                |       |       |                      | 106            | 77    | 123   | 77    |
| 200                              | 225     | 60             | 31    | 79    | 50                   | 109            | 80    | 126   | 80    |
| 225                              | 250     |                |       |       |                      | 113            | 84    | 130   | 84    |
| 250                              | 280     | 66             | 34    | 88    | 56                   | 126            | 94    | 146   | 94    |
| 280                              | 315     |                |       |       |                      | 130            | 98    | 150   | 98    |
| 315                              | 355     | 73             | 37    | 98    | 62                   | 144            | 108   | 165   | 108   |
| 355                              | 400     |                |       |       |                      | 150            | 114   | 171   | 114   |
| 400                              | 450     | 80             | 40    | 108   | 68                   | 166            | 126   | 189   | 126   |
| 450                              | 500     |                |       |       |                      | 172            | 132   | 195   | 132   |
| 500                              | 560     | 88             | 44    | 122   | 78                   | 194            | 150   | 220   | 150   |
| 560                              | 630     |                |       |       |                      | 199            | 155   | 225   | 155   |
| 630                              | 710     | 100            | 50    | 138   | 88                   | 225            | 175   | 255   | 175   |
| 710                              | 800     |                |       |       |                      | 235            | 185   | 265   | 185   |
| 800                              | 900     | 112            | 56    | 156   | 100                  | 266            | 210   | 300   | 210   |
| 900                              | 1000    |                |       |       |                      | 276            | 220   | 310   | 220   |
| 1000                             | 1120    | 132            | 66    | 186   | 120                  | 316            | 250   | 355   | 250   |
| 1120                             | 1250    |                |       |       |                      | 326            | 260   | 365   | 260   |
| 1250                             | 1400    | 156            | 78    | 218   | 140                  | 378            | 300   | 425   | 300   |
| 1400                             | 1600    |                |       |       |                      | 408            | 330   | 455   | 330   |

**Appendix table 9. Limiting dimensional tolerance of shaft (4)**

**Appendix table 10. Limiting dimensional tolerance of housing hole (1)**

| Diameter<br>classification<br>mm |         | E <sub>6</sub><br>μm |       | F <sub>6</sub><br>μm |       | F7<br>μm |       | G <sub>6</sub><br>μm |       | G7<br>μm |       | H <sub>6</sub><br>μm |             |
|----------------------------------|---------|----------------------|-------|----------------------|-------|----------|-------|----------------------|-------|----------|-------|----------------------|-------------|
| More than                        | or less | Upper                | Lower | Upper                | Lower | Upper    | Lower | Upper                | Lower | Upper    | _ower | Upper                | Lower       |
| 10                               | 18      | 43                   | 32    | 27                   | 16    | 34       | 16    | 17                   | 6     | 24       | 6     | 11                   | 0           |
| 18                               | 30      | 53                   | 40    | 33                   | 20    | 41       | 20    | 20                   | 7     | 28       | 7     | 13                   | $\Omega$    |
| 30                               | 50      | 66                   | 50    | 41                   | 25    | 50       | 25    | 25                   | 9     | 34       | 9     | 16                   | $\Omega$    |
| 50                               | 80      | 79                   | 60    | 49                   | 30    | 60       | 30    | 29                   | 10    | 40       | 10    | 19                   | $\Omega$    |
| 80                               | 120     | 94                   | 72    | 58                   | 36    | 71       | 36    | 34                   | 12    | 47       | 12    | 22                   | 0           |
| 120                              | 180     | 110                  | 85    | 68                   | 43    | 83       | 43    | 39                   | 14    | 54       | 14    | 25                   | $\Omega$    |
| 180                              | 250     | 129                  | 100   | 79                   | 50    | 96       | 50    | 44                   | 15    | 61       | 15    | 29                   | 0           |
| 250                              | 315     | 142                  | 110   | 88                   | 56    | 108      | 56    | 49                   | 17    | 69       | 17    | 32                   | 0           |
| 315                              | 400     | 161                  | 125   | 98                   | 62    | 119      | 62    | 54                   | 18    | 75       | 18    | 36                   | 0           |
| 400                              | 500     | 175                  | 135   | 108                  | 68    | 131      | 68    | 60                   | 20    | 83       | 20    | 40                   | 0           |
| 500                              | 630     | 189                  | 145   | 120                  | 76    | 146      | 76    | 66                   | 22    | 92       | 22    | 44                   | $\Omega$    |
| 630                              | 800     | 210                  | 160   | 130                  | 80    | 160      | 80    | 74                   | 24    | 104      | 24    | 50                   | $\Omega$    |
| 800                              | 1000    | 226                  | 170   | 142                  | 86    | 176      | 86    | 82                   | 26    | 116      | 26    | 56                   | 0           |
| 1000                             | 1250    | 261                  | 195   | 164                  | 98    | 203      | 98    | 94                   | 28    | 133      | 28    | 66                   | 0           |
| 1250                             | 1600    | 298                  | 220   | 188                  | 110   | 235      | 110   | 108                  | 30    | 155      | 30    | 78                   | $\Omega$    |
| 1600                             | 2000    | 332                  | 240   | 212                  | 120   | 270      | 120   | 124                  | 32    | 182      | 32    | 92                   | $\mathbf 0$ |

| Diameter       |         | H7    |          | H <sub>8</sub> |              | J <sub>6</sub> |       | J7    |       | JS6   |         | JS7   |         |
|----------------|---------|-------|----------|----------------|--------------|----------------|-------|-------|-------|-------|---------|-------|---------|
| classification |         | μm    |          |                |              |                |       |       |       |       |         |       |         |
| mm             |         |       |          | μm             |              | μm             |       | μm    |       | μm    |         | μm    |         |
| More than      | or less | Upper | Lower    | Upper          | Lower        | Upper          | Lower | Upper | Lower | Upper | Lower   | Upper | Lower   |
| 10             | 18      | 18    | $\Omega$ | 27             | $\mathbf{0}$ | 6              | -5    | 10    | $-8$  | 5.5   | $-5.5$  | 9     | $-9$    |
| 18             | 30      | 21    | 0        | 33             | 0            | 8              | $-5$  | 12    | $-9$  | 6.5   | $-6.5$  | 10.5  | $-10.5$ |
| 30             | 50      | 25    | $\Omega$ | 39             | $\mathbf{0}$ | 10             | $-6$  | 14    | $-11$ | 8     | $-8$    | 12.5  | $-12.5$ |
| 50             | 80      | 30    | $\Omega$ | 46             | 0            | 13             | -6    | 18    | $-12$ | 9.5   | $-9.5$  | 15    | $-15$   |
| 80             | 120     | 35    | $\Omega$ | 54             | 0            | 16             | $-6$  | 22    | $-13$ | 11    | $-11$   | 17.5  | $-17.5$ |
| 120            | 180     | 40    | $\Omega$ | 63             | 0            | 18             | $-7$  | 26    | $-14$ | 12.5  | $-12.5$ | 20    | $-20$   |
| 180            | 250     | 46    | 0        | 72             | 0            | 22             | $-7$  | 30    | $-16$ | 14.5  | $-14.5$ | 23    | $-23$   |
| 250            | 315     | 52    | 0        | 81             | 0            | 25             | $-7$  | 36    | $-16$ | 16    | $-16$   | 26    | $-26$   |
| 315            | 400     | 57    | $\Omega$ | 89             | $\Omega$     | 29             | $-7$  | 39    | $-18$ | 18    | $-18$   | 28.5  | $-28.5$ |
| 400            | 500     | 63    | 0        | 97             | 0            | 33             | $-7$  | 43    | $-20$ | 20    | $-20$   | 31.5  | $-31.5$ |
| 500            | 630     | 70    | 0        | 110            | 0            |                |       |       |       | 22    | $-22$   | 35    | $-35$   |
| 630            | 800     | 80    | 0        | 125            | 0            |                |       | _     | -     | 25    | $-25$   | 40    | $-40$   |
| 800            | 1000    | 90    | $\Omega$ | 140            | 0            |                |       | -     |       | 28    | $-28$   | 45    | $-45$   |
| 1000           | 1250    | 105   | 0        | 165            | 0            |                |       | -     |       | 33    | $-33$   | 52.5  | $-52.5$ |
| 1250           | 1600    | 125   | 0        | 195            | $\Omega$     |                |       |       |       | 39    | $-39$   | 62.5  | $-62.5$ |
| 1600           | 2000    | 150   | 0        | 230            | 0            |                |       |       |       | 46    | $-46$   | 75    | $-75$   |

**Appendix table 11. Limiting dimensional tolerance of housing hole (2)**

**Appendix table 12. Limiting dimensional tolerance of housing hole (3)**

| Diameter<br>classification<br>mm |            | K <sub>5</sub><br>μm |       | K <sub>6</sub><br>μm |       | K7<br>μm     |        | M <sub>5</sub><br>μm |       | M <sub>6</sub><br>μm |        | M7<br>μm |        |
|----------------------------------|------------|----------------------|-------|----------------------|-------|--------------|--------|----------------------|-------|----------------------|--------|----------|--------|
| More than                        | less<br>or | Upper                | Lower | Upper                | Lower | Upper        | Lower  | Upper                | Lower | Upper                | Lower  | Upper    | Lower  |
| 10                               | 18         | 2                    | $-6$  | 2                    | $-9$  | 6            | $-12$  | $-4$                 | $-12$ | $-4$                 | $-15$  | 0        | $-18$  |
| 18                               | 30         | 1                    | $-8$  | 2                    | $-11$ | 6            | $-15$  | $-5$                 | $-14$ | $-4$                 | $-17$  | 0        | $-21$  |
| 30                               | 50         | 2                    | $-9$  | 3                    | $-13$ | 7            | $-18$  | $-5$                 | $-16$ | $-4$                 | $-20$  | 0        | $-25$  |
| 50                               | 80         | 3                    | $-10$ | 4                    | $-15$ | 9            | $-21$  | $-6$                 | $-19$ | $-5$                 | $-24$  | 0        | $-30$  |
| 80                               | 120        | $\overline{c}$       | $-13$ | 4                    | $-18$ | 10           | $-25$  | $-8$                 | $-23$ | $-6$                 | $-28$  | 0        | $-35$  |
| 120                              | 180        | 3                    | $-15$ | 4                    | $-21$ | 12           | $-28$  | $-9$                 | $-27$ | $-8$                 | $-33$  | 0        | $-40$  |
| 180                              | 250        | 2                    | $-18$ | 5                    | $-24$ | 13           | -33    | $-11$                | $-31$ | $-8$                 | $-37$  | 0        | $-46$  |
| 250                              | 315        | 3                    | $-20$ | 5                    | $-27$ | 16           | -36    | $-13$                | $-36$ | $-9$                 | $-41$  | 0        | $-52$  |
| 315                              | 400        | 3                    | $-22$ | 7                    | $-29$ | 17           | $-40$  | $-14$                | $-39$ | $-10$                | $-46$  | $\Omega$ | $-57$  |
| 400                              | 500        | 2                    | $-25$ | 8                    | $-32$ | 18           | $-45$  | $-16$                | $-43$ | $-10$                | $-50$  | $\Omega$ | $-63$  |
| 500                              | 630        | —                    | -     | 0                    | $-44$ | $\mathbf{0}$ | $-70$  | -                    |       | $-26$                | $-70$  | $-26$    | $-96$  |
| 630                              | 800        |                      |       | 0                    | $-50$ | $\Omega$     | $-80$  | _                    |       | $-30$                | $-80$  | $-30$    | $-100$ |
| 800                              | 1000       |                      |       | 0                    | $-56$ | $\Omega$     | -90    | -                    |       | $-34$                | $-90$  | $-34$    | $-124$ |
| 1000                             | 1250       |                      |       | $\Omega$             | $-66$ | $\Omega$     | $-105$ | -                    |       | $-40$                | $-106$ | $-40$    | $-145$ |
| 1250                             | 1600       |                      |       | 0                    | $-78$ | $\Omega$     | $-125$ |                      |       | -48                  | $-126$ | $-48$    | $-173$ |
| 1600                             | 2000       |                      |       | 0                    | $-92$ | $\Omega$     | $-150$ | —                    |       | $-58$                | $-150$ | $-58$    | $-208$ |

| Diameter<br>classification |         | N <sub>5</sub><br>μm |       | N <sub>6</sub><br>μm |        | N7    | μm     | P <sub>6</sub> | μm     | P7<br>μm |        |
|----------------------------|---------|----------------------|-------|----------------------|--------|-------|--------|----------------|--------|----------|--------|
| mm                         |         |                      |       |                      |        |       |        |                |        |          |        |
| More than                  | or less | Upper                | Lower | Upper                | Lower  | Upper | Lower  | Upper          | Lower  | Upper    | Lower  |
| 10                         | 18      | $-9$                 | $-17$ | $-9$                 | $-20$  | $-5$  | $-23$  | $-15$          | $-26$  | $-11$    | $-29$  |
| 18                         | 30      | $-12$                | $-21$ | $-11$                | $-24$  | $-7$  | $-28$  | $-18$          | $-31$  | $-14$    | $-35$  |
| 30                         | 50      | $-13$                | $-24$ | $-12$                | $-28$  | $-8$  | $-33$  | $-21$          | $-37$  | $-17$    | $-42$  |
| 50                         | 80      | $-15$                | $-28$ | $-14$                | $-33$  | $-9$  | $-39$  | $-26$          | $-45$  | $-21$    | $-51$  |
| 80                         | 120     | $-18$                | -33   | $-16$                | $-38$  | $-10$ | $-45$  | $-30$          | $-52$  | $-24$    | $-59$  |
| 120                        | 180     | $-21$                | $-39$ | $-20$                | $-45$  | $-12$ | $-52$  | $-36$          | $-61$  | $-28$    | -68    |
| 180                        | 250     | $-25$                | $-45$ | $-22$                | $-51$  | $-14$ | $-60$  | $-41$          | $-70$  | $-33$    | $-79$  |
| 250                        | 315     | $-27$                | $-50$ | $-25$                | $-57$  | $-14$ | $-66$  | $-47$          | $-79$  | $-36$    | $-88$  |
| 315                        | 400     | $-30$                | $-55$ | $-26$                | $-62$  | $-16$ | $-73$  | $-51$          | $-87$  | $-41$    | $-98$  |
| 400                        | 500     | $-33$                | $-60$ | $-27$                | $-67$  | $-17$ | $-80$  | $-55$          | $-95$  | $-45$    | $-108$ |
| 500                        | 630     |                      |       | $-44$                | $-88$  | $-44$ | $-114$ | $-78$          | $-122$ | $-78$    | $-148$ |
| 630                        | 800     | —                    |       | $-50$                | $-100$ | $-50$ | $-130$ | $-88$          | $-138$ | $-88$    | $-168$ |
| 800                        | 1000    | —                    |       | $-56$                | $-112$ | $-56$ | $-146$ | $-100$         | $-156$ | $-100$   | $-190$ |
| 1000                       | 1250    | -                    | —     | $-66$                | $-132$ | $-66$ | $-171$ | $-120$         | $-186$ | $-120$   | $-225$ |
| 1250                       | 1600    |                      |       | $-78$                | $-156$ | $-78$ | $-203$ | $-140$         | $-213$ | $-140$   | $-265$ |
| 1600                       | 2000    |                      |       | $-92$                | $-184$ | $-92$ | $-242$ | $-170$         | -262   | $-170$   | $-320$ |

**Appendix table 13. Limiting dimensional tolerance of housing hole (4)**

### **Appendix table 14. Material physical property value**

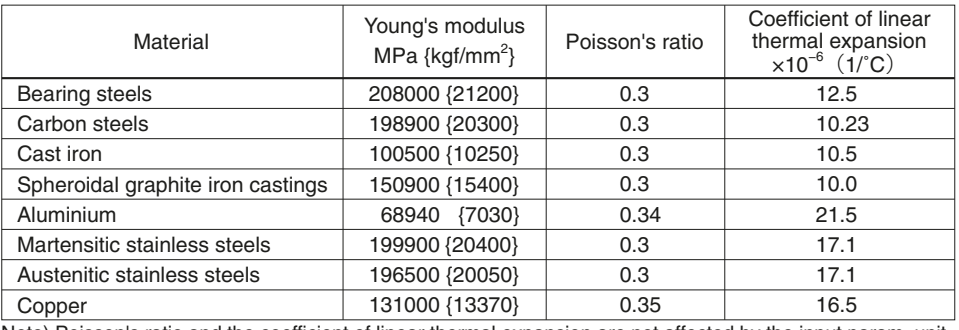

Note) Poisson's ratio and the coefficient of linear thermal expansion are not affected by the input param. unit.

#### **Appendix table 15. Reliability factor** *a*<sup>1</sup>

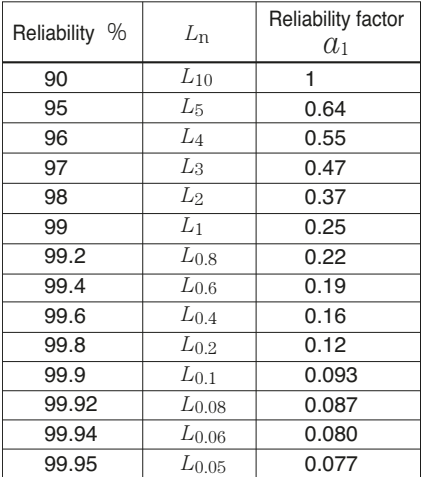

#### **Appendix table 16. Value of contamination factor** *ec*

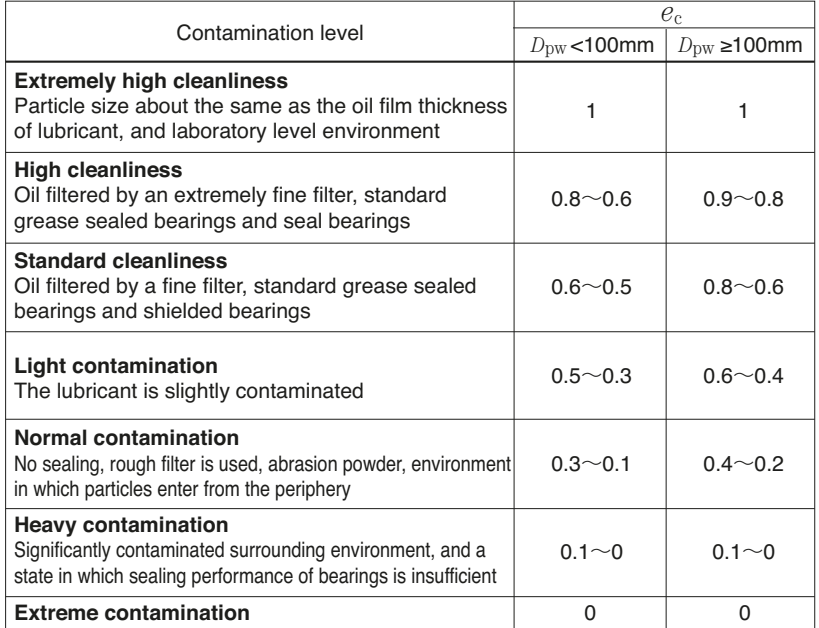